# МИНИСТЕРСТВО ОБРАЗОВАНИЯ И НАУКИ РОССИЙСКОЙ ФЕДЕРАЦИИ федеральное государственное бюджетное образовательное учреждение высшего образования «Тольяттинский государственный университет»

# Институт **математики, физики и информационных технологий** Кафедра **«Прикладная математика и информатика»** 09.04.03 ПРИКЛАДНАЯ ИНФОРМАТИКА Прикладная информатика в образовании и образовательных технологиях

## **МАГИСТЕРСКАЯ ДИССЕРТАЦИЯ**

## на тему **Применение e-learning для совершенствования подготовки ITспециалистов по направлению "Прикладная информатика"**

Студент А.С. Ерещенко

Научный руководитель <u>— Е.А. Ерофеева</u> — <u>— Е.А. Еления —</u>

Руководитель программы д-р пед. наук, профессор А.Н. Ярыгин \_\_\_\_\_\_\_\_\_\_\_\_\_\_\_\_\_\_\_\_ «\_\_\_\_\_»\_\_\_\_\_\_\_\_\_\_\_\_\_\_\_\_\_\_\_\_\_\_20\_\_\_\_\_

## **Допустить к защите**

Заведующий кафедрой к.т.н., доцент, А.В. Очеповский  $\begin{array}{cc}\n\leftarrow & \rightarrow & \quad & \quad & 20 \quad \text{r}.\n\end{array}$ 

Тольятти, 2017 г.

## ОГЛАВЛЕНИЕ

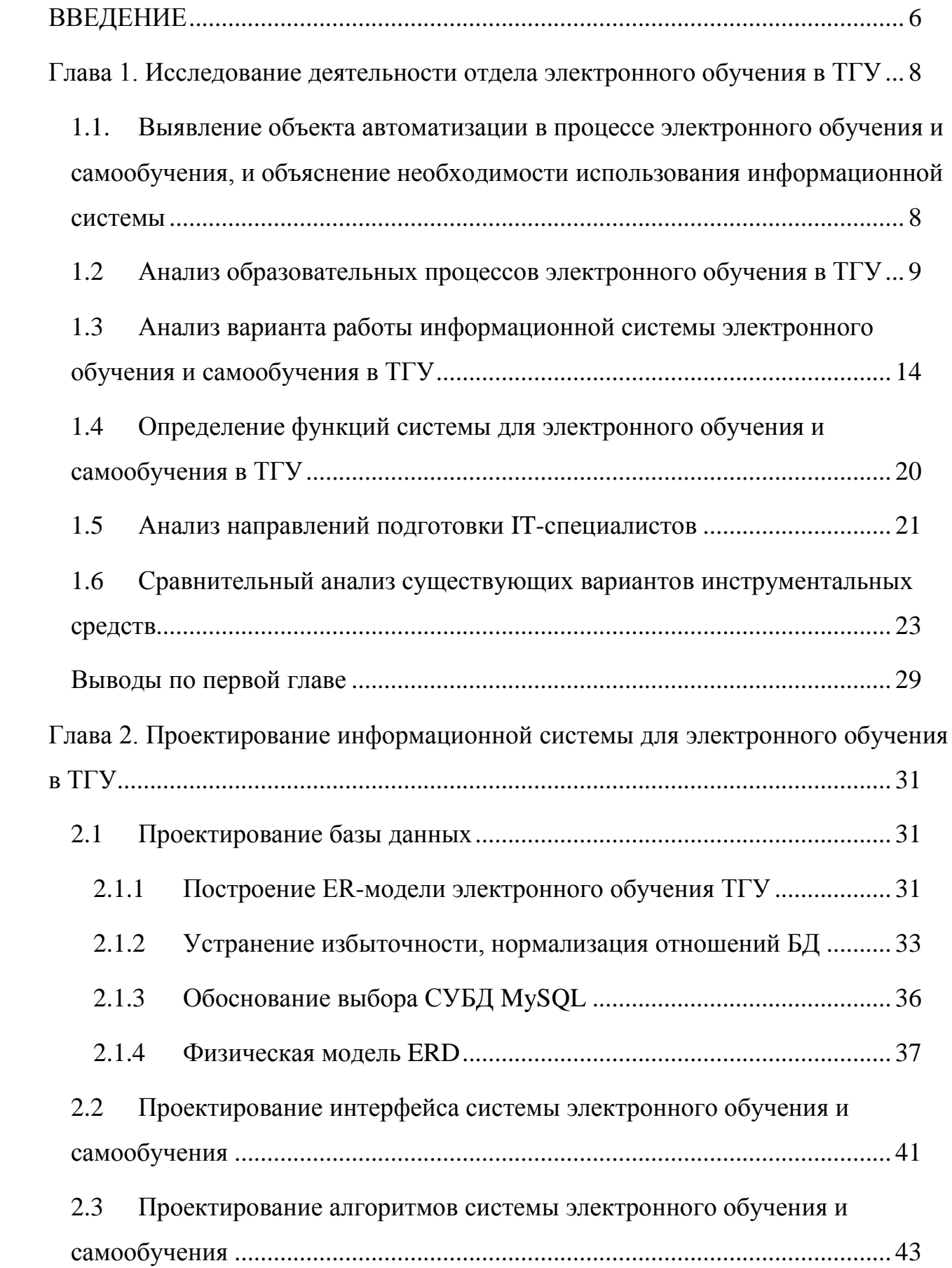

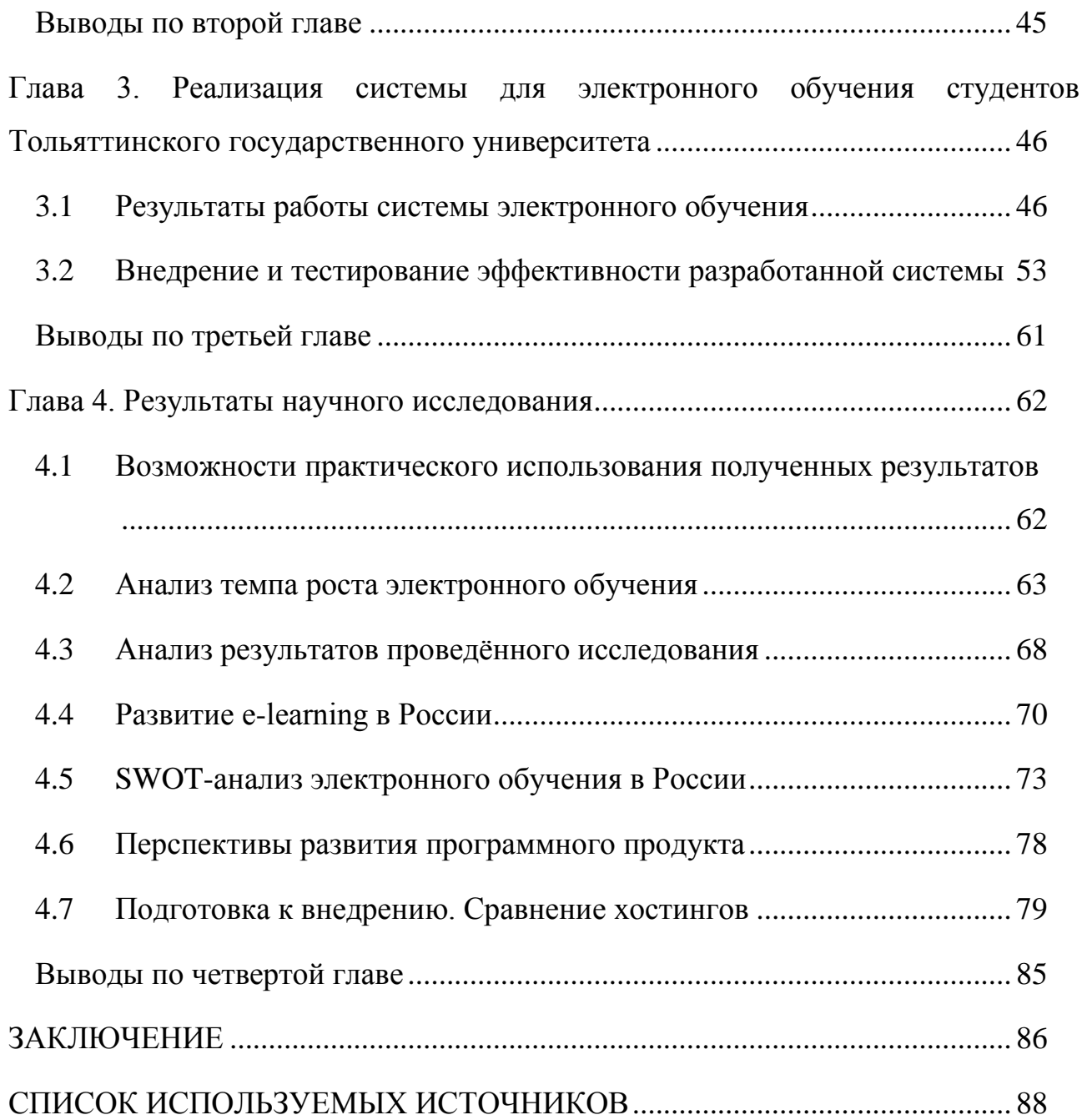

#### **Определения**

В данном диссертационном исследовании применяются следующие термины с соответствующими определениями.

**Электронное обучение** — представляет собой систему электронного обучения, обучение при помощи информационных, электронных технологий.

К электронному обучению следует относить:

работа с электронными устройствами, такие как компьютер, мобильный телефон, КПК и другие;

получение советов и оценок у преподавателя;

создание определенной группы пользователей, ведущих единую учебную деятельность;

своевременная обеспечение электронными материалами учащихся;  $\bullet$ 

освоение новых учебных технологий, передача их преподавателям;

возможность совершать обучение в любом месте и в любое время.  $\bullet$ 

Стоит также отметить преимущества электронного обучение по сравнению с традиционным:

Свобода доступа, которая состоит в том, что обучаемый может проходить курс в любом месте. Причем не все функции электронного образования требуют интернет. Учащийся может обучаться, совмещая это с его основной работой.

Снижение трат на обучение, происходящее благодаря тому, что не нужно платить преподавателям, арендовать здания. Также электронные материалы не требуют бумаги, а значит не подразумевается вырубка леса.

Гибкость обучения состоит в том, что пользователь может выбрать сам и последовательность изучения материалов подстраивая весь процесс обучения под себя.

Возможность изучать новые технологии — обучаемые и преподаватели совершенствуют свои знания в современных технологиях.

Одинаковые возможности обучения подразумевает собой, что обучение не зависит от качества преподавания в отдельном учебном заведении.

Возможность назначить критерии оценки знаний, то есть можно  $\bullet$ расставить четкие критерии, по которым будут оцениваются знания, полученные обучающим.

#### ВВЕДЕНИЕ

<span id="page-5-0"></span>В данном диссертационном исследовании будет рассмотрено электронное обучение при подготовке IT-специалистов по направлению "Прикладная информатика".

**Цель работы:** повысить качество подготовки IT-специалистов путем применения в традиционном обучении элементов e-learning.

**Объект работы:** основные бизнес-процессы организации учебной деятельности Тольяттинского государственного университета при подготовке It-специалистов по направлению "Прикладная информатика".

**Предмет исследования:** электронное обучение при подготовке ITспециалистов по направлению "Прикладная информатика".

#### **Задачи:**

проанализировать литературу по состоянию дел в области электронного обучения;

провести анализ бизнес-процессов электронного обучения;  $\bullet$ 

рассмотреть основные направления подготовки IT-специальностей;

проанализировать существующие варианты инструментальных средств для организации электронного обучения;

- спроектировать интерфейс информационной системы;  $\bullet$
- разработка ИС посредством образовательного портала;
- обосновать эффективности системы.

**Актуальность** проблемы диссертационного исследования обусловлена тем, что в текущей момент по всей России наблюдается активное развитие крупных университетских центров по образу успешных аналогичных центров США и Европы. В нынешнем этапе развития, характерно выделяется создание ведущими ВУЗами своих филиалов или объединение малых вузов в отдельный самостоятельный образовательный центр с возможностью предоставления таких образовательных услуг, как электронное обучение.

Совмещая традиционное очное обучение с электронным, можно повысить качество обучения, причем затраты возрастут совсем незначительно,

по сравнению с традиционным обучением. Например, по различным причинам, студент не понял какую-то тему, с помощью системы электронного обучения, он заходит и проходит требуемый модуль. Это также поможет ему не задерживать остальную группу, ведь бывает такое, что преподаватель ориентируется на самого медлительного для определения скорости прохождения курса.

В существующей системе образования огромную роль играет электронное обучение и самообучение, однако их уровень развития недостаточно высок. В данной работе проводится попытка решить эту проблему с помощью сочетания электронного обучения в традиционном.

#### **Гипотеза исследования:**

Использование технологий электронного обучения может повысить качество обучения у студентов, что позволит значительно увеличить эффективность самого образования.

**Новизна** исследования состоит в применении элементов электронного обучения в традиционном обучении при очной форме образования.

#### **Практическая значимость исследования состоит:**

в направленности его результатов на повышение эффективности обучения с использованием технологий электронного обучения;

в возможности снизить нагрузку на преподавателей посредством того, что теперь учащиеся, пропускавшие занятия или не до конца понявшие тему, с помощью электронного обучения могут с легкостью самостоятельно освоить пройденный материал.

Все вышесказанное определило ход по магистерской программе «Прикладная информатика в образовании и образовательных технологиях».

## <span id="page-7-0"></span>**Глава 1. Исследование деятельности отдела электронного**

#### **обучения в ТГУ**

<span id="page-7-1"></span>**1.1.Выявление объекта автоматизации в процессе электронного обучения и самообучения, и объяснение необходимости использования информационной системы**

Прежде всего необходимо проанализировать предметную область, с которой мы будем работать.

Электронное обучение предоставляет возможность всем желающим непрерывно повышать свой профессиональный уровень с учетом индивидуальных особенностей. Разработка и внедрение новых технологий и форм обучения направлены на предоставление дополнительных возможностей любому человеку в получении образования с учетом как личных интересов человека, так и с учетом возможностей достижений науки и техники и, в первую очередь, — средств передачи информации.

Для обоснования необходимости использования информационной системы для электронного обучения и самообучения рассмотрим ее основные функции. Сначала студенту нужно изучить материал по конкретной теме. Для этого он открывает теоретический материал и пытается как можно более подробно запомнить его. Затем, чтобы закрепить усвоенную информацию, студенту представляются ряд практических заданий или задач, которые он должен решить, используя полученные знания. Наконец, в конце курса, для проверки полученных знаний учащемуся требуется выполнить специальные контрольные задания, которые покажут насколько хорошо он усвоил материал.

Основными проблемами, которые решает электронное обучение являются:

затраты времени и ресурсов, необходимых для обучения населения;

невозможность обучения в отдаленных районах;

количество обучаемых ограничивается количеством доступных мест учебного заведения.

Внедрение системы для электронного обучения позволит сократить расходы на обучение, увеличить число учащихся. Кроме того, использование этой системы для самообучения позволит повысить качество обучения людей, которые обучаются очно, но по какой-то причины пропустили некоторые темы или недостаточно хорошо усвоили материал. Таким образом, электронный курс поможет отстающим ученикам догнать своих одногруппников.

В данном пункте была проанализирована предметная область работы для определения объекта автоматизации, а также доказана необходимость разработки информационной системы при которой возрастет эффективность обучения. Следующим пунктом будет произведен анализ бизнес процессов электронного обучения и построена диаграмма IDEF0 "как есть".

#### <span id="page-8-0"></span>1.2Анализ образовательных процессов электронного обучения в ТГУ

IDEF0 является методологией функционального моделирования. С использованием графического языка IDEF0, исследуемая деятельность объекта предстает перед разработчиками и аналитиками в виде набора функциональных блоков [2]. Очень часто, моделирование средствами IDEF0 является начальным этапом изучения любой системы.

Для того, чтобы обосновать необходимость разработки информационной системы необходимо выявить процессы, в которых она будет использоваться. Для этого построим IDEF0 диаграмму "как есть" (AS IS). Она проектировалась в программе Microsoft Visio – это условно-бесплатная программа, имеющая 60дневный пробный период тестирования.

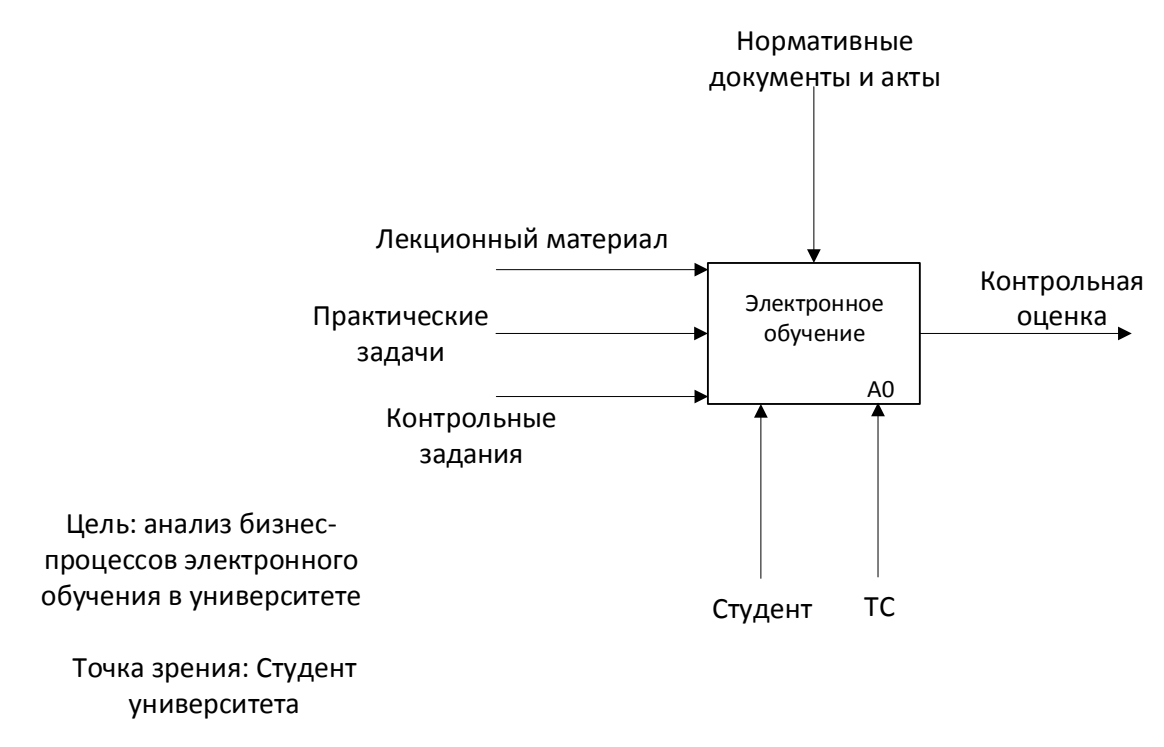

Рисунок 1.1 - Диаграмма IDEF0 "как есть" А-0 "Электронное обучение"

В вход процесса А0 "Электронное обучение" (рис. 1.1) подается лекционный материал, практические задания и контрольные задания. Все это преобразуется в контрольную оценку. Студент и ТС используются в качестве механизмов. В роли управления выступают нормативные документы и акты.

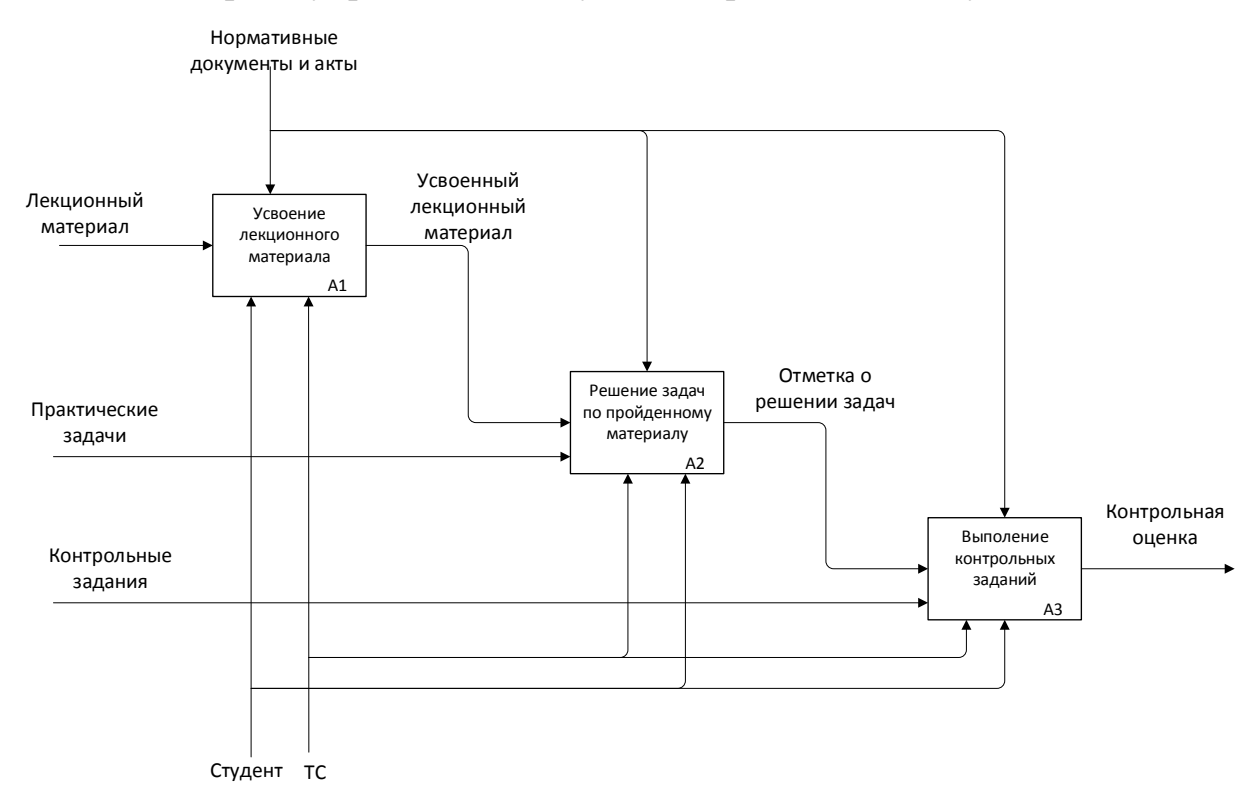

Рисунок 1.2 - Диаграмма IDEF0 "как есть" А0 "Электронное обучение"

Если декомпозировать А0 (рис. 1.2), то можно увидеть, что студент и ТС используются в качестве механизма для всех трех процессов:

- А1 "Усвоение лекционного материала";
- А2 "Решение задач по пройденному материалу";
- АЗ "Выполнение контрольных заданий".

Нормативные документы и акты также используются для каждого процесса.

В процесс А1 входит лекционный материал, который на выходе преобразуются в усвоенный лекционный материал, что идет на вход А2 вместе с практическими заданиями. Выходит из А2 отметка о решении задач, направляющиеся в процесс А3. Также входными данными подпроцесса А3 Ha контрольные задания. выходе процесса "Выполнение являются контрольных заданий" получается контрольная оценка.

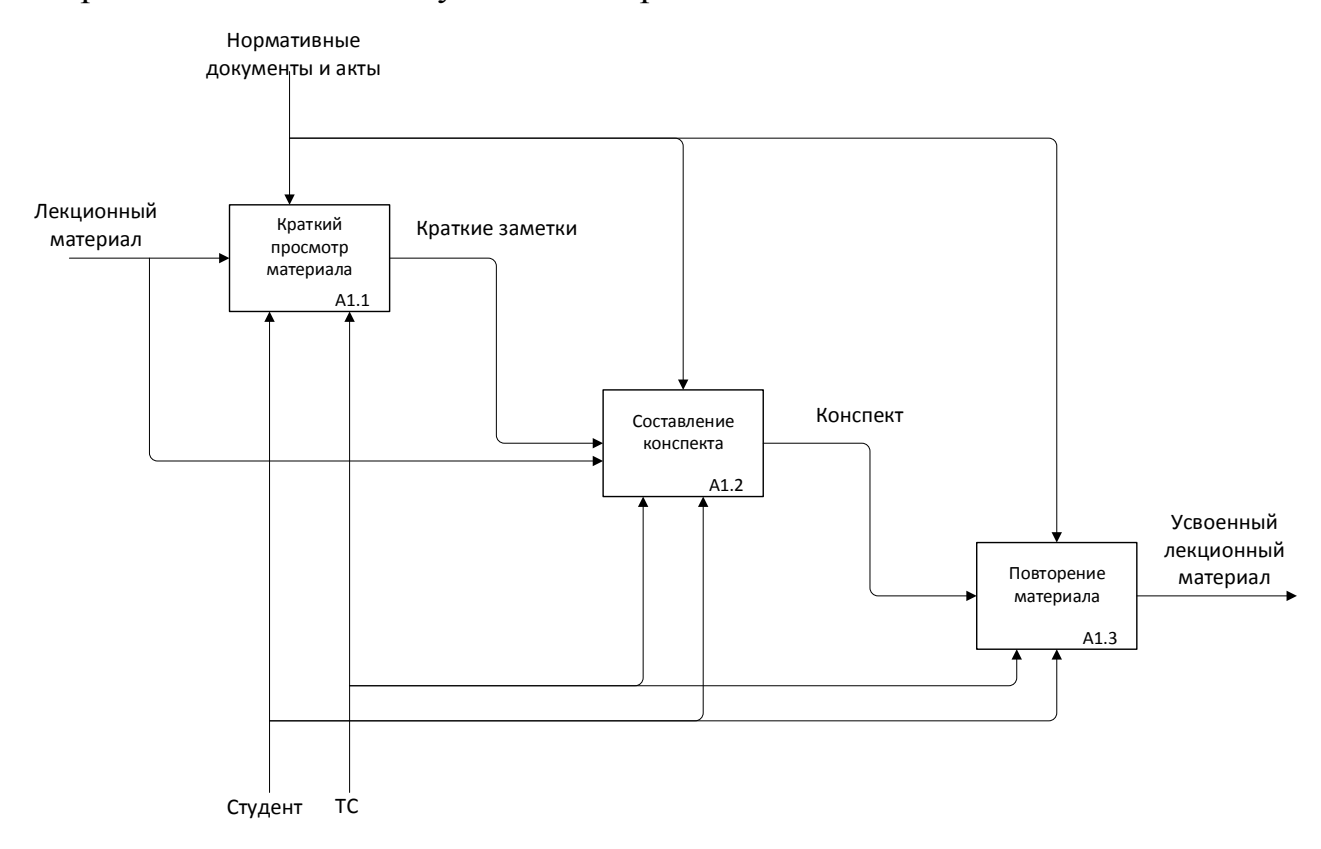

Рисунок 1.3 - Диаграмма IDEF0 "как есть" А1 "Усвоение лекционного материала"

Процесс А1 (рис. 1.3) состоит из трех процессов:

- А1.1 "Краткий просмотр материала";
- А1.2 "Составление конспекта";
- А1.3 "Повторение материала".

В качестве механизмов для всех процессов используется студент и ТС. В роли управления выступают нормативные документы и акты для каждого процесса.

Во время процесса А1.1 лекционный материал преобразуется в краткие заметки, которые подаются на вход блока А1.2. Также в качестве входных данных процесса А1.2 используется те же лекционные материалы. Все это становится конспектом, который идет на вход А1.3. Выходом процесса А1.3 является усвоенный лекционный материал.

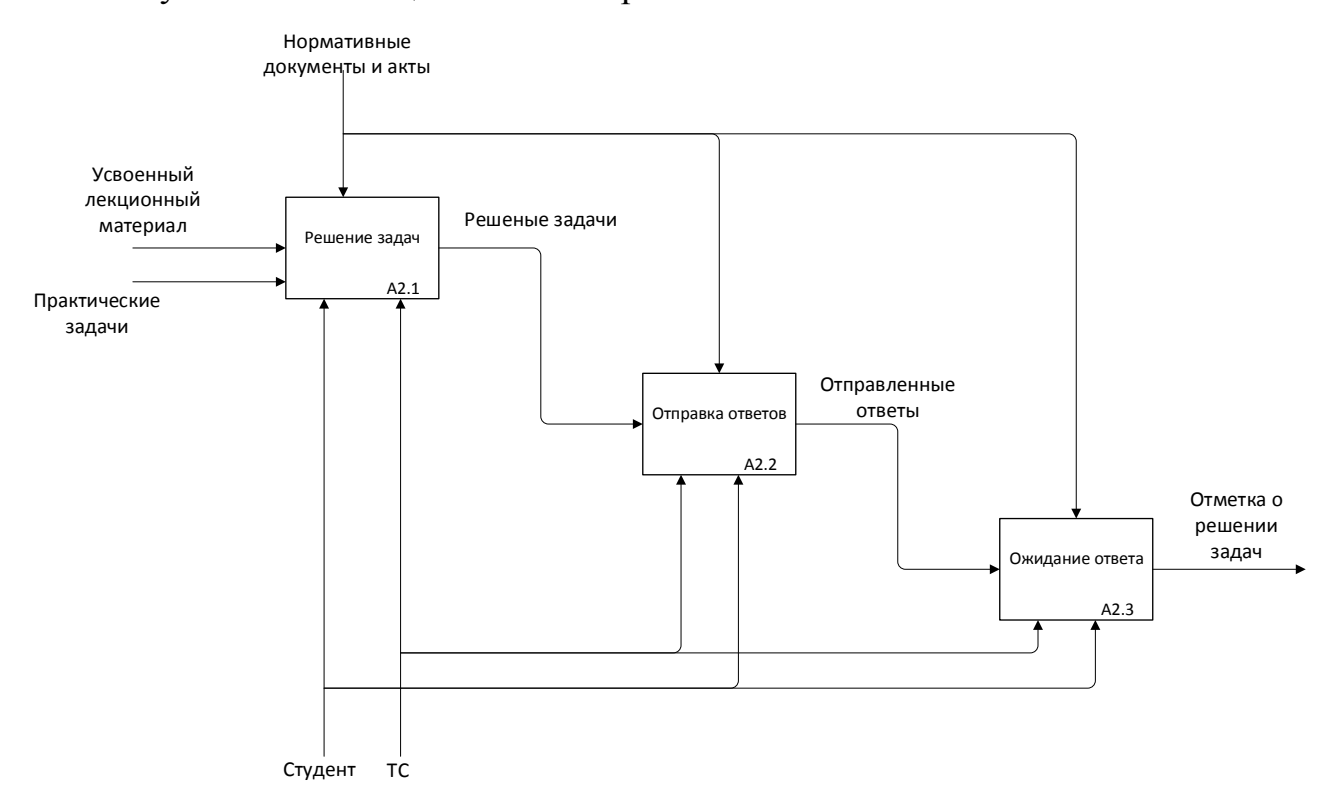

Рисунок 1.4 - Диаграмма IDEF0 "как есть" А2 "Решение задач по пройденному материалу"

Процесс А2 (рис. 1.4) состоит из трех блоков:

- А2.1 "Решение задач";
- А2.2 "Отправка ответа";

А2.3 "Ожидание ответа".

В качестве управления всеми процессами используются нормативные документы и акты. Механизмами для всех процессов являются студент и ТС.

На вход процесса А2.1 поступает усвоенный лекционный материал и практические задания, которые на выходе становятся решенными задачами, что идет на вход процесса А2.2. Выходом из А2.2 служат отправленные ответа, которые идут на вход А2.3. Выходом А2.3 служит отметка о решении задач.

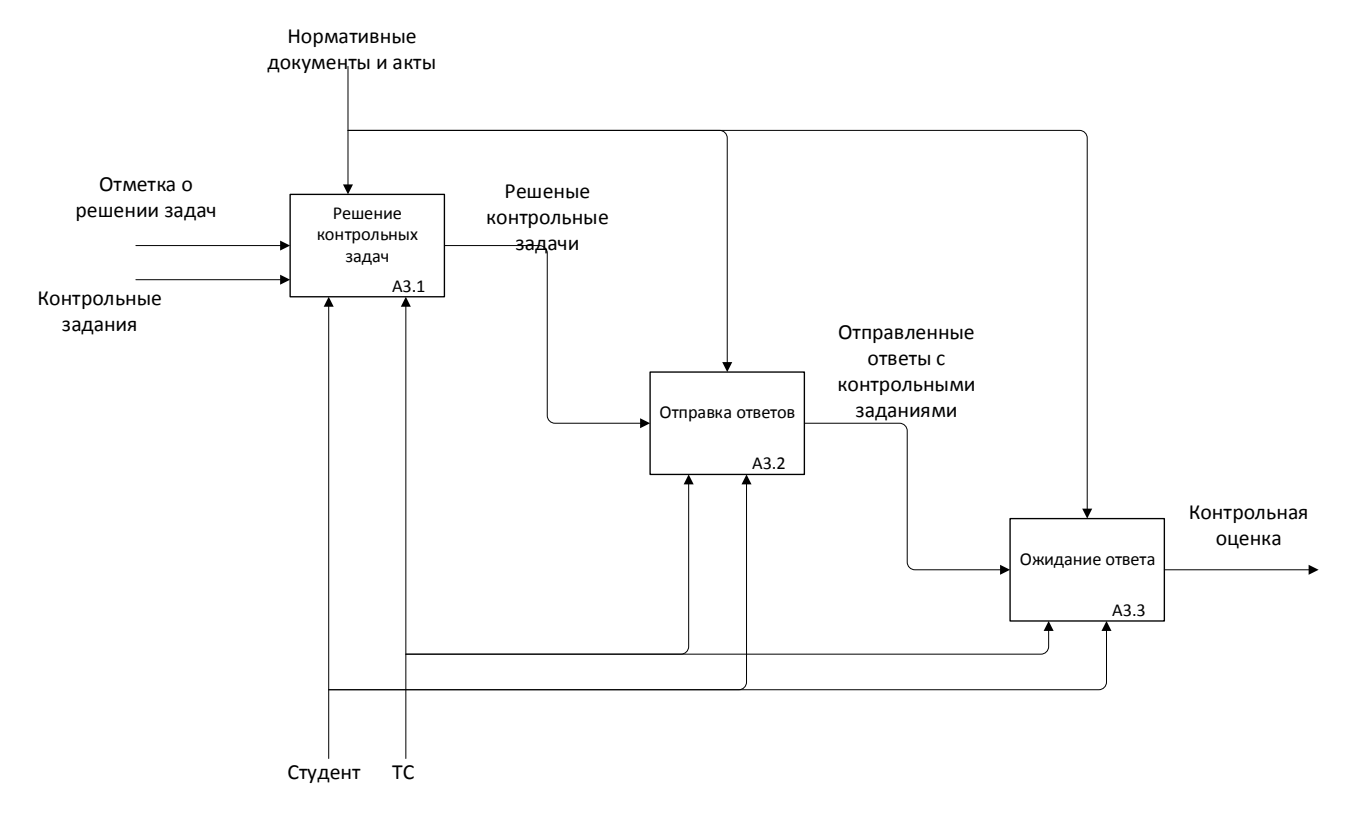

Рисунок 1.5 - Диаграмма IDEF0 "как есть" А3 "Выполнение контрольных заданий"

Процесс А3 (рис. 1.5) состоит из четырех процессов:

- А3.1 "Решение контрольных задач";
- А3.2 "Отправка ответов";
- А3.3 "Ожидание ответа".

Управлением для всех данных процессов являются нормативные документы и акты. Механизмами всех процессов является ТС и студент.

Процесс А3.1 преобразует отметку о решении задач и контрольные задания в решеные контрольные задания, которые идут в А3.2. Выходом из А3.2 являются отправленные ответы с контрольными заданиями, которые поступят на вход А3.3. После которого выйдет контрольная оценка.

В представленном выше пункте были выделены основные бизнес процессы рассматриваемой предметной области и построена IDEF0-диаграмма "как есть". После этого можно переходить к построению диаграммы "как будет" (TO BE).

## <span id="page-13-0"></span>**1.3Анализ варианта работы информационной системы электронного обучения и самообучения в ТГУ**

Теперь рассмотрим процесс работы с применением электронного обучения в информационной системе. Для этого построим IDEF0-диаграмму "как будет".

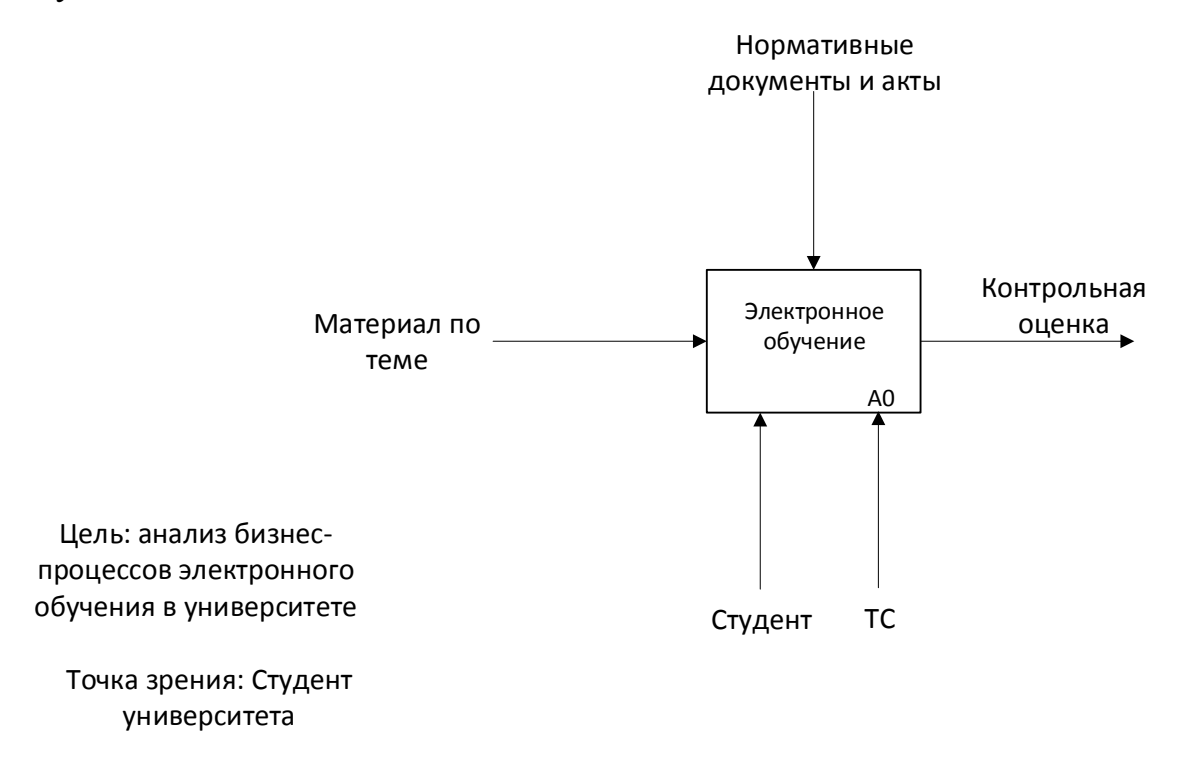

Рисунок 1.6 - Диаграмма IDEF0 "как будет" А-0 "Электронное обучение"

В вход процесса А0 "Электронное обучение" (рис. 1.6) подается материал по теме. Это преобразуется в контрольную оценку на выходе. Студент и ТС используются в качестве механизмов. В роли управления выступают нормативные документы и акты.

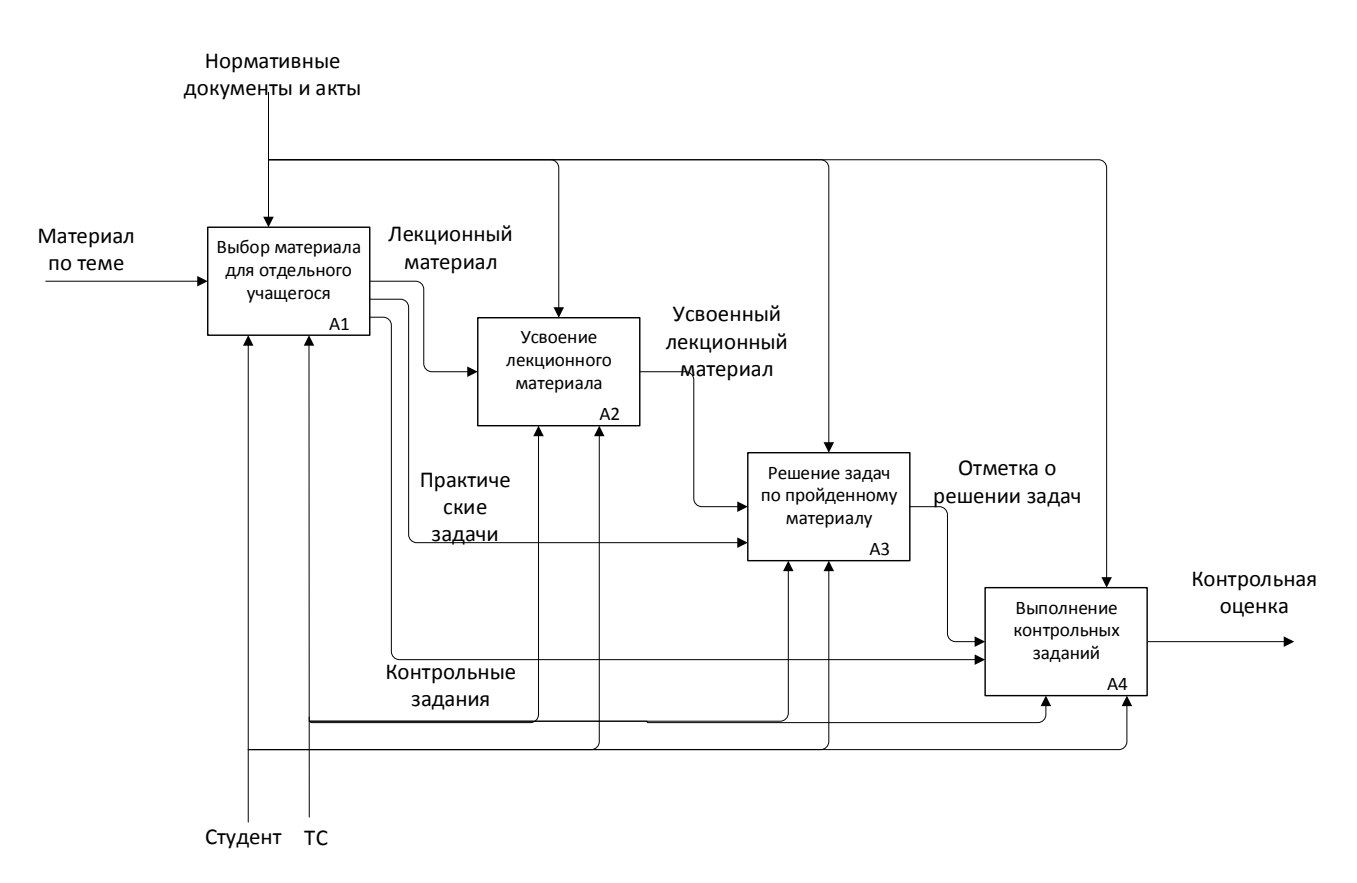

Рисунок 1.7 - Диаграмма IDEF0 "как будет" А0 "Работа сотрудника прессслужбы ТГУ"

Если декомпозировать А0 (рис. 1.7), то можно увидеть, что он содержит четыре подпроцесса:

- А1 "Выбор материала для отдельного учащегося";
- А2 "Усвоение лекционного материала";  $\bullet$
- А3 "Решение задач по пройденному материалу";
- А4 "Выполнение контрольных заданий".

Студент и ТС используются в качестве механизмов для каждого блока. В роли управления выступают нормативные документы и акты.

В процесс А1 входит материал по теме, которые на выходе преобразуется в лекционный материал, практические задания и контрольные задания. Лекционный материал входит в А2, на выходе из данного блока – усвоенный лекционный материал, который вместе с практическими заданиями из А1 является входными данными А3. На выходе процесса "Решение задач по пройденному материалу" получается отметка о решении задач, которая с контрольными заданиями из блока А1 идут на вход А4. Выходит из А4

контрольная оценка.

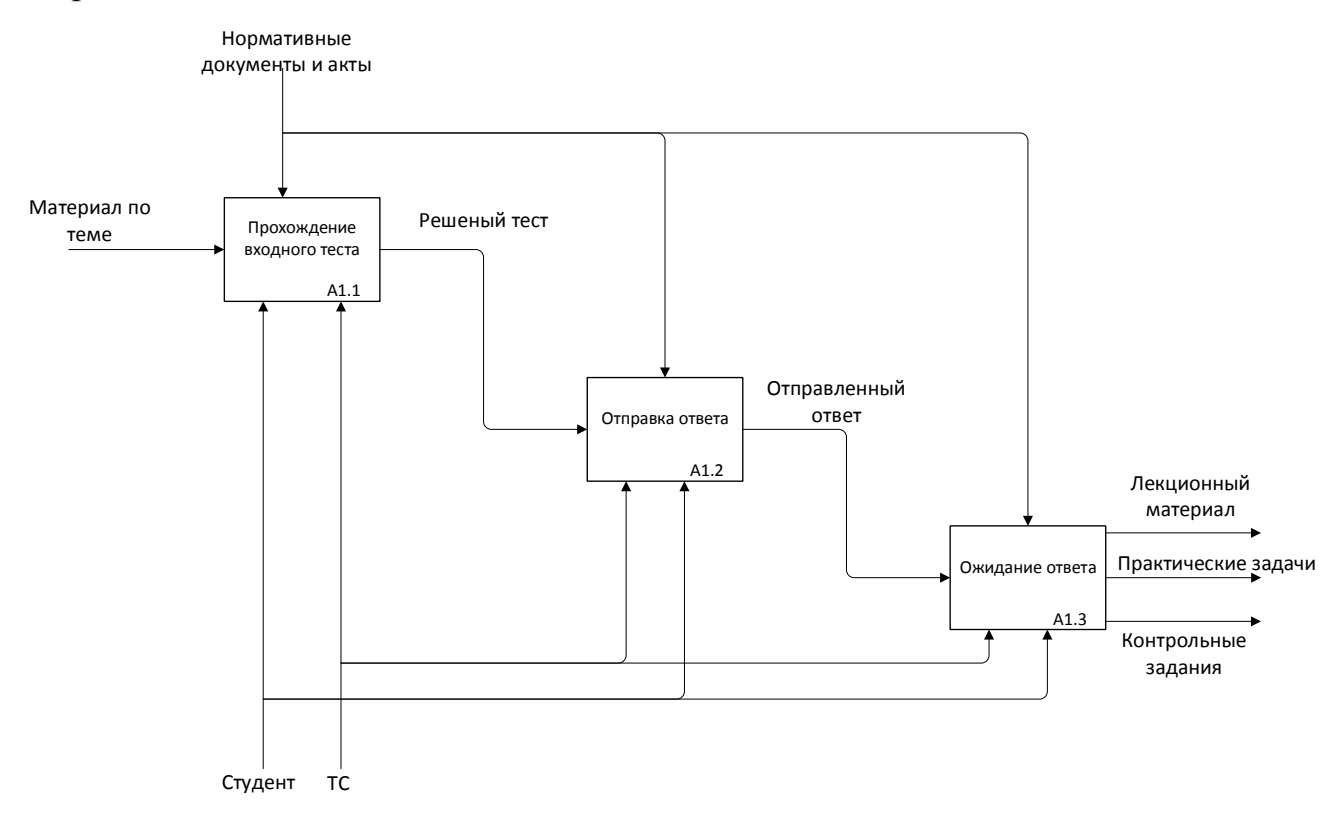

Рисунок 1.8 - Диаграмма IDEF0 "как будет" А1 "Выбор материала для отдельного учащегося"

Процесс А1 (рис. 1.8) состоит из трех процессов:

- А1.1 "Прохождение входного теста";
- А1.2 "Отправка ответа";
- А1.3 "Ожидание ответа".

В качестве механизмов для всех процессов используется студент и ТС. В роли управления выступают нормативные документы и акты для каждого процесса.

Во время процесса А1.1 материал по теме преобразуется в решеный тест, который подается на вход блока А1.2. Это преобразуется в отправленный ответ, который идет на вход А1.3. Выходом процесса А1.3 являются лекционный материал, практические задачи и контрольные задачи.

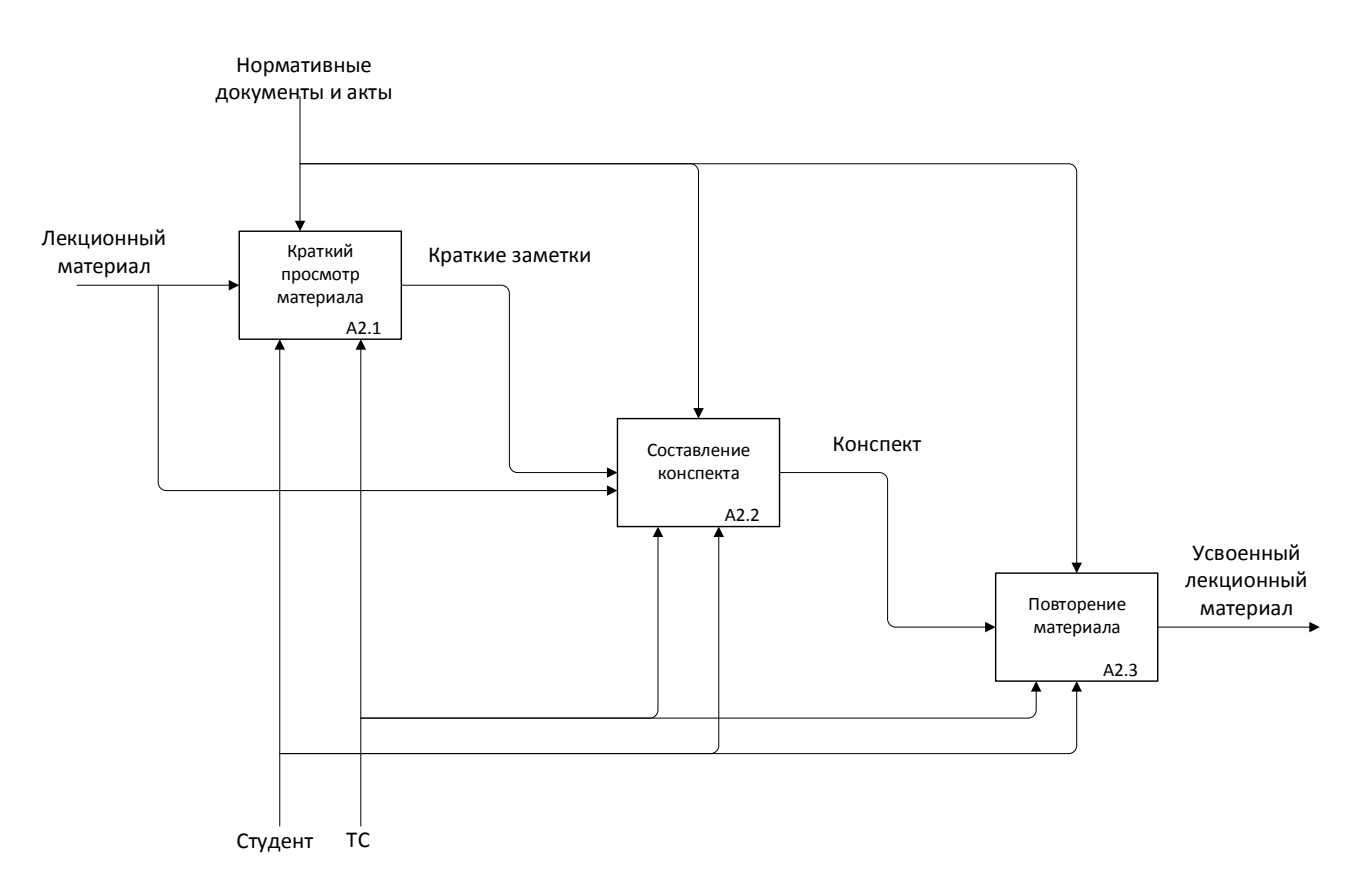

Рисунок 1.9 - Диаграмма IDEF0 "как будет" А2 "Усвоение лекционного материала"

Процесс А2 (рис. 1.9) состоит из трех процессов:

- А2.1 "Краткий просмотр материала";
- А2.2 "Составление конспекта";
- А2.3 "Повторение материала".

В качестве механизмов для всех процессов используется студент и ТС. В роли управления выступают нормативные документы и акты для каждого процесса.

Во время процесса А2.1 лекционный материал преобразуется в краткие заметки, которые подаются на вход блока А2.2. Также в качестве входных данных процесса А2.2 используется те же лекционные материалы. Все это становится конспектом, который идет на вход А2.3. Выходом процесса А2.3 является усвоенный лекционный материал.

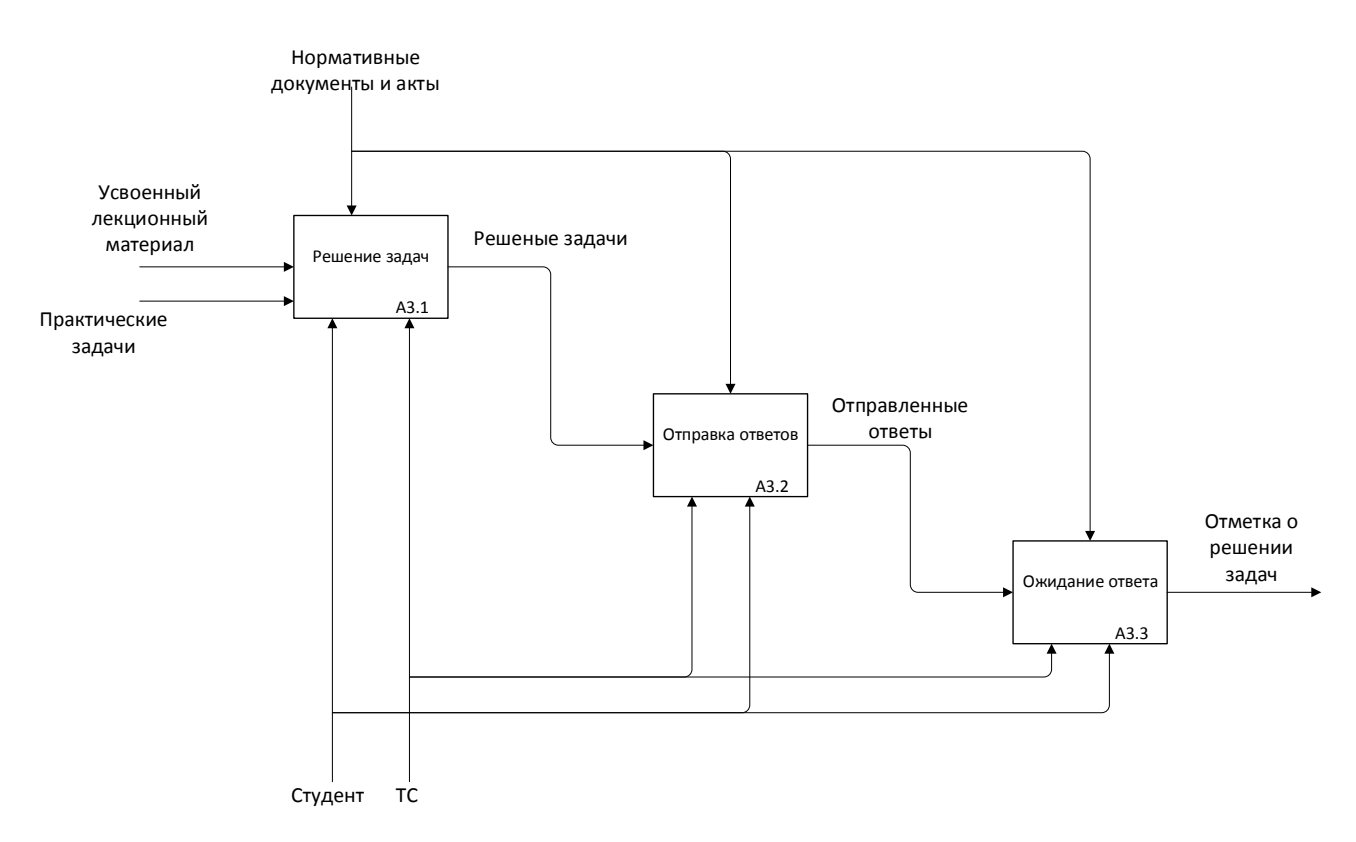

Рисунок 1.10 - Диаграмма IDEF0 "как будет" А3 "Решение задач по пройденному материалу"

Процесс А3 (рис. 1.10) состоит из трех блоков:

- А3.1 "Решение задач";
- А3.2 "Отправка ответа";
- А3.3 "Ожидание ответа".

В качестве управления процессами используются нормативные документы и акты. Механизмами для всех процессов являются студент и ТС.

На вход процесса А3.1 поступает усвоенный лекционный материал и практические задания, которые на выходе становятся решенными задачами, что идет на вход процесса А3.2. Выходом из А3.2 служат отправленные ответа, которые идут на вход А3.3. Выходом А3.3 служит отметка о решении задач.

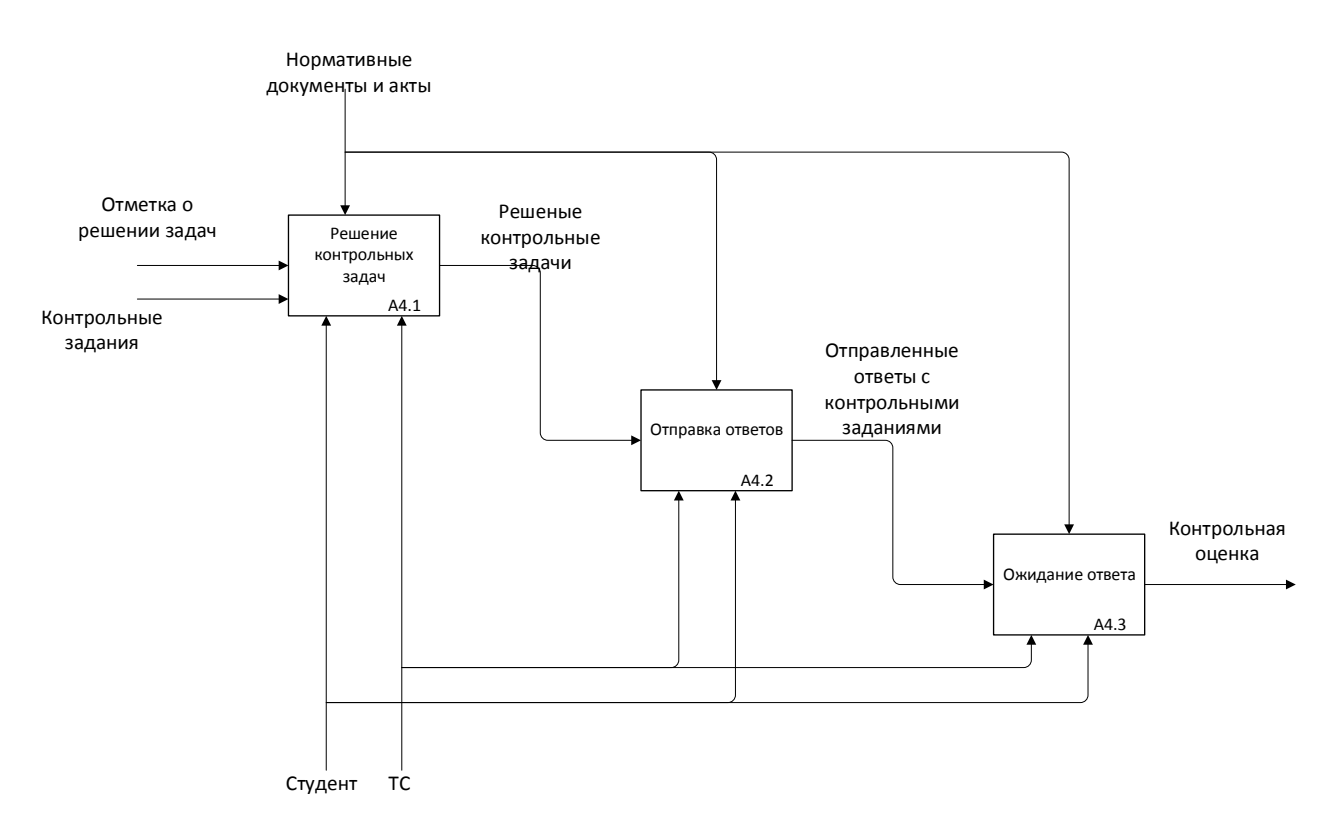

Рисунок 1.11 - Диаграмма IDEF0 "как будет" А4 "Выполнение контрольных заданий"

Процесс А4 (рис. 1.11) состоит из трех процессов:

- А4.1 "Решение контрольных задач";
- А4.2 "Отправка ответов";
- А4.3 "Ожидание ответа".

Управлением для всех данных процессов являются нормативные документы и акты. Механизмами всех процессов являются ТС и студент.

Процесс А4.1 преобразует отметку о решении задач и контрольные задания в решеные контрольные задания, которые идут в А4.2. Выходом из А4.2 являются отправленные ответы с контрольными заданиями, которые поступят на вход А4.3. После которого выйдет контрольная оценка.

В данном пункте были рассмотрены бизнес процессы, которые будут происходить после внедрения информационной системы. Для наглядного отображения была построена IDEF0-диаграмма "как будет". В следующем пункте будут построена диаграмма DFD и определены функции будущей информационной системы.

#### <span id="page-19-0"></span>1.4Определение функций системы для электронного обучения  $\mathbf{M}$ самообучения в ТГУ

Чтобы показать движение потоков данных в разрабатываемой системе строилась DFD-диаграмма. Диаграммы потоков данных (Data Flow Diagrams — DFD) представляют из себя иерархию функциональных процессов, связанных потоками данных. Цель такого представления — продемонстрировать, как каждый процесс преобразует свои входные данные в выходные, а также выявить отношения между этими процессами [3].

Диаграмма потоков данных проектируемой системы проектировалась с помощью программы Microsoft Visio и представлена на рис. 1.12:

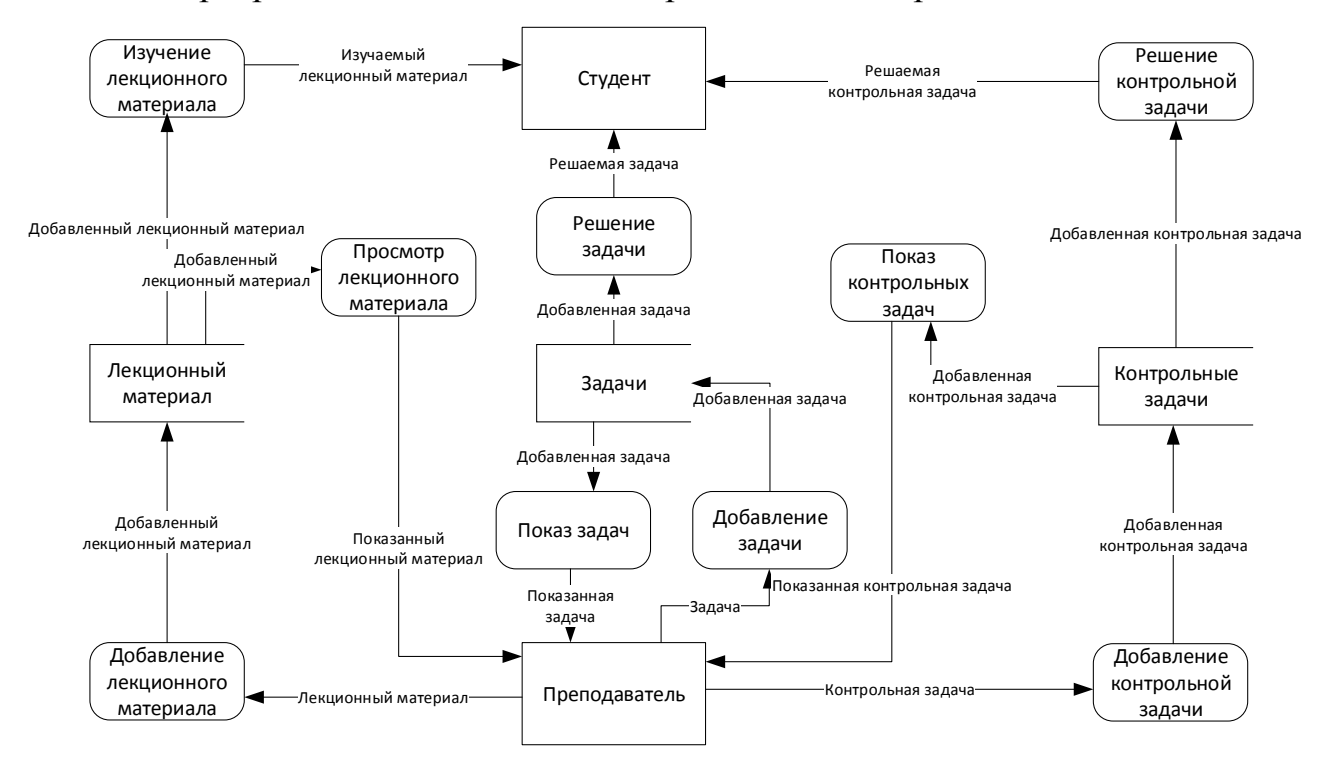

Рисунок 1.12 - Диаграмма потоков данных

Чтобы студент имел возможность проходить различные курсы, требуется чтобы преподаватель заблаговременно добавил соответствующую информацию в базу данных. Первый делом идет лекционный материал. Он должен быть как можно более компактным и быть легким для запоминания, однако полностью раскрывать конкретную тему. Следом преподаватель добавляет задачи. выполняя которые студент может закрепить полученные лекционные знания и

научиться применять их. Наконец, преподаватель приготавливает контрольные задачи, справившись с которыми обучаемый сможет показать, что усвоил данный материал.

После того как весь материал составлен преподавателем, он предоставляется студенту. Сначала он знакомиться с лекционным материалом, затем выполняет задания по нему и в конце проходит проверку решая контрольные задания, в ходе которых получает оценку. В любой момент преподаватель может просмотреть теоретические и практические данные, который он добавил.

Теперь, когда известные движения потоков данных в информационной системе электронного обучения и самообучения студентов ТГУ можно перейти к рассмотрению функционала будущей разрабатываемой программы, которое представляет реализацию информационной системы.

Информационная система должна иметь возможность:

- разделять роли преподавателей и студентов;
- добавления различных курсов;

каждый курс содержит теоретические знания, практические задания и контрольные задачи;

иметь защиту от несанкционированного доступа.

В этом пункте была построена диаграмма потоков данных и определены функции будущей информационной системы. После этого рассмотрим и проанализируем направления подготовки IT-специалистов.

#### <span id="page-20-0"></span>**1.5Анализ направлений подготовки IT-специалистов**

В данном пункте произведем анализ направлений подготовки ITспециалистов на примере ТГУ. Возьмем следующие направления подготовки бакалавров первого курса:

- 09.03.03 "Прикладная информатика";
- 01.03.02 "Прикладная математика и информатика";

02.03.03 "Математическое обеспечение и администрирование информационных систем".

В учебных планах расписано количество часов, которые отводятся на дисциплину в целом и количество часов, предназначенных на самостоятельную подготовку студента, что включается в итоговое количество часов. Составим таблицу, в которой показано количество часов по направлению 09.03.03 "Прикладная информатика".

Таблица 1.1 - Количество часов по направлению "Прикладная информатика"

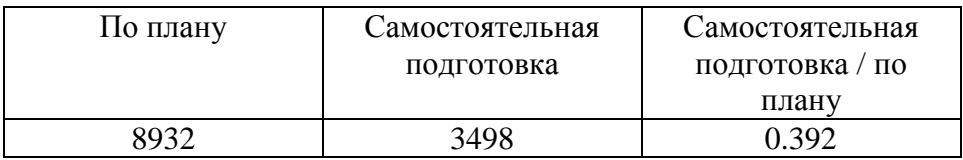

В таблице показано, что отношение количества часов для самостоятельной подготовки к итоговому количеству занятий, и составляет 0.392, что показывает практическое равенство этих величин. Теперь рассмотрим специальность 01.03.02 "Прикладная математика и информатика".

Таблица 1.2 - Количество часов по направлению "Прикладная математика и информатика"

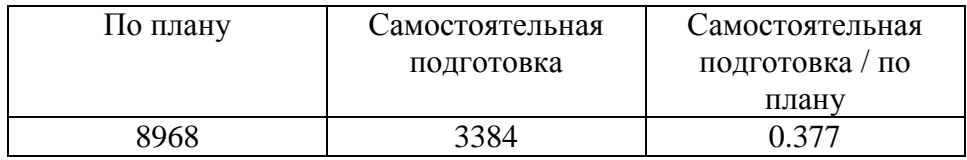

В таблице показано, что отношение количества часов для самостоятельной подготовки к итоговому количеству занятий, и составляет 0.377, что немного меньше, чем по предыдущему направлению. Теперь рассмотрим специальность 02.03.03 "Математическое обеспечение и администрирование информационных систем".

Таблица 1.3 - Количество часов по направлению "Математическое обеспечение и администрирование информационных систем"

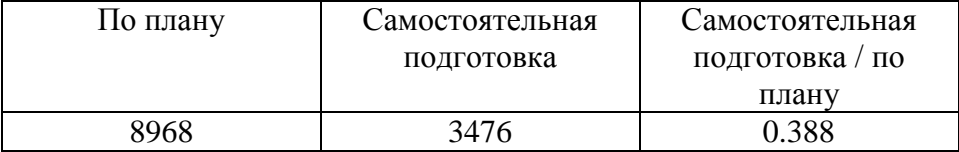

 $\overline{B}$ таблице показано, **что** отношение количества часов ЛЛЯ самостоятельной подготовки к итоговому количеству занятий, и составляет 0.388. Это значение немного выше значения по специальности "Прикладная математика и информатика" и совсем немного меньше, чем по направлению "Прикладная информатика".

Рассмотрев три этих специальности, можно судить, что наиболее значимая работа по самостоятельной подготовке проводится по первому рассматриваемому направлению. Значит, при организации ее работы будет достигнута наибольшая эффективность.

В этом пункте разбирался анализ направлений IT-подготовки бакалавров первого курса ТГУ. Далее проведем сравнительный анализ существующих систем, с помощью которых возможно организовать электронное обучение.

#### <span id="page-22-0"></span>1.6 Сравнительный существующих вариантов анализ инструментальных средств

Для реализации задачи по организации электронного обучения были выдвинуты следующие требования к инструментальному средству, а конкретно оно должно:

 $\bullet$ предусмотреть возможность проводить запись на учебные курсы;

курсы должны поддерживать как включение теоретической части, например, в форме лекций, так и практической в форме тестов, опросов и т.д.;

- предусматривать групповую работу учащихся;
- иметь возможность модернизации и расширения функционала;  $\bullet$

поддерживать разнообразные мультимедиа-технологии, например, конференцсвязь;

иметь возможность просмотреть детальную статистику по курсу для учащихся и преподавателей.

После разработки технического задания проводился сравнительный анализ систем, позволяющих организовать электронное обучение. Для этого необходимо проанализировать существующие системы, с помощью которых возможно осуществлять данную задачу. Для анализа возьмем следующие:

1) iSpring Online

Компания iSpring (рис. 1.13) – является международной компанией, разработчиком профессиональных инструментов по созданию электронных обучающих курсов и ведения онлайн обучения.

Имеются большие количество клиентов по всему миру, также порядка 140 компаний из списка Fortune 500, которые обучают студентов и сотрудников с помощью технологий iSpring.

Среди них Аэрофлот, Яндекс, Сбербанк, МТС, всемирно известные корпорации: Google, , Microsoft, Adidas, а также знаменитые университеты: МГУ, СПбГУ, Oxford, Harvard.

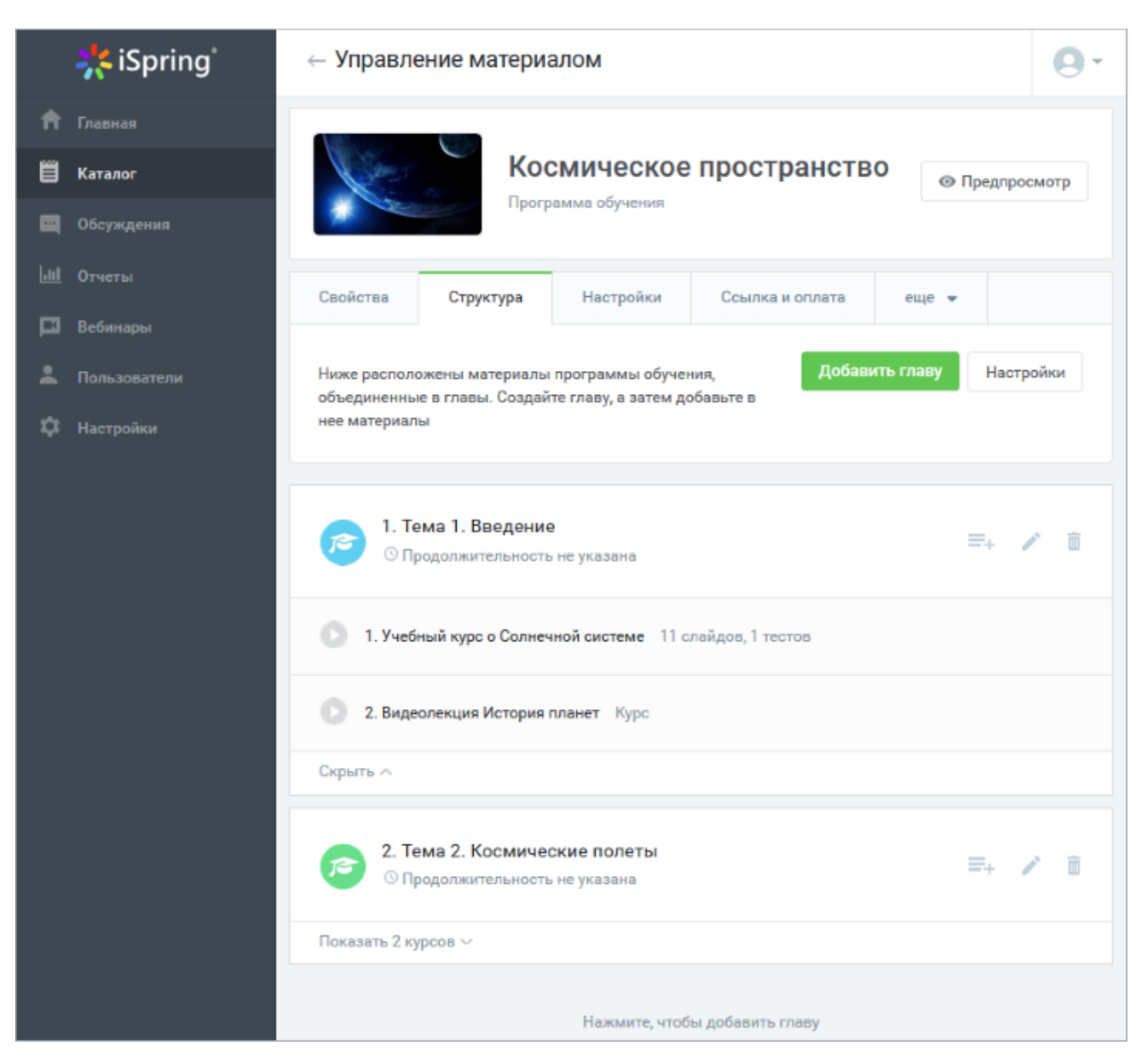

Рисунок 1.13 – iSpring Online

Используя iSpring Online преподаватель может создавать курсы, наполняя их содержимым в виде текстов, вспомогательных файлов, презентаций, опросников и т.п. Для использования iSpring Online достаточно иметь любой web-браузер, что делает использование этой учебной среды удобной как для преподавателя, так и для обучаемых. По результатам выполнения учениками заданий, преподаватель может выставлять оценки и давать комментарии. Таким образом iSpring Online является и центром создания учебного материала и обеспечения интерактивного взаимодействия между участниками учебного процесса. Приятным преимуществом является то, что система имеет довольно лаконичный и понятный пользовательский интерфейс. iSpring Online требует минимального количества времени на привыкание.

К недостаткам iSpring Online можно отнести что, хотя существует бесплатный вариант системы, к сожалению, проработать она может только две недели [6].

### 2) Claroline LMS.

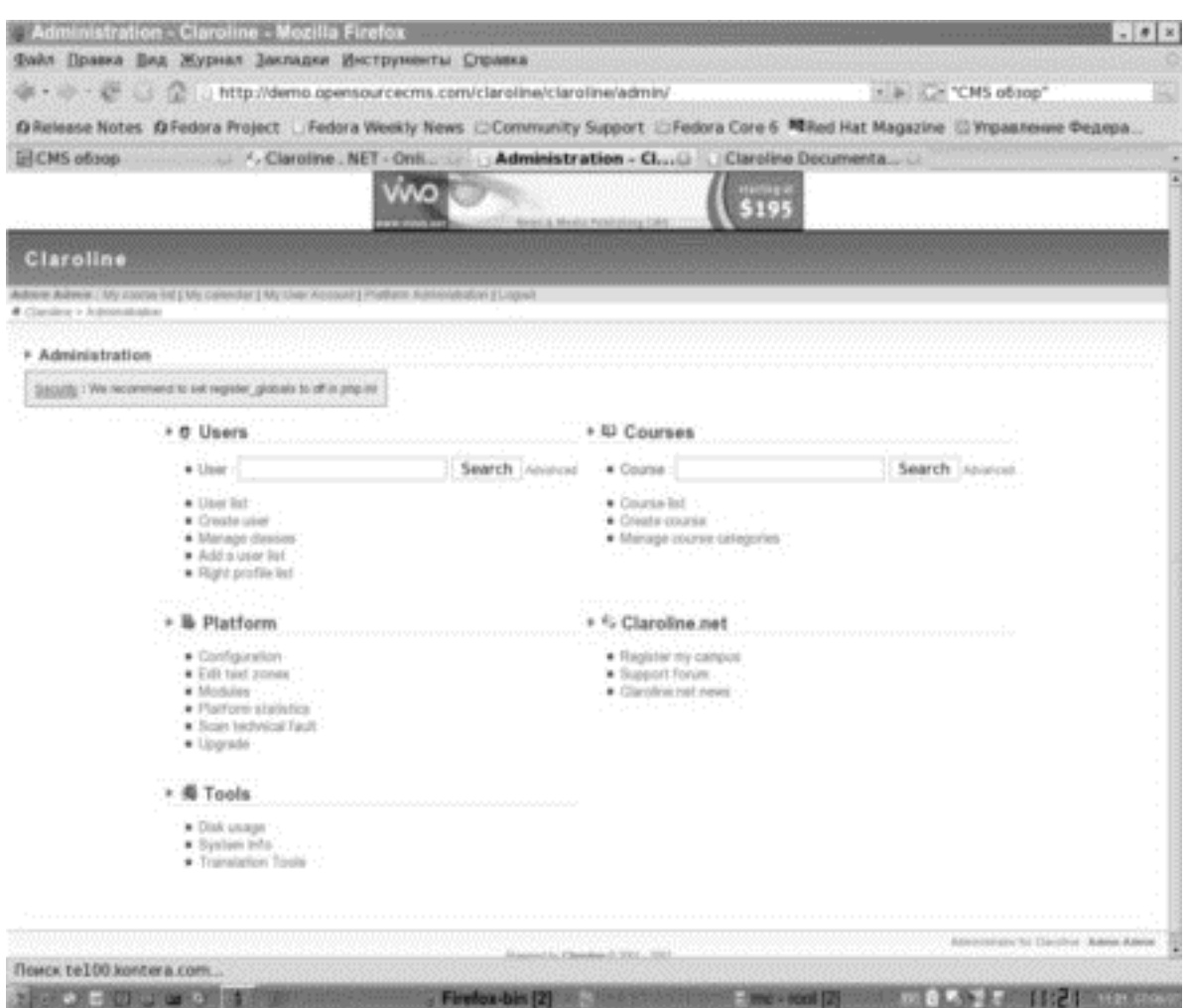

Рисунок 1.14 – Система управления обучением «Claroline LMS»

Claroline LMS (рис. 1.14) **-** Система управления обучением, которая используется в странах северной Америки не только школами и университетами, но также и тренинговыми центрами, ассоциациями и компаниями со множеством сотрудников. Платформа легко настраиваемая и предлагает гибкую среду для разработки под конкретный заказ [9]. Что позволит решить множество специфичных задач.

3) Dokeos.

Dokeos – платформа построения сайтов электронного обучения, основанная на ветке Claroline (версии 1.4.2.). Ветка представляет собой клон свободно распространяемого программного продукта, созданный с целью изменить приложение-оригинал в том или ином направлении.

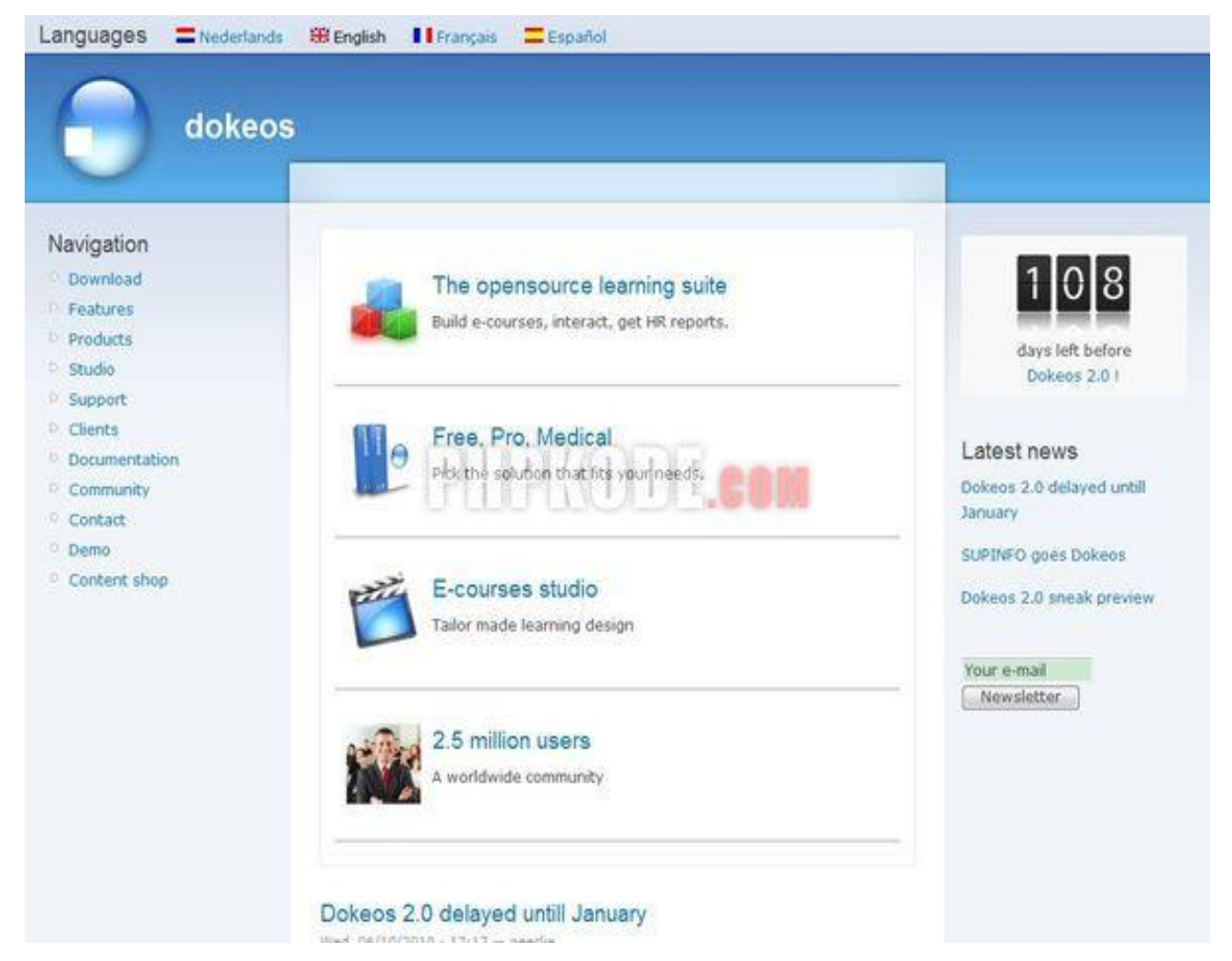

Рисунок 1.15 – Система управления обучением «Dokeos»

Dokeos (рис. 1.15) – результат работы некоторых членов первоначальной команды разработчиков Claroline, которые задумали: изменить ориентацию приложения [7]. Теперь оно подойдет скорее организациям, чем университетам. Дело в том, что Claroline прекрасно адаптирована для университетской среды, что выражается в поддержке большого количества учеников и курсов. Dokeos,

больше ориентирован на профессиональную клиентуру, например, на персонал предприятия.

Dokeos бесплатен и останется таковым, поскольку лицензия Claroline (GNU/GPL) предполагает, что ветки подпадают под ту же лицензию. Поскольку ветка была выделена недавно, оба приложения сейчас относительно похожи друг на друга, хотя некоторые различия в эргономике, построении интерфейса, функционале уже начинают проявляться.

Теперь составим таблицу, в которой показано сравнение трех этих систем по следующим критериям – цена, приспособленность для обучения студентов, интерфейс, возможности для модернизации.

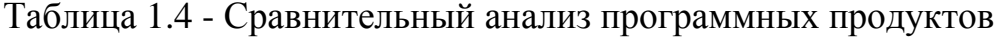

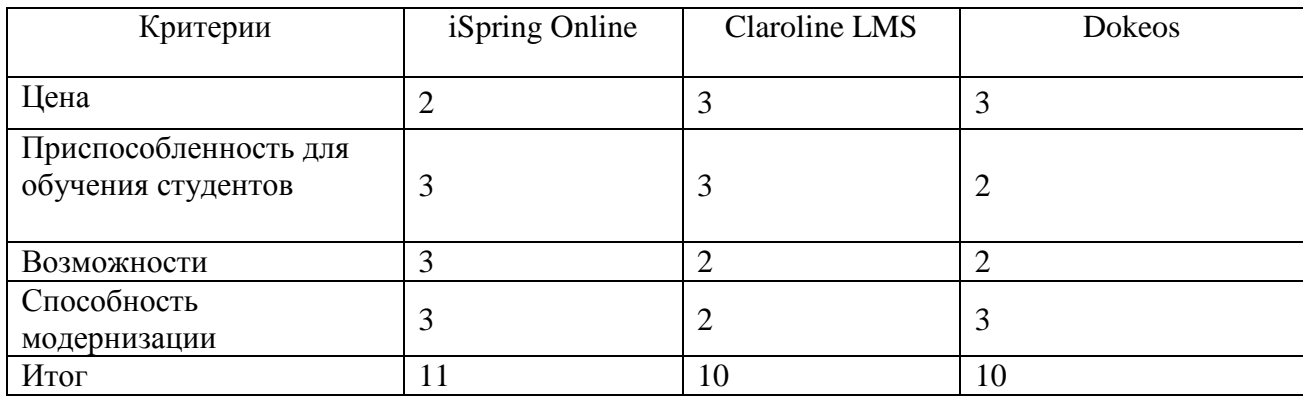

Критерии оценок:

1) Цена

1 балл – система распространяется только в платном варианте.

2 балла - система распространяется в платном варианте, но имеет бесплатный вариант с некими ограничениями.

3 балла – система является бесплатной и не требует права собственности.

2) Приспособленность для обучения студентов

1 балл – система плохо приспособлена для работы со студентами.

2 балла - система позволяет эффективно работать со студентами, но требует привыкания и внимательного изучения.

3 балла – система имеет дружественный интерфейс и позволяет эффективно взаимодействовать со студентами.

3) Возможности

1 балл – система не имеет множество необходимых функций.

2 балла - система располагает базовым набором функций.

3 балла – система содержит так базовые, так и продвинутые функции.

4) Способность модернизации

1 балл – система не предусматривает возможность ее улучшения пользователем, посредством редактирования и добавления новых модулей.

2 балла - система имеет небольшой набор для изменения некоторых ее модулей или добавление новых, но с значительными ограничениями.

3 балла – система располагает всем необходимым как для изменения существующих модулей, так и для добавления новых.

В таблице 4 показано, как распределились оценки. По каждому критерию выставлялись баллы от одного до трех. Чем больше балл, там лучше система. Так, как все рассматриваемые системы кроме iSpring Online являются полностью бесплатными, то они получают по три балла, а iSpring Online – два балла. В отличии от Dokeos, iSpring Online и Claroline LMS более подходят для обучения студентов, так как первая больше подходит для корпораций. Возможности системы наиболее высокие у iSpring Online, поэтому она получает максимальное количество баллов. По способностям модернизации лучше смотрится Dokeos и iSpring Online, за что получает три балла. В итоге получилось, что система хотя "iSpring Online" набрала наибольшее количество баллов, ее отставание от других систем незначительное.

В этом пункте был произведен сравнительный анализ существующих аналогов информационных систем для электронного обучения. Были выбраны различные критерии для сравнения, построена таблица с целью нахождения сильных и слабых сторон каждой из сравниваемых систем.

#### <span id="page-28-0"></span>**Выводы по первой главе**

В первой главе был проведен анализ предметной области системы электронного обучения ТГУ, рассмотрена ее характеристика и была найдена необходимость проектирования и разработки информационной системы. После этого проводился анализ существующих разработок в исследуемой области и построены модели IDEF0 "как есть", и "как будет" для определения процессов, требующих автоматизации. Также был проведен анализ направлений подготовки IT-специалистов. В конце главы было проведено сравнение аналогичных систем для выявления основных характеристик, которые позволят будущей системе превосходить другие варианты.

## <span id="page-30-0"></span>**Глава 2. Проектирование информационной системы для**

### **электронного обучения в ТГУ**

#### <span id="page-30-1"></span>**2.1Проектирование базы данных**

### **2.1.1 Построение ER-модели электронного обучения ТГУ**

<span id="page-30-2"></span>Проектирование базы данных происходит с построения модели ER. ERмодель – это модель "сущность-связь". Она основывается на некой важной семантической информации о реальном мире и предназначена для логического представления данных. ER-модель определяет значение данных в контексте их взаимосвязи с другими данными [15]. Во время ее построения было выделено пять таблиц - "Пользователь", "Отметка", "Страница", "Регион", "Город". Пользователь проживает в регионе, который включает конкретный город. Пользователь может получить отметки, заполнять страницы.

ER-модель разрабатываемой системы строилась с помощью программы Microsoft Visio и представлена на рис.2.1:

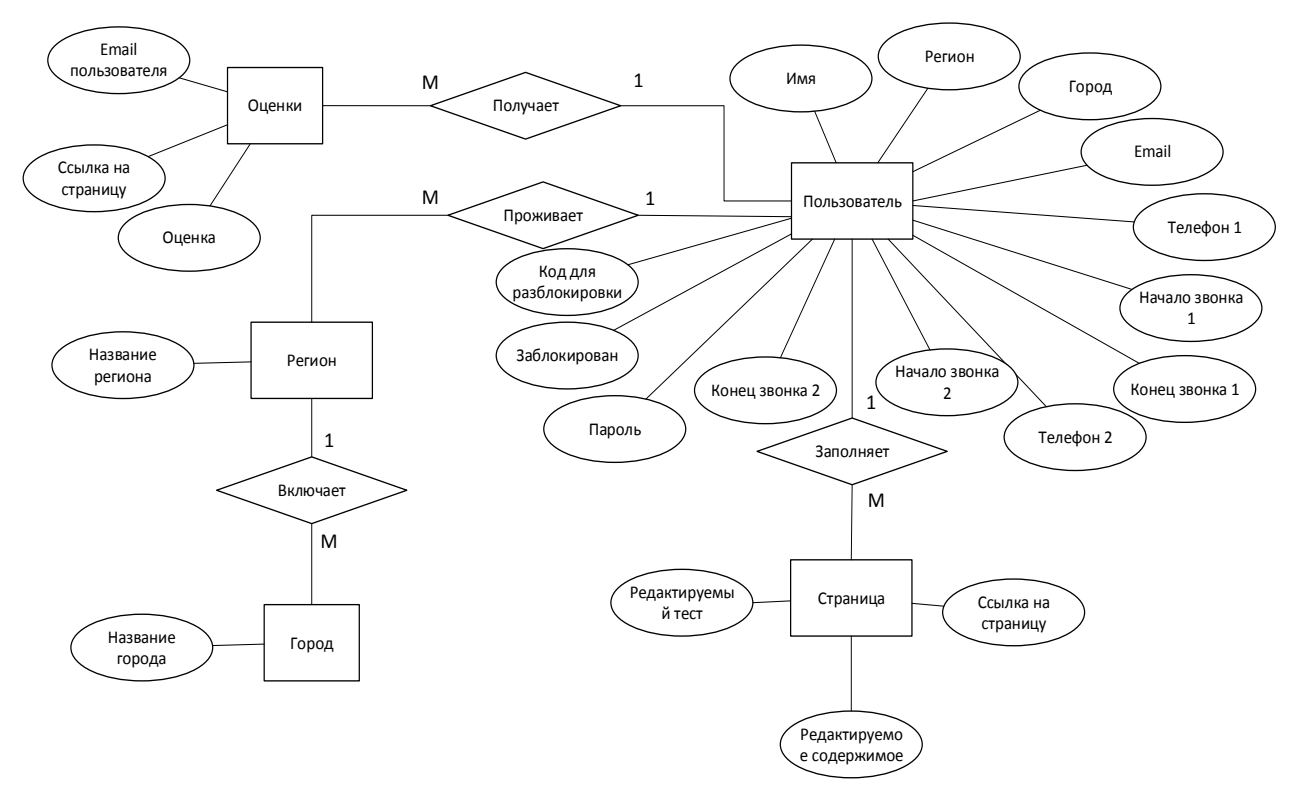

Рисунок 2.1 - ER модель "Сущность – связь"

Спецификации полей таблиц представлены в таблицах ниже.

#### Описание таблицы "Пользователи":

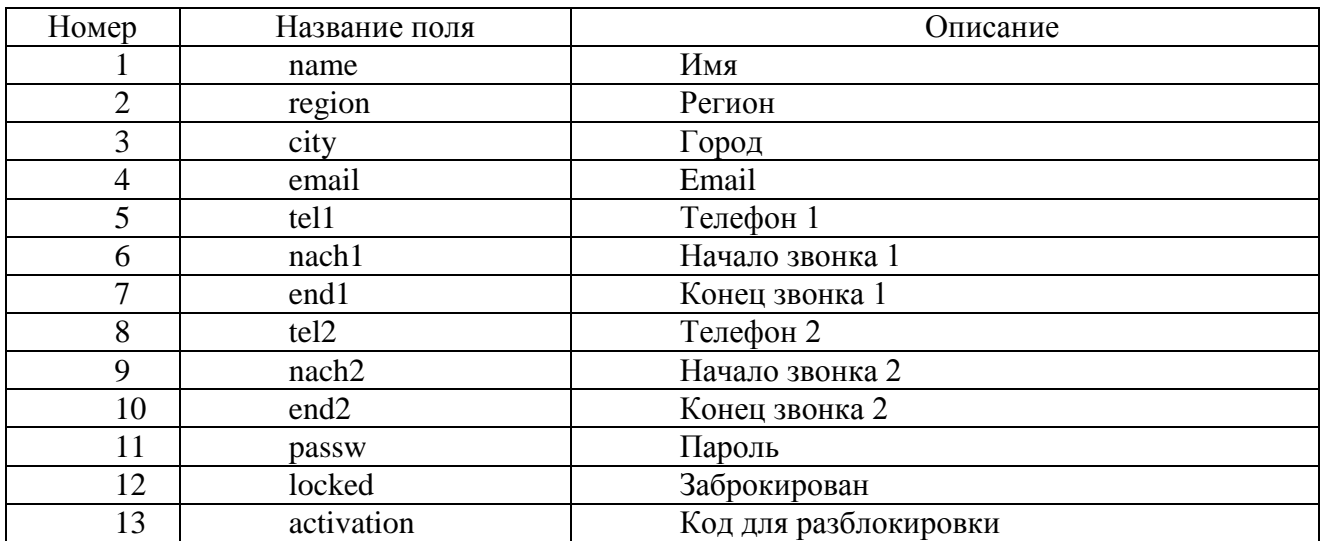

#### Таблица 2.1 - Users (Пользователи)

В таблице 2.1 пользователи имеется 13 полей – имя, регион, город, email, основной телефон, два поля, указывающие с какого и до какого времени можно звонить, дополнительный телефон, снабженный двумя аналогичными полями, поля пароля, поле блокировки и поле, хранящие код для разблокировки. При регистрации в поле блокировки ставится значение 1, которое убирается, когда пользователь перейдет по ссылке, отправленной на email и подтвердит ее адрес. Письмо содержит код для разблокировки, который передается на портал, когда человек нажимает на ссылку в письме, этот код сверяется с БД и в случае успеха, код блокировки убирается, и поле блокировки тоже меняет свое значение.

Описание таблицы "Страницы":

Таблица 2.2 – Pages (Страницы)

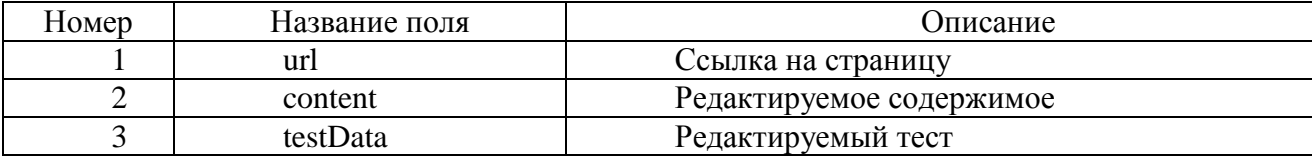

В таблице страницы есть три поля: ссылка и два поля, одно из которых хранит редактируемое содержимое и другое – редактируемый тест. Эта два редактируемых поля могут заполняться и изменяться с помощью визуального

редактора и поля для ввода теста на сайте, которые доступны для зарегистрированных пользователей с соответствующим доступом.

Описание таблицы "Оценки":

Таблица 2.3 – Marks (Оценки)

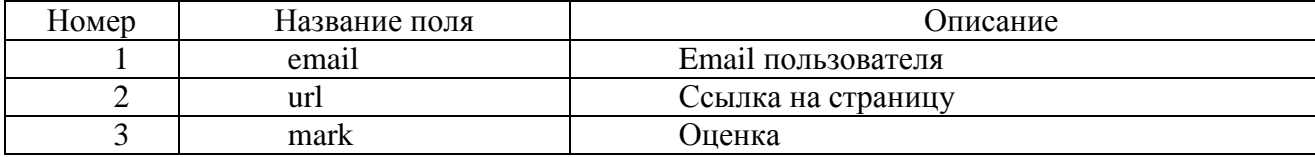

Данная таблица содержит три поля – email пользователя, url страницы, на которой он проходил тест и поле, содержание результат теста и его оценку.

Описание таблицы "Регионы":

Таблица 2.4 – Region (Регионы)

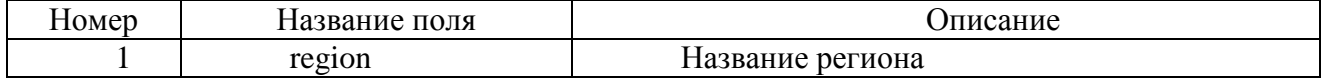

Данная таблица содержит всего одно поле – название региона.

Описание таблицы "Города":

Таблица 2.5 – City (Города)

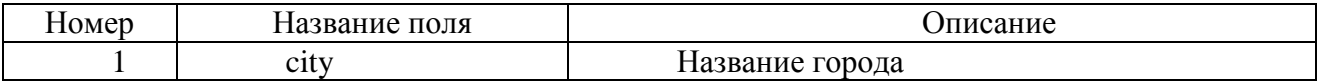

Данная таблица содержит одно поле –название города.

В данном пункте была спроектирована и построена ER-модель разрабатываемой системы. По ней были составлены соответствующие таблицы с описанием полей, из которых они состоят. В следующем пункте будет проведена нормализация отношений.

#### 2.1.2 **Устранение избыточности, нормализация отношений БД**

<span id="page-32-0"></span>Нормализация отношений или таблиц — является одной из основополагающих частей теории реляционных баз данных. Она имеет своей целью избавиться от избыточности в отношениях и модифицировать их

структуру таким образом, чтобы процесс работы с ними не был обременён различными посторонними сложностями [15].

Отношение находится в первой нормальной форме (1НФ), если все его атрибуты - атомарные, то есть ни один из его атрибутов нельзя разделить на более простые атрибуты, соответствующие каким-то другим свойствам описываемой сущности [11].

Отношение, находящееся в 1НФ, также может обладать некой избыточностью. Для её устранения и предназначена вторая нормальная форма (2НФ). Во ней должно быть следующее - любой столбец, который не является ключом (или внешним ключом), должен зависеть только от первичного ключа. Если данные, находящиеся в столбце, не имеют отношения к ключу, описывающему строку, то их следует отделять в свою отдельную таблицу. В старую таблицу необходимо возвращать первичный ключ. В ER-модели все сущности и атрибуты соответствуют второй нормальной форме.

База данных будет находиться в третьей нормальной форме только в тогда, когда она приведена ко 2НФ и каждый не ключевой столбец является независимым друг от друга. При следовании процесса нормализации правильно до этой точки, с приведением к ЗНФ не должно возникнуть вопросов. Также следует иметь в виду, что 3НФ отсутствует, если, поменяв значение в некотором столбце, нужно изменение и в другом столбце. В текущем случае отношения не нуждаются в нормализации.

Следом будет происходить создание даталогической модели ERD. Эта модель данных является основой будущей БД. Логическая модель составляется без привязки к конкретной СУБД [14]. Также следует учесть, что логическая модель данных необязательно должна быть выражена средствами реляционной модели данных. Основополагающим средством проектирования и разработки логической модели данных в текущим моментом времени являются всевозможные концепции ER-диаграмм. Причем совершенно одинаковую ERмодель можно преобразовать как в модель данных для иерархических и

сетевых СУБД, так и в реляционную модель данных, или же в постреляционную модель данных [12].

Нижерасположенная даталогическая модель была создана с помощью программы ERwin Data Modeler, которая является бесплатной версией.

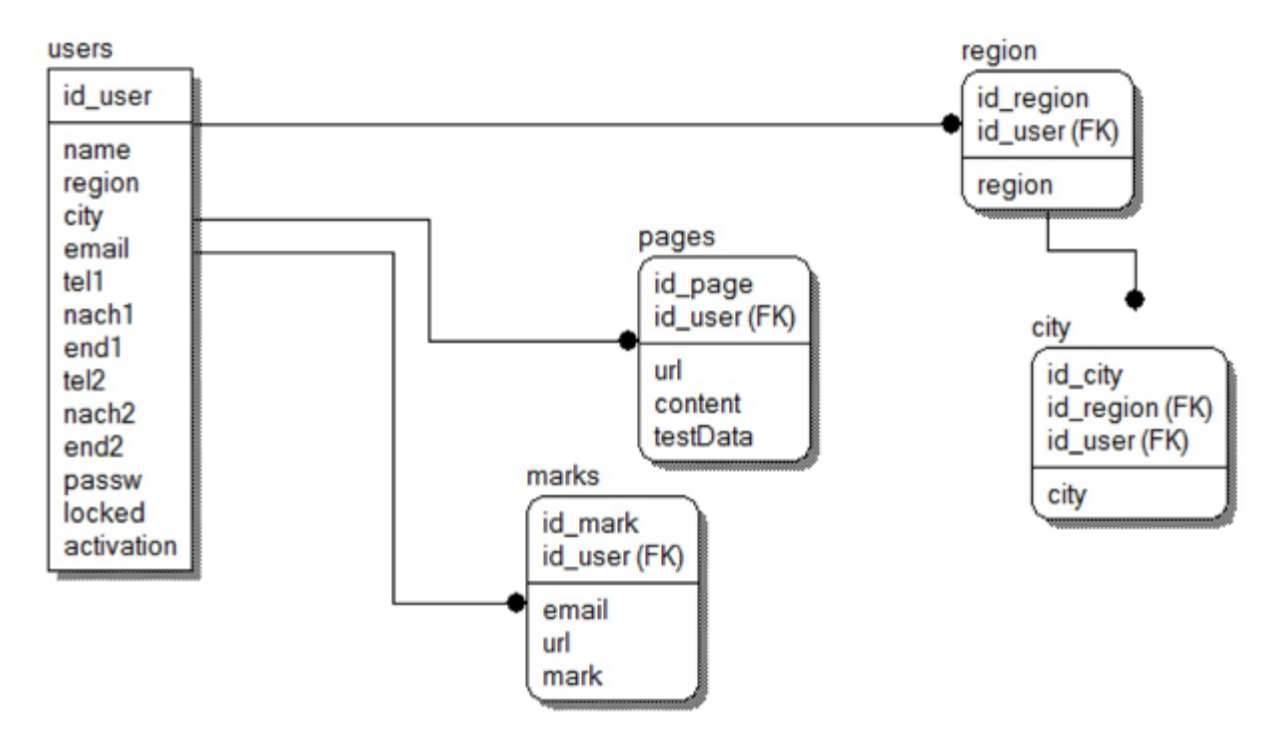

Рисунок 2.2 - Даталогическая модель ERD

В разрабатываемой даталогической модели (рис. 2.2) получилась пять сущностей: users (пользователи), region (регион), city (город), pages (страницы) и marks (отметки). Первая таблица содержит следующие атрибуты: id\_user, name, region, city, email, tell, nach1, end1, tel2, nach2, end2, passw, locked, activation. Вторая – id\_regoin, id\_user, region. Третья – id\_city, id\_regoin, id\_user, city. Четвертая – id\_page, id\_user, url, content, testData. Последняя – id\_mark, id\_user, email, url, mark.

В этом пункте была сделана нормализация ER-модели, и впоследствии по нормализованным отношениям строилась даталогическая модель. Далее будет произведено обоснование выбора СУБД MySQL для реализации БД разрабатываемой системы.

#### 2.1.3 Обоснование выбора СУБД MySQL

<span id="page-35-0"></span>Чтобы спроектировать БД предполагается использовать СУБД MySQL. Она является одной из самых распространенных полноценных серверных СУБД. MySQL обладает большим и всесторонним функционалом, причем распространяется свободно, успешно поддерживает работу с различными сайтами и веб-приложениями. Освоить использование MySQL относительно несложно, стоит отметить наличие множества разнообразного вспомогательного материала и обучающих курсов. Все базы данных в ней хранятся в виде файлов, причем приходится по одному файлу на базу. Количество баз данных и число таблиц в них совершенно не ограничено. Но существует ограничение на максимальный объём одной базы данных, он составляет 2Тб.

#### Сильные стороны MySQL:

 $\left( \right)$ Простота установки MySOL. Имеются лополнительные приложения, такие как GUI, позволяющие ускорить и оптимизировать работу с БД.

MySQL поддерживает 2) большое количество функциональных возможностей SQL.

 $3)$ Присутствует большой функций. спектр всевозможных повышающих безопасность, которые поддерживается сразу после установки.

4) СУБД поддерживает работу с большими массивами данных и может легко масштабироваться.

 $5)$ MySQL предлагает достаточно высокую производительность по сравнению с аналогами.

#### Слабые стороны MySQL

Имеются некоторые ограничения функционала, необходимые в 1) отдельных случаях.

 $(2)$ Из-за способов обработки данных, образуется недостаток надежности. Например, связи, транзакции. В этом моменте MySQL иногда уступает различным СУБД в плане надежности.
3) Не взирая на то, что MySQL представляет собой технически открытое программное обеспечение, имеются жалобы при сравнительно длительных разработках.

В данном пункте было расписано использование выбранной СУБД, выделены ее главные черты, а также сильные и слабые стороны. В следующем пункте будет построена физическая модель ERD.

#### 2.1.4 Физическая модель ERD

Физическая модель ERD показывает способ хранения данных, средства организации эффективного доступа к ним на всевозможных носителях. Из-за, что функционирования СУБД под управлением операционной системы, то и организация хранения информации, и доступа к ней напрямую зависит от способов управления данными операционной системы.

Часто физическая модель ERD проектируется, опираясь на логическую, поэтому каждому объекту логической модели соответствует объект физической модели (однако это соответствие может быть и неоднозначным) [10]. В физической модели данных одной сущности логической модели данных соответствует некая таблица, экземпляр сущности соотносится со строкой в таблице, а атрибуту соответствует колонка таблицы. Также, физическая модель может включать в себя объекты, тип которых зависит от используемой СУБД. Это представления, индексы, последовательности, процедуры и т.д. Если в логической модели данных не важно, какой конкретно тип данных у конкретного атрибута, то в физической требуется описать всю информацию о конкретных объектах.

Разрабатываемая физическая модель была разработана с использованием программы ERwin Data Modeler.

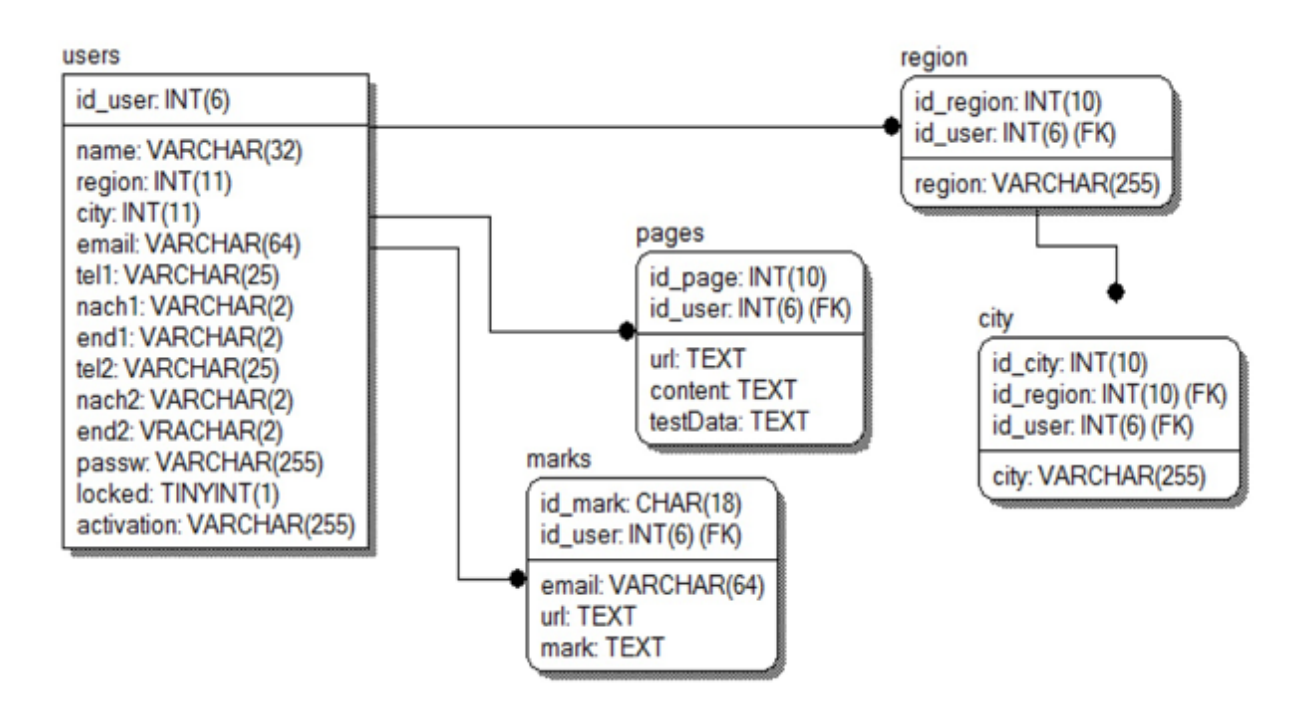

Рисунок 2.3 - Физическая модель ERD

В данной модели (рис. 2.3) состоит из пяти сущностей: users (пользователи), region (регион), city (город), pages (страницы) и marks (отметки). Первая таблица содержит следующие типы атрибуты: id\_user – int(6), name – varchar(32), region – int(11), city – int(11), email – varchar(64), tell  $-$  varchar(25), nach1 – varchar(2), end1 – varchar(2), tel2 – varchar(25), nach2 – varchar(2), end2 – varchar(2), passw – varchar(255), locked – tinyint(1), activation – varchar(255). Вторая – id\_regoin – int(10), id\_user – int(6), region – varchar(255). Третья – id\_city – int(10), id\_regoin – int(10), id\_user – int(6), city – varchar(255). Четвертая – id\_page – int(10), id\_user – int(6), url - text, content - text, testData text. Последняя – id\_mark – int(18), id\_user – int(6), email – varchar(64), url - text, mark - text.

Для упрощения реализации информационной системы в последующем следует произвести генерирование кода для быстрого создания базы данных на основе физической модели.

С использованием программы ERwin Data Modeler был сгенерирован следующий код для удобного создания таблиц в БД, основываясь на данные физической модели. Для этого требуется выполнить команду Tools, затем

Forward Engineer, далее выбираем Scheme Generation. В появившимся окне щелкнуть на кнопку Preview. В итоге получился код:

```
CREATE TABLE city
(
      id_city INT(10) NULL,
      city VARCHAR(255) NULL,
      id_region INT(10) NOT NULL,
      id_user INT(6) NOT NULL
);
ALTER TABLE city
      ADD PRIMARY KEY (id_city,id_region,id_user);
CREATE TABLE marks
(
      id_mark CHAR(18) NULL,
      email VARCHAR(64) NULL,
      url TEXT NULL,
      mark TEXT NULL,
      id_user INT(6) NOT NULL
);
ALTER TABLE marks
      ADD PRIMARY KEY (id_mark,id_user);
CREATE TABLE pages
(
      id_page INT(10) NULL,
      url TEXT NULL,
      content TEXT NULL,
      testData TEXT NULL,
      id_user INT(6) NOT NULL
);
ALTER TABLE pages
      ADD PRIMARY KEY (id_page,id_user);
CREATE TABLE region
(
      id_region INT(10) NULL,
```

```
region VARCHAR(255) NULL,
     id_user INT(6) NOT NULL
);
ALTER TABLE region
     ADD PRIMARY KEY (id_region,id_user);
CREATE TABLE users
(
     id_user INT(6) NULL,
     name VARCHAR(32) NULL,
     region INT(11) NULL,
     city INT(11) NULL,
     email VARCHAR(64) NULL,
     tel1 VARCHAR(25) NULL,
     nach1 VARCHAR(2) NULL,
     end1 VARCHAR(2) NULL,
     tel2 VARCHAR(25) NULL,
     nach2 VARCHAR(2) NULL,
     end2 VRACHAR(2) NULL,
     passw VARCHAR(255) NULL,
     locked TINYINT(1) NULL,
     activation VARCHAR(255) NULL
);
ALTER TABLE users
     ADD PRIMARY KEY (id_user);
ALTER TABLE city
     ADD FOREIGN KEY R_4 (id_region,id_user) REFERENCES 
region(id_region,id_user);
ALTER TABLE marks
     ADD FOREIGN KEY R_2 (id_user) REFERENCES users(id_user);
ALTER TABLE pages
     ADD FOREIGN KEY R_3 (id_user) REFERENCES users(id_user);
ALTER TABLE region
     ADD FOREIGN KEY R_5 (id_user) REFERENCES users(id_user);
```
C помощью этого кода можно быстро создать таблицы в базе данных, в которых будет хранится информация о новостях в пресс-службе ТГУ. Это экономит время и позволяет сразу перейти к заполнению таблиц. Также, в коде прописаны связи между таблицами, так что не нужно задавать их через SQL запросы. Этот код может быть использован для восстановления базы данных после сбоя, когда была удалена одна из таблиц.

В представленном выше пункте была построена физическая модель на основе даталогической. С ее помощью был сгенерирован код для быстрого создания таблиц БД. В следующем пункте будет проводиться проектирование интерфейса системы.

### **2.2Проектирование интерфейса системы электронного обучения и самообучения**

Проектирование интерфейса начинается с создания UML-диаграмм. UML - язык графического описания для объектного моделирования в области разработки программного обеспечения. UML является языком широкого профиля, это — открытый стандарт, использующий графические обозначения для создания абстрактной модели системы, называемой UML-моделью [11].

Следующим этапом будет составление диаграммы вариантов использования, изображенную на рис. 2.4:

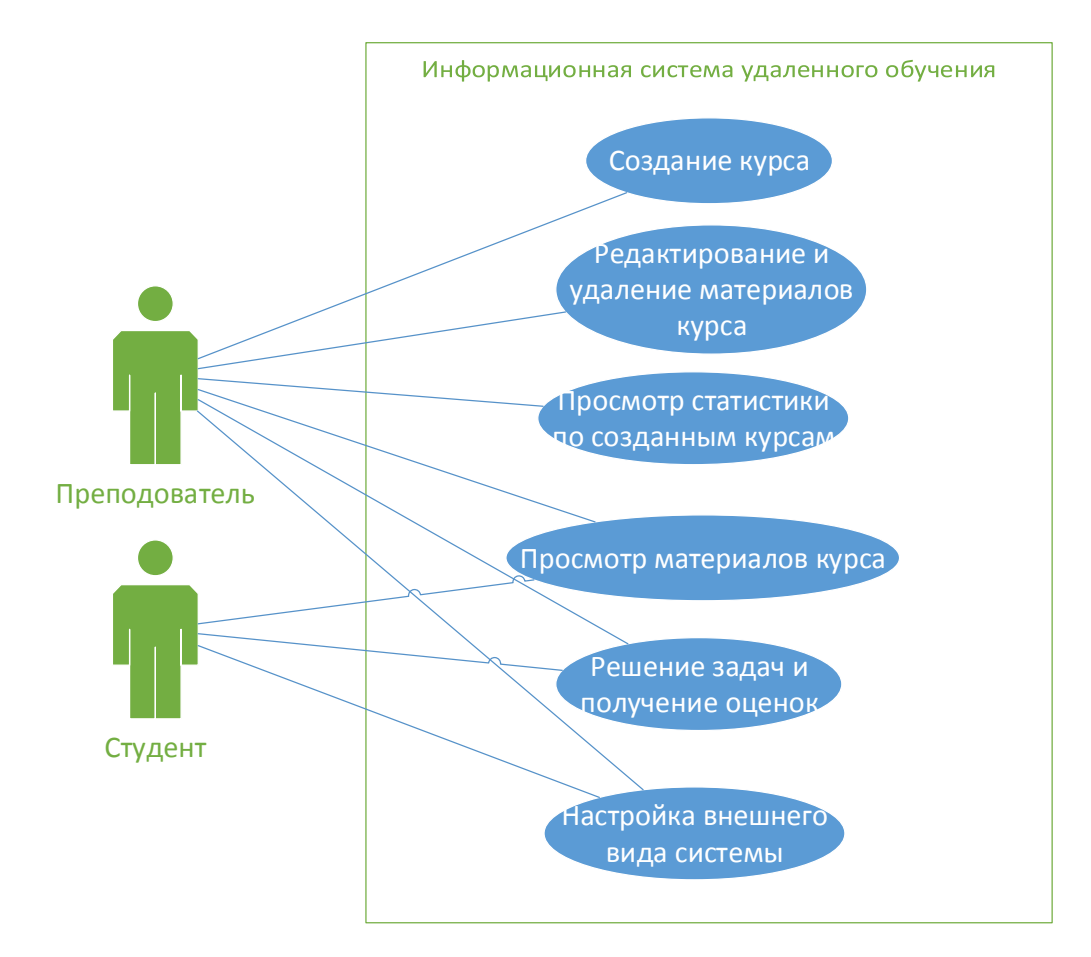

Рисунок 2.4 - Диаграмма вариантов использования

На данной диаграмме вариантов использования показаны основные группы лиц, использующий доступ к информационной системе и их функции. Преподаватель и студент имеют право просматривать материалы курса, выполнять задачи и получать оценки, а также настраивать внешний вид системы. Кроме этого, преподаватель может создавать курсы, добавлять и изменять их содержание, видеть статистику по количеству посещений собственных курсов и успехи тех, кто их проходит.

В данном пункте было описано проектирование интерфейса информационной системы посредством создания диаграммы вариантов использования. Далее будет происходить проектирование самого webприложения, а точнее его интерфейса.

### 2.3Проектирование алгоритмов системы электронного обучения и самообучения

Блок-схема — представляет собой тип графических моделей, которые описывают алгоритмы или же процессы, где показывается последовательность шагов в виде блоков отличной формы, связанных между собой линиями, показывающими направление действий.

Составим блок схемы, по которым впоследствии можно будет разработать систему для электронного обучения. Первым делом разберемся с процессом добавления нового электронного курса.

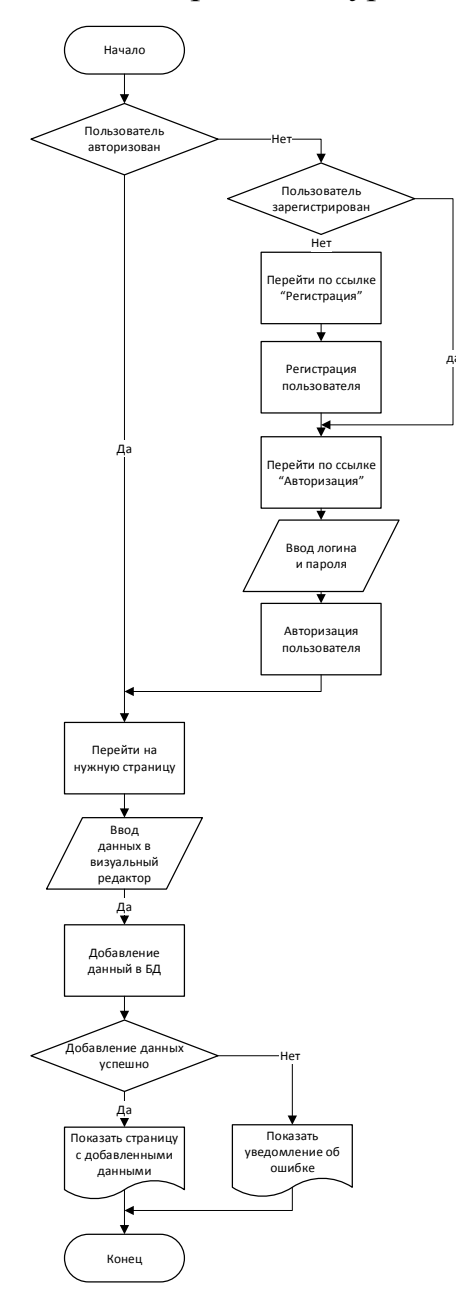

Рисунок 2.5 – Блок-схема добавления данных электронного курса

Сначала идет проверка на то, что авторизирован пользователь или нет (рис. 2.5). Если у него нет аккаунта, то он может создать, перейдя по ссылке "Регистрация", где откроется форма вводимых данных. Для завершения регистрации нужно перейти по ссылке, высланной на электронную почту, указанную при регистрации.

Чтобы авторизоваться, нужно нажать на ссылке "Вход", расположенной вверху страницы. Там он вводит свой логин и пароль. Теперь пользователь может перейти на любую нужную ему web-страницу, и с помощью визуального редактора ввести требуемые данные. Когда пользователь нажмет на кнопку "Сохранить", которая находится ниже редактора, произойдет запрос на их добавление в БД. При положительном ответе пользователю покажется страница с новыми данными или ошибка в случае неудачи.

Теперь рассмотрим блок-схему, по которой будет работать экспресс-тест. Он представляет собой набор вопросов по различным темам. При завершении показывает, по каким темам допущены ошибки и для укрепления знаний по этим тематикам, задает подобные вопросы. Благодаря ему можно очень быстро определить отстающие знания и поработать с ними (рис 2.6).

Сначала пользователь переходит на страницу теста. Там он отвечает на вопросы и отправляет результат на сервер. После этого ему показываются ошибки при их наличии, указываются проблемные тематики и предоставляется пройти еще несколько вопросов для укрепления знаний по этому материалу. Когда пользователь прошел новые вопросы и опять допустил ошибки, ему снова показываются подобные вопросы. В том случае, когда все ответы правильные, на странице показывается соответствующая информация и тест завершается.

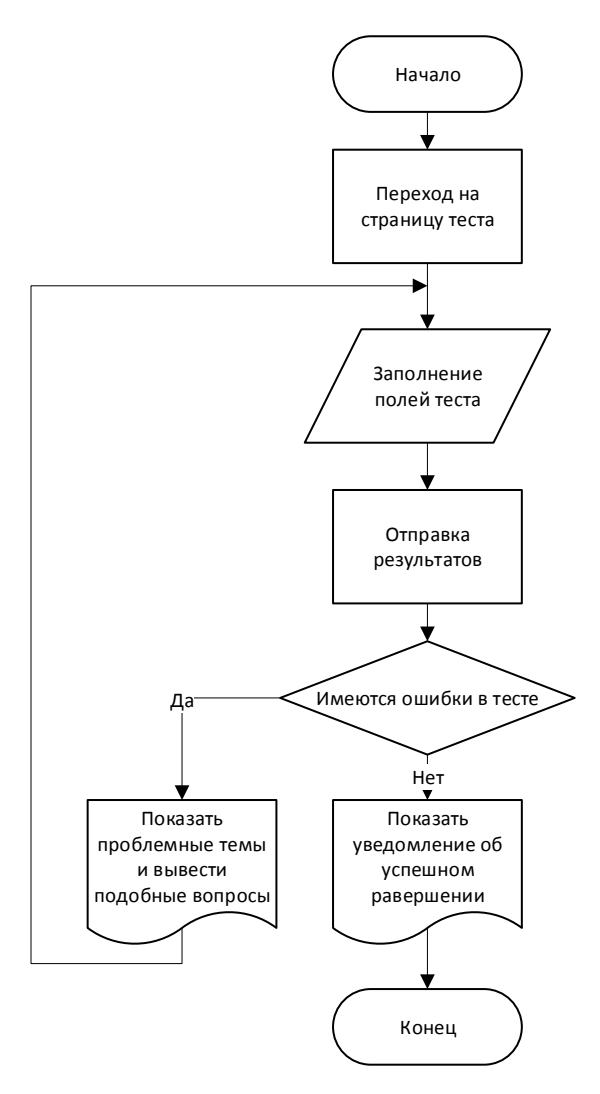

Рисунок 2.6 – Блок-схема экспресс-курса

В процессе данного пункта была составлена блок-схема формы добавления новых данных помощью визуального редактора на web-портал и блок-схема экспресс-курса.

#### **Выводы по второй главе**

Во второй главе проводилось концептуальное, логическое, физическое моделирование БД информационной системы, а в последствии в программе ERwin Data Modeler был сгенерирован код для быстрого создания таблиц. Была создана диаграмма вариантов использования для облегчения разработки интерфейса будущего web-приложения. Также была составлена блок-схема для добавления новых данных с помощью визуального редактора.

# **Глава 3. Реализация системы для электронного обучения студентов Тольяттинского государственного университета 3.1Результаты работы системы электронного обучения**

После завершения проектирования с помощью PHP и СУБД MySQL, был создан портал, которой позволит проводить обучение и самообучение в удаленной работе ТГУ.

Главная страница портала представлена ниже на рис. 3.1:

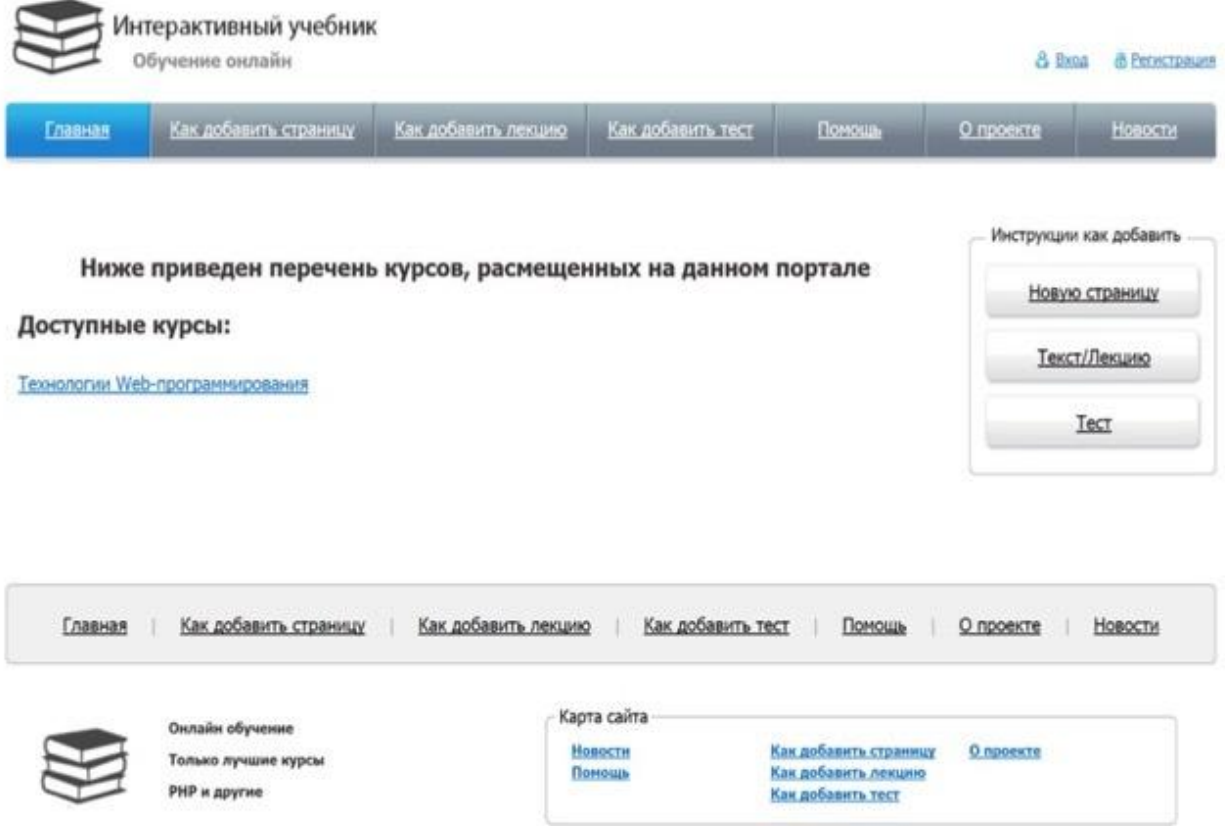

Рисунок 3.1 – Главная страница

Так выгладит главная страница для незарегистрированных пользователей. На странице может находится как текст, картинки, так и тесты, которые пользователь может пройти, чтобы проверить свои знания. Если пользователь авторизуется и у него имеются соответствующие права, то он сможет поменять содержимое сайта.

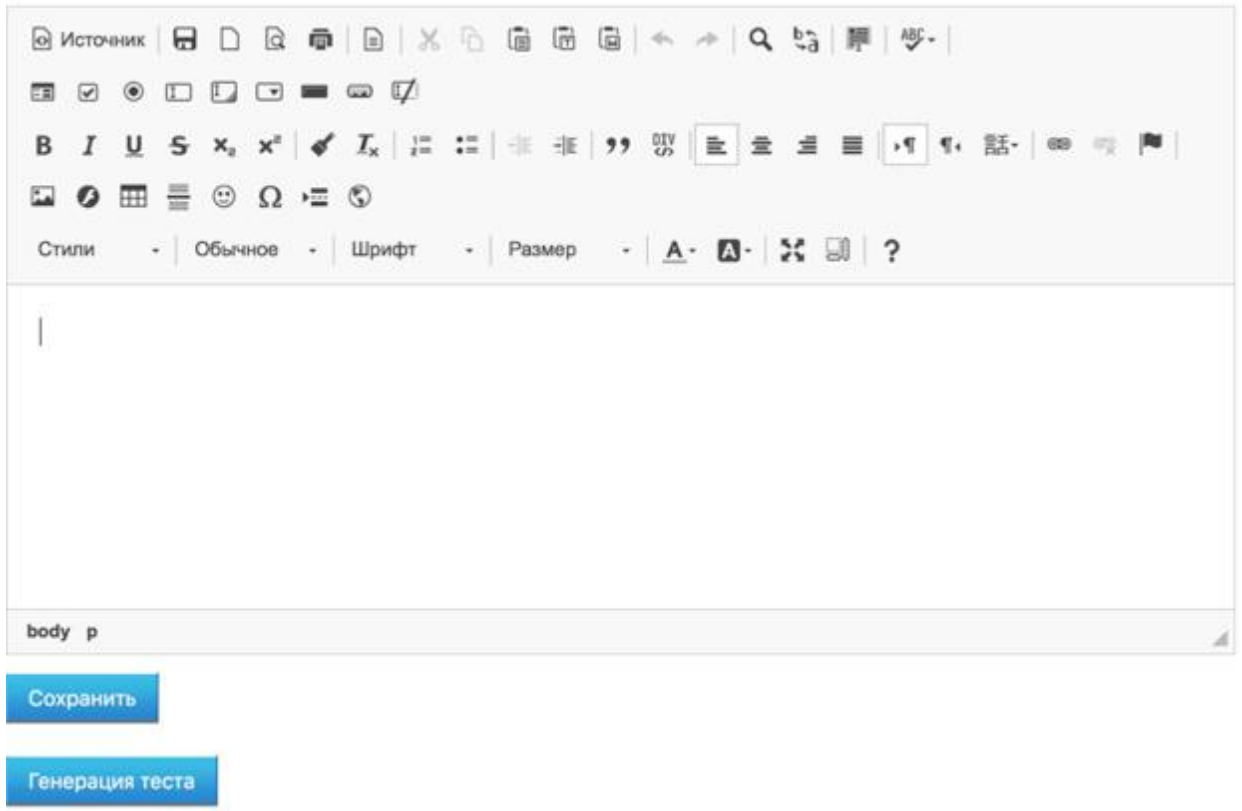

Рисунок 3.2 – Визуальный редактор

На рис 3.2 показано окно визуального редактора. Он находится сразу после контента страницы. В него можно вставлять текст, ссылки, рисунки, таблицы и т.д. После заполнения данного поля следует нажать на кнопку "Сохранить", находящуюся ниже для применения изменений.

В случае, если требуется создать тест, пользователю следует нажать на кнопку "Генерация теста". Она расположена ниже кнопки "Сохранить". После этого откроется следующее окно, изображенное на рис. 3.3.

#### Инструкция

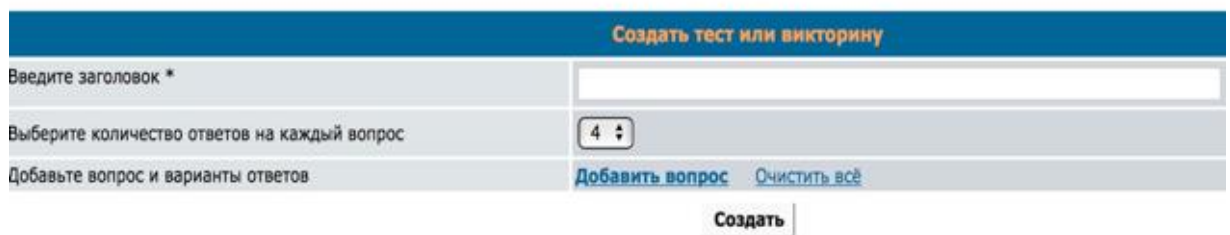

Рисунок 3.3 – Окно создания теста

Страница содержит следующие поля: заголовок теста, поле с количеством ответов на каждый вопрос теста. При нажатии на кнопку "Добавить вопрос", появится название вопроса, указанное количество вариантов ответов и поле для введения номера верного ответа. С помощью данной кнопки можно добавить нужное количество вопросов. "Очистить все" удаляет всю введенную информацию. Для просмотра теста нажмите кнопку "Создать". Далее можно просмотреть свой тест, если все верно, то для вставки на портал следует скопировать созданный код теста и вставить в поле для добавления теста.

#### Поле для добавления теста

<div id="instruction" style="display: none; width: 100%;">  $<$ ul> <li>Выберите один из вариантов в каждом из 1 вопросов;</li> <li>Нажмите на кнопку "Показать результат";</li> <li>Скрипт не покажет результат, пока Вы не ответите на все вопросы;</li> <li>Загляните в окно рядом с номером задания. Если ответ правильный, то там (+). Если Вы ошиблись, там (-).</li> <li>За каждый правильный ответ начисляется 1 балл;</li> <li>Оценки: менее 0.5 баллов - НЕУДОВЛЕТВОРИТЕЛЬНО, от 0.5 но менее 0.75 - УДОВЛЕТВОРИТЕЛЬНО, 0.75 и менее 1 - ХОРОШО, 1 - ОТЛИЧНО: </li> <li>Чтобы сбросить результат тестирования, нажать кнопку "Сбросить ответы";</li>  $<$ /ul> </div> <form name="test"><ol> <li><lNPUT type="text" size="1" value="" name="T1"/><b> Bonpoc 1</b><br/> <br/>br/> <input type="radio" value="0" name="Q1"/> 1<br />>/> <input type="radio" value="1" name="Q1"/> 2<br />>/> <input type="radio" value="2" name="Q1"/> 3<br />>/>> <input type="radio" value="3" name="Q1"/> 4<br />>/> <br/>br/></li></ol> <CENTER>

Сохранить

#### Рисунок 3.4 – Добавление теста

После этого нажать на кнопку "Сохранить" ниже поля (рис 3.4). Это добавит тест в БД и отобразит его на портале.

Чтобы создать новый курс или лекцию, можно воспользоваться файловым менеджером. Для его запуска следует щелкнуть на кнопку "Файловый менеджер", которая находится ниже поля добавления теста.

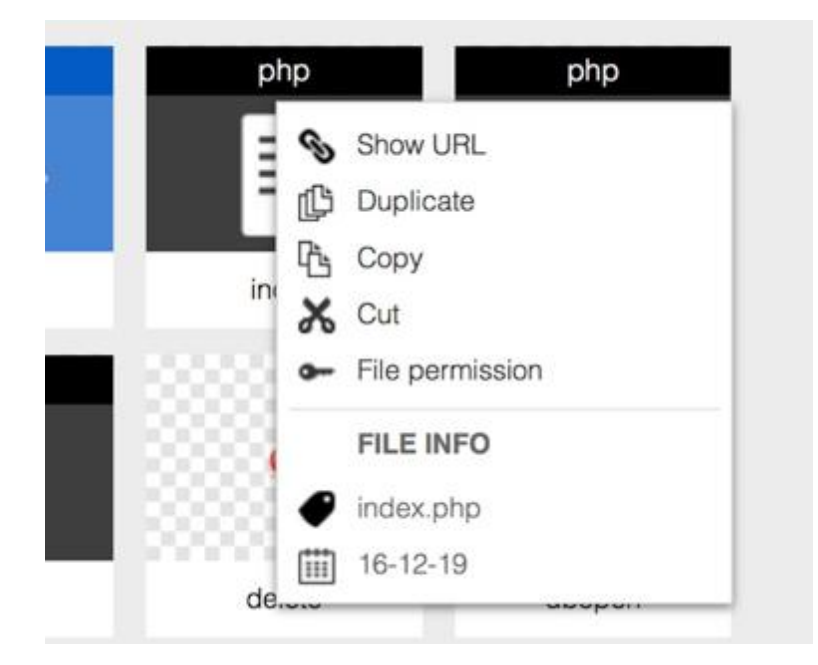

Рисунок 3.5 – Контекстное меню файлового менеджера

В открывшимся окне найти файл index.php, используя правую кнопку мыши выбрать пункт Duplicate (дублировать) и ввести имя файла (рис 3.5). Многие страницы на сайте могут быть отредактированы и содержат те же элементы для управления содержимым. Также результаты тестов могут просматриваться зарегистрированными пользователями. Для этого следует перейти по ссылке" результаты тестов", расположенной справа страницы в панели управления, которая показывается только зарегистрированным пользователям.

#### Результаты тестов

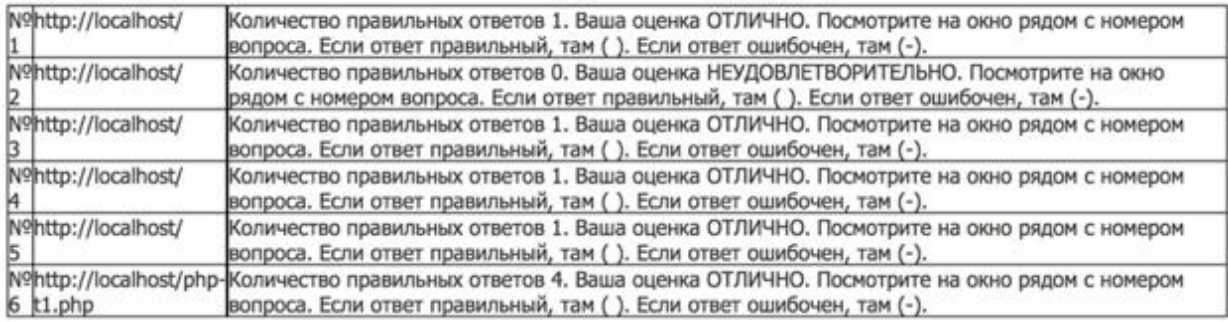

Рисунок 3.6 – Результаты тестов

На рис. 3.6 показан пример как выглядят результаты тестов. Они содержатся в таблице, состоящей из трех колонок – номер результата, URL страницы на которой пользователь проходил результат, и само поле, которое хранит результаты тестов.

Многие действия по редактированию на сайте требует регистрации. Чтобы зарегистрироваться, нужно перейти по ссылке "Регистрация" вверху страницы.

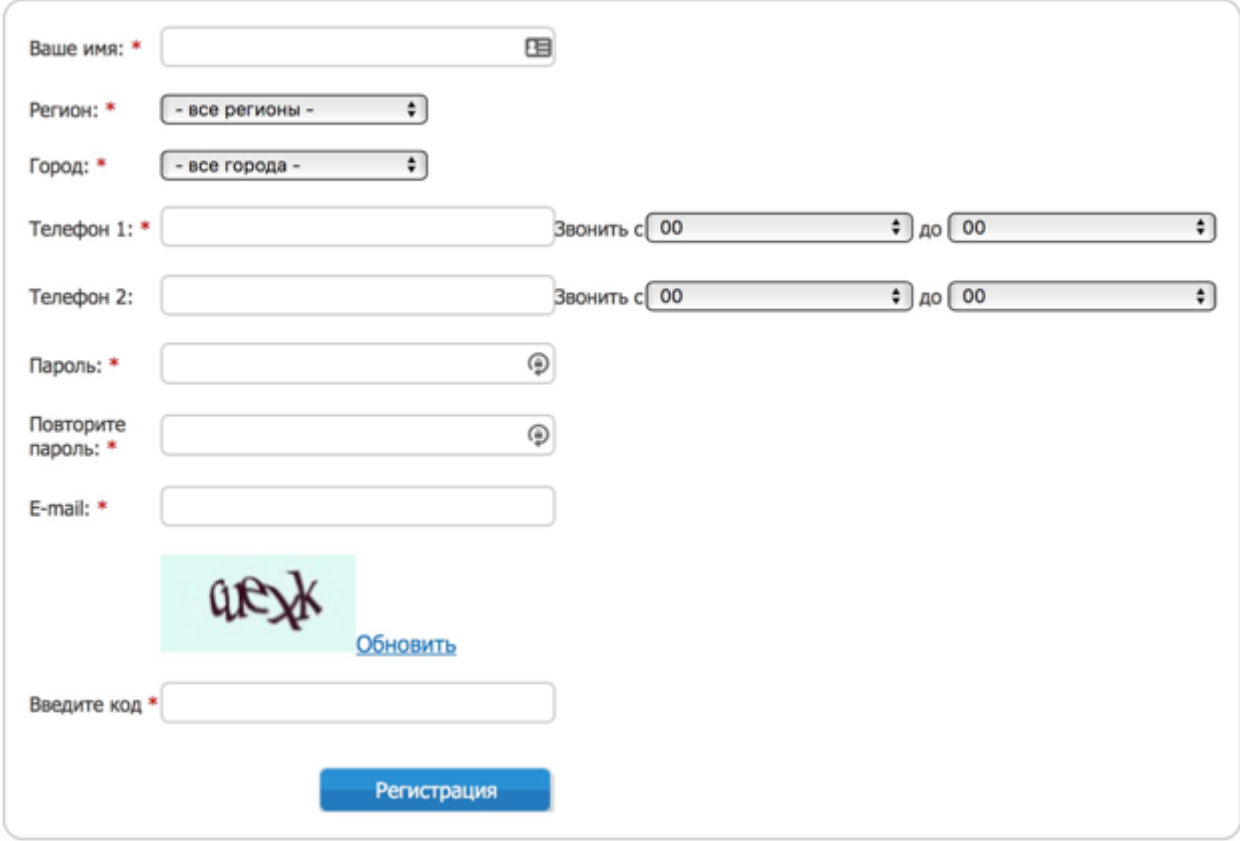

Рисунок 3.7 – Страница регистрации

На данной форме требуется ввести такие поля как имя, регион, город, основной и дополнительный телефоны с выбором времени для звонка, также заполнить поле пароля и email-адреса и ввести код с картинки. Обязательные поля помечены символом звездочки. После регистрации на email приходит уведомление с требованием подтвердить адрес перейдя по ссылке. Это случит завершением регистрации.

На портал был добавлен курс "Технологии Web-программирования".

Инструкции как добавить **Технологии Web-программирования** Новую страницу. Веб-программирование - это частный случай программирования клиент-серверного приложения. Клиент-серверное припожение - это вид распределенной информационной системы. Двигаясь от частного к общему, получаем, что вебпрограммирование - это частный случай программирования распределенной информационной системы. Теперь попытаемся Текст/Лекцию двигаться в обратном направлении, с целью определить, чем именно характерен этот самый частный случай. Распределенной системой в контексте разработки программных продуктов называют систему независимых приложений, Tecr которые зачастую выполняются на различных вычислительных машинах, обмениваются информацией по сетевым протоколам, но решают одну общую задачу или группу задач одного направления. Клиент-серверная архитектура приложения, в свою очередь, характерна тем, что в системе присутствует один или несколько серверов и один или несколько клиентов. Сервер и клиент - это не что иное, как роли отдельных частей распределенной информационной системы, к которым относят как программную, так и аппаратную ее составляющую. Как правило, клиентская часть таких припожений общается с пользователем посредством пользовательского интерфейса, формируя при этом параметры пользовательского запроса, после чего запрос отправляется на сервер. Серверная часть принимает запрос, выполняет все необходимые для его обработки вычисления и отправляет результат обратно клиенту. Как я уже сказал, сервером и клиентом также называют аппаратное обеспечение (компьютеры), на которых установлены клиентские и серверные программные компоненты. Клиент заказывает, сервер выполняет - все просто, но зачем это нужно, если любые вычисления можно организовать в рамках одного приложения и на одном компьютере? Дело в том, что запрашиваемые вычисления могут требовать серьезных аппаратных ресурсов (мощность процессора, объем памяти и т.д.), а предоставлять такие ресурсы каждо клиенту весьма и весьма дорого. Часто вычисления связаны с анализом информации в базе данных, размеры которой могут превосходить все разумные пределы объемов информационных носителей, устанавливаемых на обычных персональных компьютерах - пользовательских (клиентских) рабочих станциях. Более того, данные должны быть едиными для всех пользователей, поэтому они просто обязаны находиться на общем для всех сервере, иначе о совместном ведении этих данных не может быть и речи. Самыми известными клиент-серверными информационными системами как раз и являются системы управления базами данных (СУБД), такие как Oracle и Microsoft SQL Server. Серверная их часть

удаленное соединение с базой данных, принять и передать на сервер запрос, вернуть результат запроса назад клиенту и закрыть соединение. Все это выполняется по сетевому протоколу, такому как ТСР/IР.

Лекция 1 - Введение в НТМL

Лекция 2 - Каскадные таблицы стилей

Лекция 3 - Язык разметки ХМL

Презентация

### Рисунок 3.8 – Курс «Технологии Web-программирования»

Данный курс состоит лекций, видео и тестов (рис 3.8). Наполнение портала производилось с помощью визуального редактора, файлового менеджера и генератора тестов.

обслуживает файлы самой базы данных и обрабатывает SQL запросы от десятков, сотен а то и тысяч клиентов. Клиентская часть СУБД -- это в первую очередь провайдер базы данных -- программный компонент, который позволяет открыть

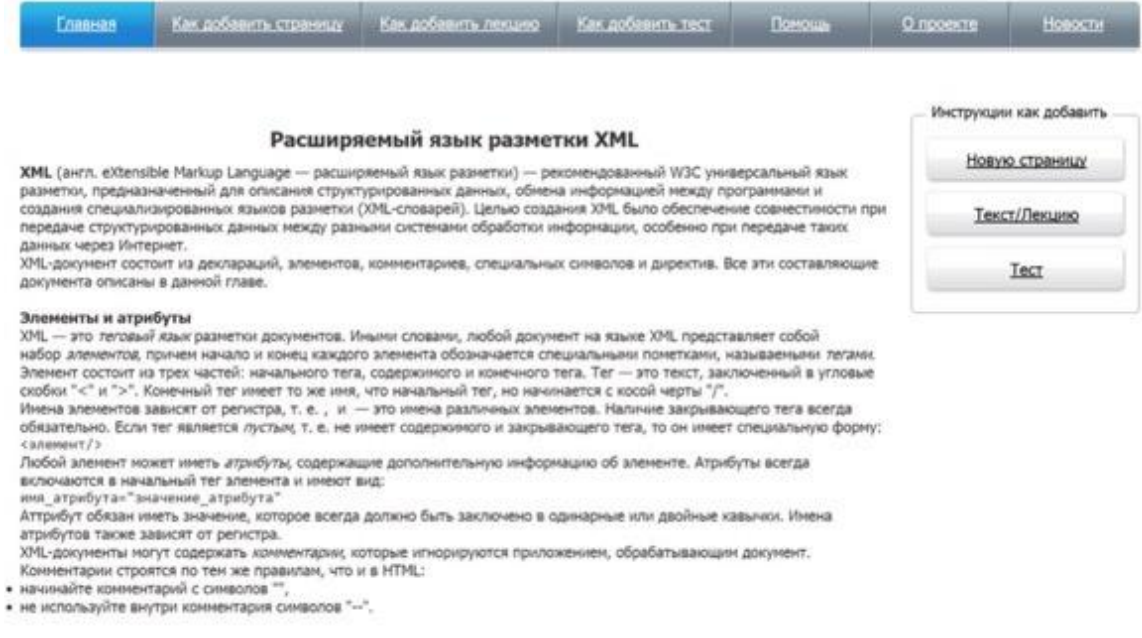

Рисунок 3.9 – Лекция «Расширяемый язык разметки XML»

Лекция представляет собой простой текст, картинки, таблицы при необходимости. На странице презентации можно посмотреть все слайды, а также скачать презентацию. На странице видео можно посмотреть видео по созданию простого скрипта по выводу Hello world.

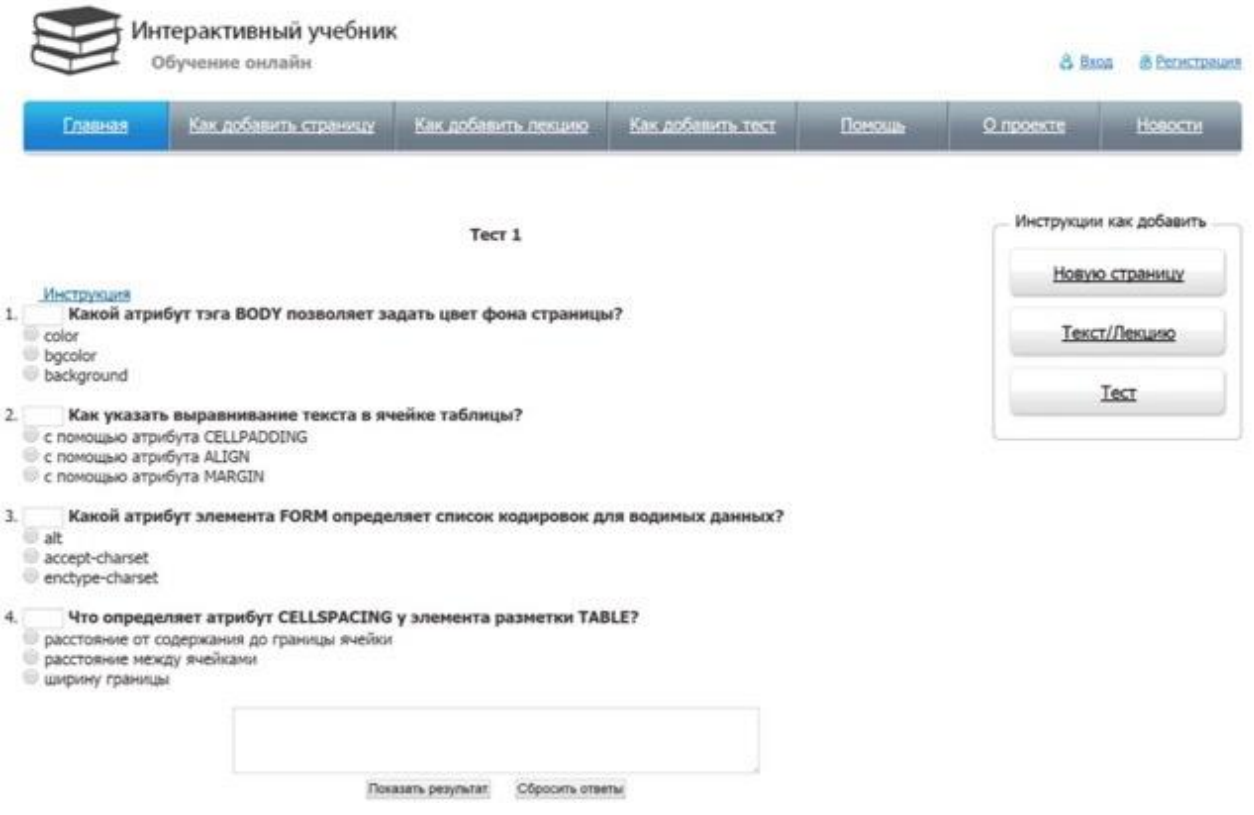

Рисунок 3.10 – Пример теста по пройденному материалу

На рис 3.10 показан тест по данному курсу. Он состоит из 4-х вопросов, причем каждый вопрос имеет 3 варианта ответа и только один является правильным. Пользователь выбирает варианты ответов и щелкает по кнопке "Показать результат". В тестовом поле ниже покажется оценка и число вариантов ответов. На самом тесте можно посмотреть на какой вопрос был ответ верный, а на какой нет.

В ходе данного пункта была показана работа основных функций webпортала. Следующим пунктом будет произведено тестирование разработанной системы.

#### 3.2Внедрение и тестирование эффективности разработанной системы

Далее было проведено внедрение системы для электронного обучения студентов Тольяттинского государственного университета. Чтобы проверить, достоверность статистических данных был выбран критерий знаков.

Критерий знаков - это непараметрический критерий, основанный на оценке разности попарно сопряженных вариант (как например, до и после результата лечения). Учитывается не сама величина, а направленность сдвигов. Применение критерия знаков не зависимо от характера распределения данных. Изменения оцениваются в альтернативной форме (увеличение-уменьшение, а также обозначают знаками "+" и "-", откуда и пришло название критерия). Случаи, когда парные наблюдения не имеют разницы, исключаются из расчёта. Следует стремиться, чтобы количество нулевых разностей было минимальным. Для этого нужно увеличивать точность измерения выбранных показателей, что позволит обеспечивать непрерывность выборочных данных.

Критериям знаков пользуются, когда нужно общее установить направления сдвига исследуемого признака. Он позволяет вычислить, в какую сторону и в каком направлении в выборке меняются значения исследуемого признака при переходе от первого замера ко второму.

Критерий применим как к тем случаям, параметры которых могут быть определены как качественно, так и количественно.

Под сдвигами будем понимать разницу среди значений n-го наблюдения в первом и последующим измерении. Или же, сдвиг представляет собой разницу между результатом, показавшим n-ный испытуемым до и после эксперимента. В экспериментальном воздействии может стать четко видно, что, скажем, у большей части испытуемых сдвиг произошел в положительную сторону. Следует производить подсчет положительных, отрицательных, а также нулевых сдвигов, причем последние исключаются из рассмотрения в данном критерии, что уменьшает объем выборки. Используя табличные данные, производится сопоставление и определение достоверности различий.

Преобладающие сдвиги принято считать «типичными», а сдвиги в другую сторону - «нетипичными».

<sub>B</sub> математической статистике можно выделить два главных фундаментальных понятия: генеральная совокупность и выборка.

Генеральная совокупность - практически счетное множество некоторых объектов или элементов, интересующих исследователя.

Свойством генеральной совокупности называется реальное ИЛИ воображаемое качество, которое присуще всем ее элементам. Свойство может быть, как случайным, так и неслучайным.

Параметром совокупности называется определенное свойство, которое можно квантифицировать в виде некой константы или переменной величины.

параметром служит объем совокупности - количество Важным образующих ее элементов. Величина объема зависит от того, как задана сама совокупность, а также какие вопросы конкретно исследуются. Не стоит забывать, что совокупности большого объема можно исследовать только выборочным путем.

Выборкой называется некоторая часть из генеральной совокупности, которая непосредственно изучается.

Гипотеза (от греч. hipothesis — основание) — положение, выдвигаемое в качестве предварительного объяснения какого-либо явления или их группы; предположение о существовании некоторого явления.

Статистическая гипотеза представляет собой научную гипотезу, которая допускает статистическую проверку.

Статистическая проверка гипотезы состоит в процедуре выяснения того, насколько совместима эта гипотеза с имеющимися результатами случайного выбора.

При проверке статистических гипотез вводятся два понятия: нулевая гипотеза НО (гипотеза о сходстве) и альтернативная гипотеза Н1 (гипотеза о различии).

Таким образом, если принимается нулевая гипотеза H0, то делается вывод об отсутствии различий. Если принимается альтернативная гипотеза H1, то тогда следует считать, что присутствуют различия в неких выборках.

Если при сверке гипотезы полученные данные будут противоречить гипотезе H0, то тогда эта гипотеза отклоняется. В противоположном случае, если экспериментальные данные согласуются с гипотезой H0, то эта гипотеза принимается.

Для применения критерия *G* необходимо соблюдать следующие условия:

1. Измерение должно быть проведено в следующим шкалах: шкале порядка, отношений и интервалов.

2. Выборка может быть как однородной, так и связной.

3. Число элементов в сравниваемых выборках должно быть одинаковым.

4. G критерий знаков применяется при величине типичного сдвига в диапазоне от 5 до 300.

5. Повышается эффективность критерия с увеличением объема выборки.

6. При одинаковом количестве типичных и нетипичных сдвигов критерий знаков не может применяться, требуется использовать другие критерии.

Независимые или несвязанные выборки представляют собой те выборки, в которых объекты исследования набирались независимо друг от друга.

#### **Алгоритм применения критерия G**

Для того, чтобы использовать G критерий знаков, следует выполнить данный алгоритм:

1. Построить таблицу значений двух выборок.

2. С каждой пары числе с двух выборок вычесть из значений второй переменной значения первой.

3. Сосчитать количество нулевых сдвигов.

4. Убрать нулевые сдвиги из рассмотрения.

5. Подсчитать количество значений без нулевых сдвигов. Это число будет объемом выборки или n.

6. Удостовериться, что n находится в диапазоне от 5 до 300.

 $7.$ Вычислить количество «отрицательных» и «положительных» сдвигов.

8. Считать «типичными» сдвиги те, количество которых выше.

9. Принять за эмпирическое значение G то количество сдвигов, которых меньше.

С использованием таблицы критических значений G найти G<sub>кр</sub>. 10.

11. Соотнести между собой  $G_{\kappa p}$  и  $G_{\text{3MI}}$ . При  $G_{\text{3MI}}$  меньше G критического, то сдвиг и «типичную» сторону достоверен.

### Таблица приложений для критерия знаков и графическое представление критерия

В таблице 3.1 представлены критические значения G — критерия знаков для уровней значимости 0,05 и 0,01.

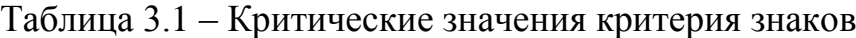

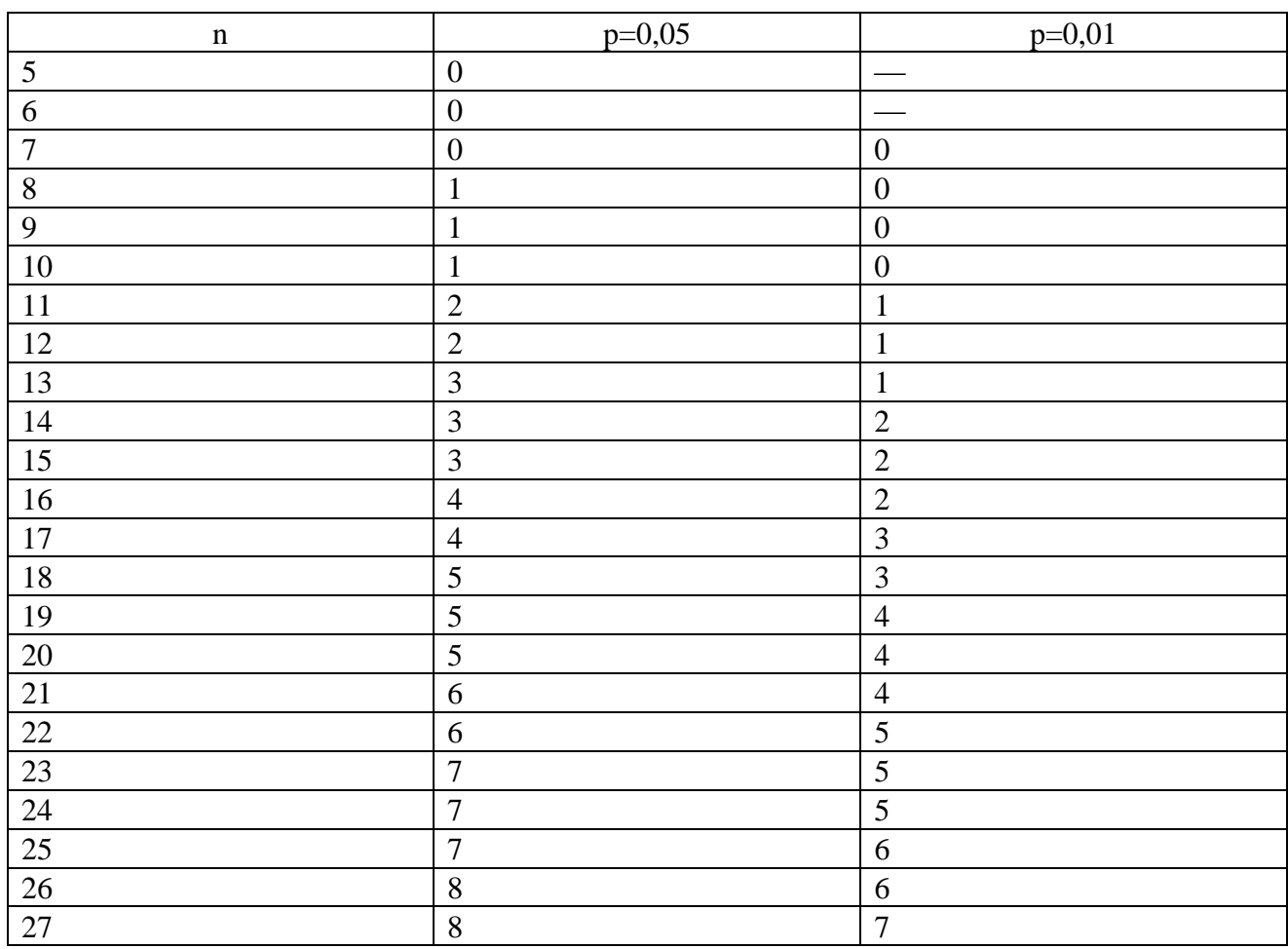

# Продолжение таблицы 3.1

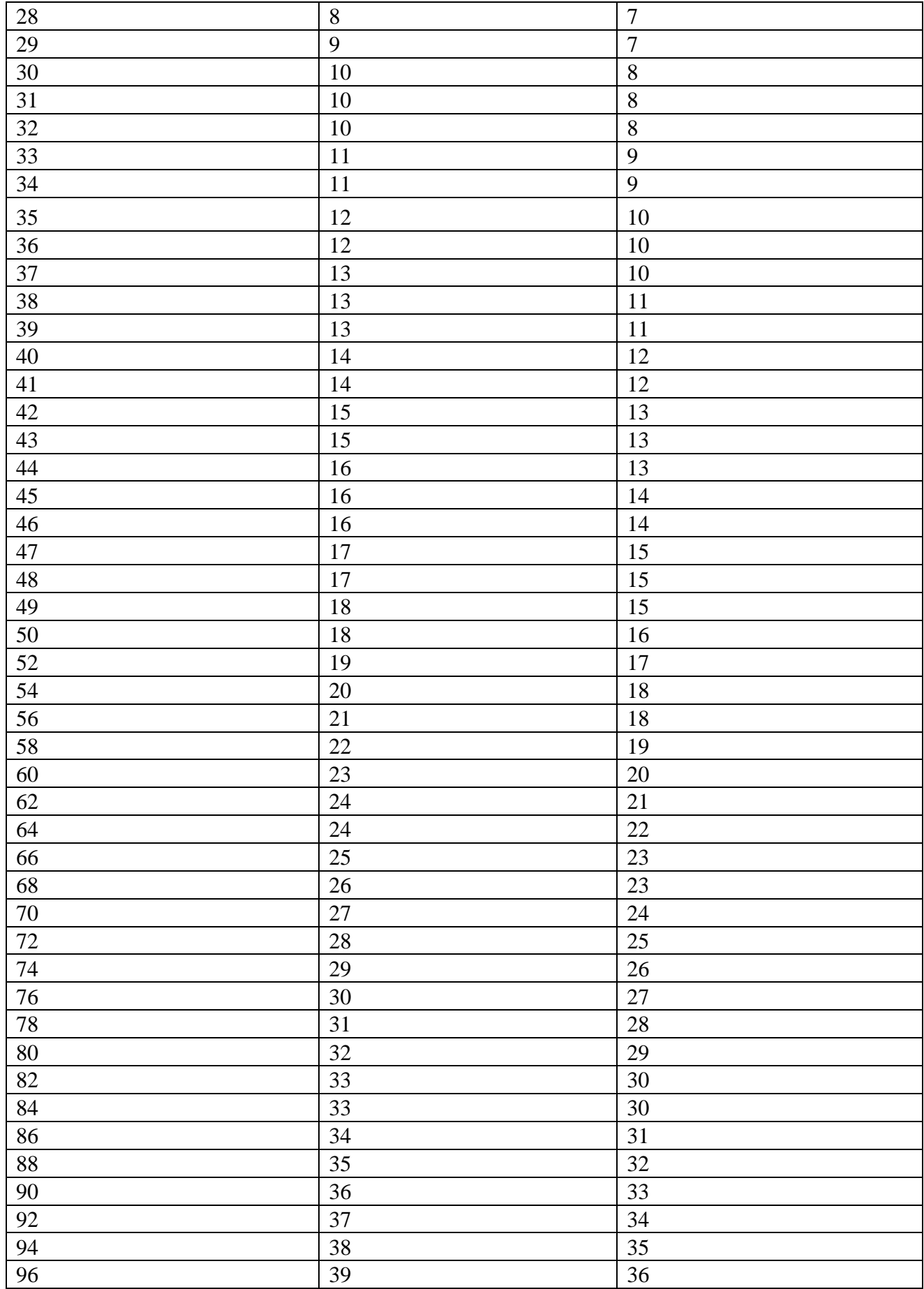

В первом столбце стоит объем элементов в выборке или число сдвигов. Таблица рассчитана на значения от 5 до 96 включительно. Во втором столбце написана вероятность для 5%, а в третьем – 1%.

#### **Графическое представление критерия**

На рисунке 3.11 "типичные" сдвиги изображены в виде светлого облака, а нетипичные сдвиги - темного облака. Можно видеть, что на темное облако значительное меньше. Допустим, после выступления оратора большинство слушателей изменили свое отрицательное отношение к какому-то предложению на положительное. Вместе с тем, часть слушателей изменила свое положительное отношение на отрицательное, проявив "нетипичную" реакцию.

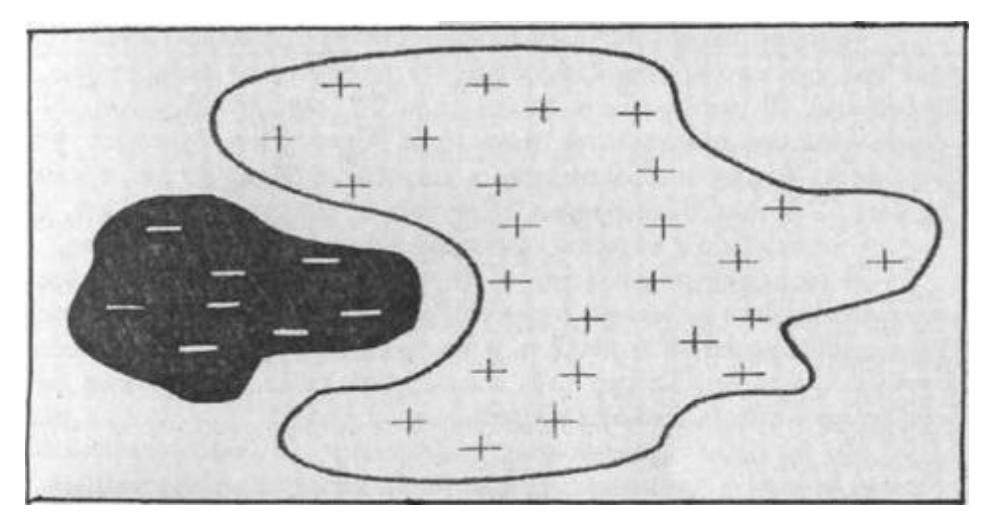

Рисунок 3.11 – Графическое представление средних значений обучаемых групп

Критерий знаков может определить, значительная ли часть слушателей "нетипично" отреагировала на выступление оратора? Покрывает ли светлое облако небольшое темное?

Графически составим обобщенную "ось значимости" для данного критерия (рис 3.12).

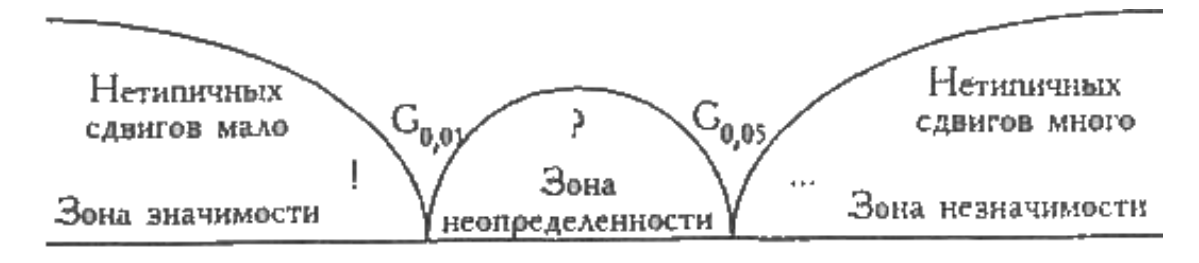

Рисунок 3.12 - Обобщенная "ось значимости" критерия знаков

Зона значимости идет влево, в сторону более малых значений, поскольку чем меньше "нетипичных" знаков, тем более надежным является "типичный" сдвиг. Зона незначимости, наоборот, идет вправо, в сторону более больших значений G. Понемногу "нетипичных" сдвигов становится так много, что теряется само ощущение какого-то преобладания в направленности сдвигов. Зона незначимости соответствует ситуации, когда сдвиги обоих направлений перемешаны.

Студенты группы "Прикладная информатика" сначала проходили тест без разработанной системы, а затем - с ее использованием. В таблице 3.2 показаны результаты прохождения теста.

|             | Без системы    | С системой     | Сдвиг            |
|-------------|----------------|----------------|------------------|
| 1 учащийся  | 4              | 4              | $\boldsymbol{0}$ |
| 2 учащийся  | 3              | 4              | $+1$             |
| 3 учащийся  | 5              | 5              | $\boldsymbol{0}$ |
| 4 учащийся  | 4              | 5              | $+1$             |
| 5 учащийся  | 5              | 5              | $\boldsymbol{0}$ |
| 6 учащийся  | 4              | 4              | $\boldsymbol{0}$ |
| 7 учащийся  | 4              | 4              | $\boldsymbol{0}$ |
| 8 учащийся  | 3              | $\overline{4}$ | $+1$             |
| 9 учащийся  | 3              | 4              | $+1$             |
| 10 учащийся | 4              | 4              | $\boldsymbol{0}$ |
| 11 учащийся | 5              | 5              | $\boldsymbol{0}$ |
| 12 учащийся | $\overline{4}$ | 5              | $+1$             |
| 13 учащийся | 3              | 4              | $+1$             |
| 14 учащийся | 4              | 5              | $+1$             |
| 15 учащийся | 3              | 4              | $+1$             |
| 16 учащийся | 4              | 4              | $\boldsymbol{0}$ |

Таблица 3.2 - Результаты прохождения теста

В данном случае следует оценить сдвиг значений исследуемого признака. Эта задача состоит из единственной выборки, причем было проведено два замера ее значений, и получены они эмпирическим измерением.

Используем в качестве нулевой гипотезы: H0={преобладание типичного направления сдвига произошло случайно}; а альтернативная гипотеза будет  $H_1$ ={преобладание типичного направления сдвига произошло не случайно}.

Для поиска нужной гипотезы сначала определим типичный сдвиг ("+" или "-") и сосчитаем число типичных и нетипичных сдвигов.

Получим число положительных сдвигов равняется восьми, число отрицательных – нулю.

Поэтому, в исследуемом примере именно число положительных сдвигов является больше. Отсюда, в данной задаче типичными является положительные сдвиги.

Эмпирическое значение критерия следует определять, как количество нетипичных сдвигов. Получим,  $G_{\text{sym}}=0$ .

Критическое значение критерия  $G_{\kappa p}$  определяют по таблице, где n – общее число сдвигов или объем выборки, то оно равно 8. С помощью таблицы критических значений, найдем  $G_{\kappa n}$ . Получим  $G_{\kappa n} = 1$ , при P $\leq 0.05$  и  $G_{\kappa n} = 0$ , при  $P \le 0.01$ .

Эта следует понимать, что при уровне значимости в 5%, сумма нетипичных сдвигов не должна быть больше одного, а при уровне значимости в  $1\%$  — не больше нуля. В нашем случае  $G_{\text{3MI}} = 0$ , что попадает на крайнее значение границы зоны значимости.

Для еще большей наглядности следует составить так называемую «ось значимости», где находятся как величины критических сдвигов, так и величина Gэмп т.е. величина нетипичного сдвига.

«Ось значимости» примет следующий вид, показанный на рисунке 3.13:

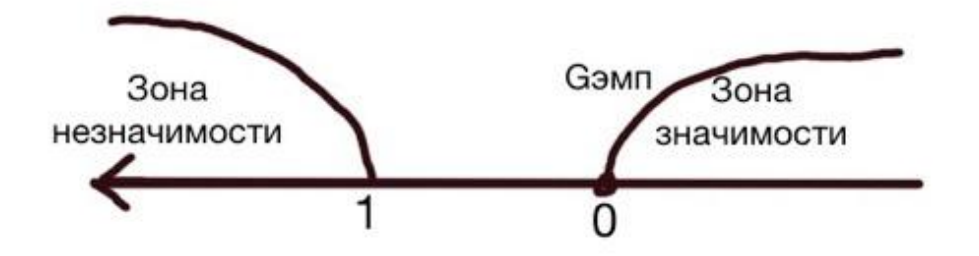

Рисунок 3.13 – Ось значимости при статистической оценке эффективности системы

Графическое изображение «оси значимости» позволяет увидеть, что  $G_{\text{2MI}}$ попало в зону значимости, поэтому можно использовать гипотезу Н1 о наличии различий. Иными словами, существует статистическая зависимость результатов от внедрения системы.

В данном пункте, было произведено доказательство эффективности системы электронного обучения с помощью критерия знаков.

#### Выводы по третьей главе

В третьей главе были показаны экранные формы работы web-портала при различных настройках, расписан его принцип работы, также было произведено тестирование и показана статистическая зависимость от внедрения системы. Было рассказано, как правильно использовать его для создания и прохождения курсов.

### Глава 4. Результаты научного исследования

## 4.1 Возможности практического использования полученных результатов

Системы для электронного обучения возникли и стали популярным благодаря тому, что множество различных учебных заведений стремятся расширить предоставляемые модели обучения, которые используют интернеттехнологии. Данная разработанная система как раз позволяет справляться с различными задачами, возникающими в процессе электронного обучения.

Электронное обучение (e-learning) – это обучение с помощью информационных и телекоммуникационных технологий. В его процессе используются различные электронные средства доставки информации, преимущественно Интернет, а также корпоративные сети компаний, но не стоит исключать и другие способы, например, компакт-диски.

Системы электронного обучения имеют оболочку ДЛЯ доступа пользователей к содержанию ихних учебных курсов, также она позволяет администратору обучения контролировать процесс обучения  $\Pi$ <sup>O</sup> всей организации в целом. Это становится возможно благодаря разграничения прав доступа.

Преподаватели совершают регистрацию и получают имя пользователя и пароль. С их помощью они могут получить доступ к учебному ресурсу и к собственной статистике относительно обучения. Система сохраняет названия пройденных курсов, оценки и всю статистическую информацию.

Администратор может контролировать доступ к учебному контенту, отслеживать использование курсов, количество набранных баллов, анализировать недостающие навыки и составлять планы по дальнейшему развитию и повышения навыков преподавателей.

Кроме этого, система дает позволяет администратору просматривать отчетность по всему учебному процессу, которая позволяет судить об эффективности обучения.

Основными проблемами, с которыми борется электронное обучение являются:

невозможность обучения в отдаленных районах;

большие затраты времени и ресурсов, необходимых для обучения населения;

количество обучаемых ограничивается количеством доступных мест учебного заведения.

Система для электронного обучения позволит сократить расходы на обучение, увеличить число учащихся. Кроме того, использование этой системы для самообучения позволит повысить качество обучения людей, которые обучаются очно, но по какой-то причины пропустили некоторые темы или недостаточно хорошо усвоили материал. Таким образом, электронный курс поможет отстающим ученикам наверстать упущенное.

В данном пункте были рассмотрены возможности практического использования. Далее будет разбор темпа роста электронного обучения.

#### **4.2Анализ темпа роста электронного обучения**

Главное преимущество электронного обучения – повышение качество образование с минимальными затратами. Так как обучаемый может проходить образовательный процесс с помощью электронной техники, отсюда не требуется тратить деньги на аренду и обслуживание зданий, персонала. Не следует забывать, что электронное обучение помогает охватить удаленные районы и позволяет обучать тех людей, кто под влиянием различных факторов не может периодически посещать образовательные учреждения.

Теперь рассмотрим, как соотносится процент традиционного обучения над электронный в мире. Проведя анализ различных образовательных учреждений, были собраны данные об использование электронного обучения, результаты анализа представлены на рисунке 4.1.

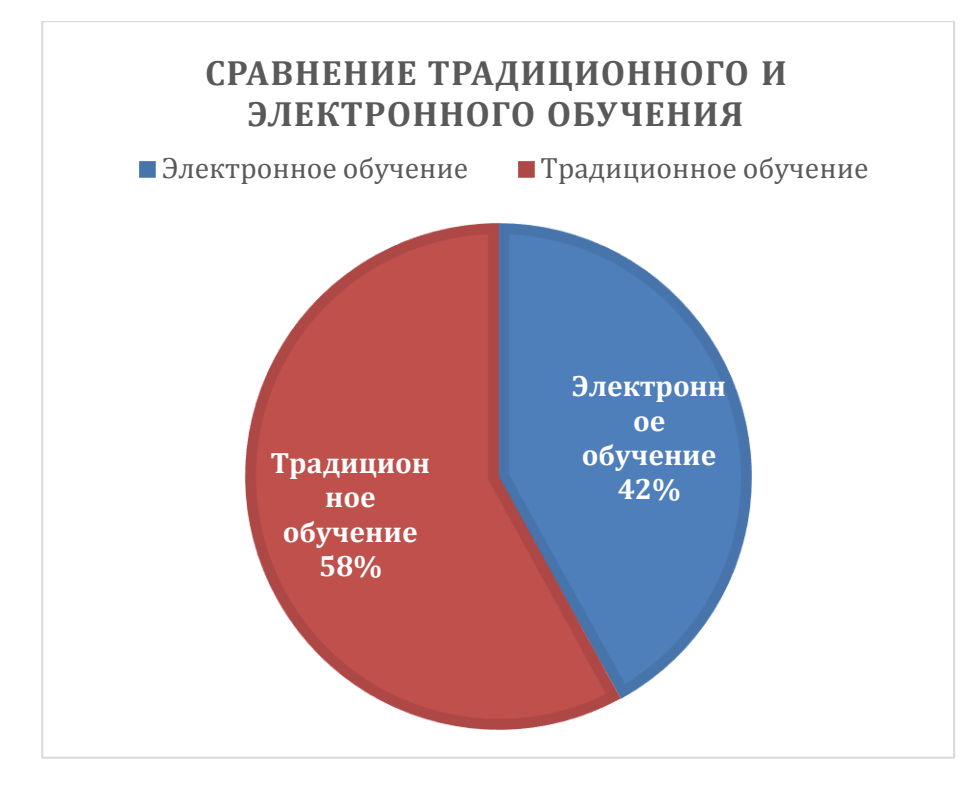

Рисунок 4.1 — Сравнение традиционного и электронного обучения

На рисунке 4.1 представлена диаграмма, на показано соотношение использования форм обучения – традиционного и электронного в мире. Согласно международным исследованием, проводившихся в 2011 году, хотя может показаться, что электронное обучение уступает, следует учесть, что в тогда это соотношение составляло 70/30 в пользу традиционного. Также в 4 раза увеличились затраты на электронное обучение по сравнению с 2011 годом. Все это говорит о стремительном распространении технологии электронного обучения.

Одним из преимуществ электронного обучения является экономия времени преподавателя. Для этого проведем анализ времени, которое он тратит на обучение в среднем.

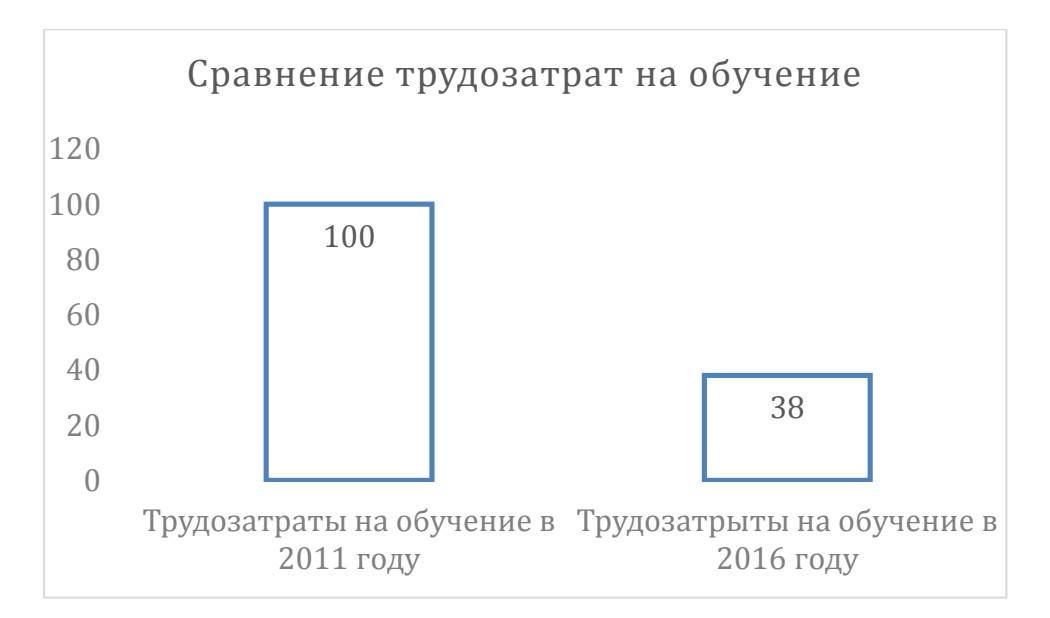

Рисунок 4.2 — Сравнение трудозатрат на обучение в 2011 и 2016 году

Как видно на рисунке 4.2 благодаря широкому распространению электронного обучения, удалось снизить затраты с 100 условных единиц до 38, что составило снижение на 62%. Таким образом можно значительно расширить количество обучаемых (более чем 2,5 раза), не нанимая новых преподавателей.

Далее проанализируем, как происходил рост электронного обучения в различных странах.

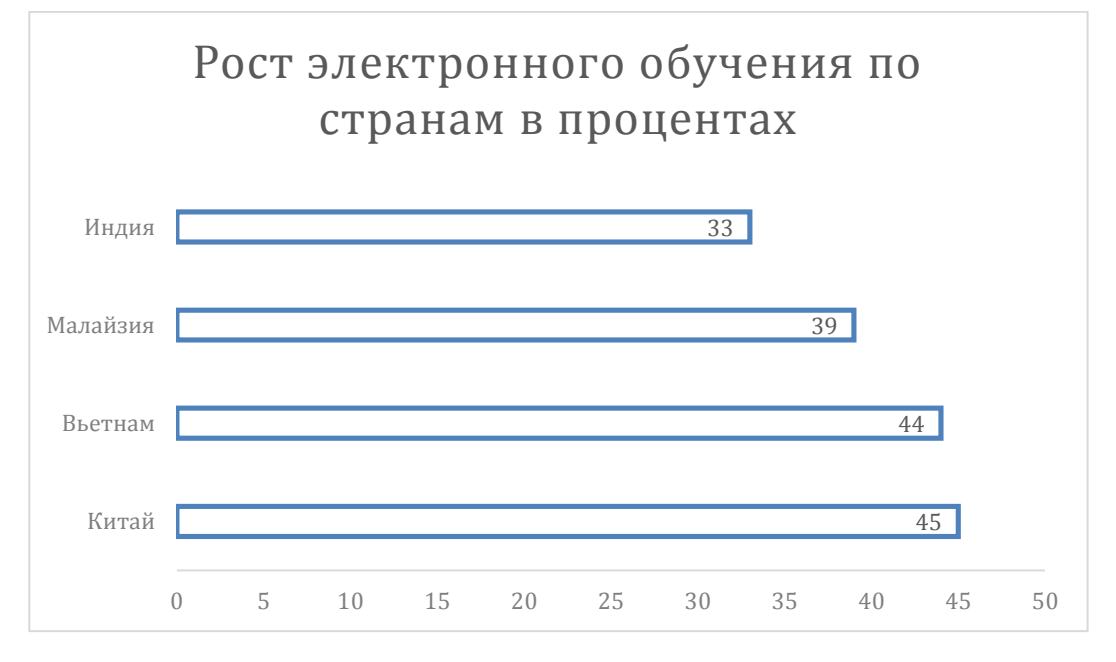

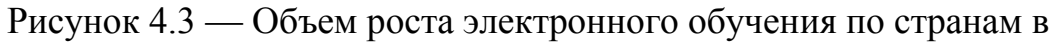

процентах

На рис 4.3 показаны четверка стран с самым большим объемом роста за год. Как можно видеть самый большой рост произошел в Китае и составляет 45%, затем идет Вьетнам с 44%, Малайзия с 39% и Индия с 33%. Китай действительно сейчас развивается очень бурно, и даже европейские страны сильно отстают по многим показателям. Таким образом, при сохранении текущих тенденций, в будущем к 2019 году ожидается, что половина всех занятий в этих странах будет проводиться в режиме on-lain.

Ранее были рассмотрены страны с максимальным объемом роста в отношении электронного образования. Теперь следует рассмотреть данный параметр в Российской Федерации.

Надо заметить, хотя объем роста не такой высокий, как скажем, в Китае, но тем не менее Восточно-европейский регион показал ежегодный прирост 16,9%. Но, не смотря на устойчивой рост российского рынка в целом, в корпоративном секторе практика использования e-learning достаточно сильно ограничена. Кадровое агентство "Амплуа", в процессе анализа рынка отмечает, что потребителем услуг электронного обучения являются в первую очередь компании, имеющие широкую и постоянно изменяющуюся линейку продуктов, которые нужно часто совершенствовать, проводить различные обучающие семинары, осваивать новые информационные технологии. К таким организациям следует отнести банки, страховые компании. Еще одна группа компаний, активно использует информационно-коммуникационные технологии в обучении своих сотрудников – это компании, которые имеют широко распространённую сеть региональных представительств или же филиалов. Elearning часто используется компаниями, которые применяют стандартизованные технологии и процедуры, такие как компании добывающей отрасли. Среди причин, почему применяют технологии электронного обучения работодатели отмечают такие, как удобство подготовки и обучения огромного числа сотрудников, при этом экономя их время, причем стоимость обучения меньше по сравнению с традиционным, а электронные курсы будут доступны

для всех работников филиалов. Однако, не смотря на все это распространение e-leaning в корпоративном секторе сравнительно низкое.

Это происходит из-за того, что большинство иностранных компаний, которые активно используют информационно-коммуникационные технологии в управлении организацией, переводят в виртуальный формат не просто обучение персонала, но и большинство функций по работе с персоналом, начиная от найма и оценки и заканчивая обучением и повышением квалификации персонала. Благодаря созданию полноценного виртуального пространства по работе с персоналом, изменяются инструменты его управления, что сильно влияет на организационную культуру предприятия.

Все это позволяет добиться значительного благотворного эффекта от применения электронного обучения. Однако, российские компании не имеет необходимого опыта и внедряют новые технологии только в подсистему для обучения персонала.

Многие российских компаний считают электронное обучение как некую альтернативу, запасной вариант, который хоть и является более дешевым методом, но еще недостаточно проверен и поэтому не является полностью надежным.

Другой причиной является то, что на российском рынке нет большого выбора высококвалифицированных провайдеров, которые предлагают различные услуги и продукты для электронного обучения. В основном, на рынке имеются либо готовые курсы, либо сами системы для электронного обучения. Если в первом случае компании просто используют обучающих продукт, который не адоптирован к специфичным требованиям отдельного предприятия, то во втором компании не осознают, что помимо системы, нужно заниматься вопросами повышения компьютерной грамотности, обучения персонала, ведь правильное использование системы требует значительных организационных и профессиональных знаний.

Из-за этих причин изначальный опыт внедрения e-learning российскими компаниями происходит не так быстро, как хотелось. Однако в процессе

распространения информации в текущих суровых экономических усилиях, многие снова стали обращать свой взор в сторону технологий электронного обучения.

Данная система электронного обучения специально приспособлена к использованию в университете, в частности ТГУ. Она обладает интуитивно понятным пользовательским интерфейсом, не требует специфичных знаний, таких как владение различными языками программирования. Это позволяет внедрить и освоить ее в самые кротчайшие сроки.

В данном пункте были разобраны сферы применения системы электронного обучения. Проводились диаграммы роста сектора электронного обучения в различных странах. После этого рассмотрены причины, по которым данных сектор в России недостаточно развит. В следующем пункте будет рассказываться о посещенных выставках, конференциях и опыте публикации научных статей.

#### **4.3Анализ результатов проведённого исследования**

При выполнении исследования, были получены различные результаты, которые представлены публике в виде статей, или участия в различных научных мероприятиях.

В ходе проделанной научной работы, сопутствующей практической частью, принималось участие в «Конференция Инновации для образования 2016» от компании Intel, которое расширяло кругозор студентов, рассматривая новые методика в сфере образования. Было принято решение участвовать в таких мероприятиях как, «Вебинар компании Polymedia. Коворкинг в школе. Зачем и как», «флешмоб Бумажные фантазии». Также проводились различные вебинары, среди которых был «вебинар Scratch на занятиях математического кружка». Результатом участия в стало повышение теоретических знаний, а также полученный опыт знакомства с новинками индустрии.

В процессе составления диссертационного исследования, проведения аналитических работ, были опубликованы научные статьи, описывающие

промежуточные результаты, в которых говориться об дистанционном и электронном обучении. Статьи были опубликованы научно-издательский центом «Аэтерна», в сборнике статей, а также в научных периодических журналах. В процессе написания статей, были выявлены и исправлены неточности в анализе работ, так же был получен опыт написания и публикации в сфере научной литературы.

После этого, были пройдены курсы по повышению квалификации работ в сфере информационных технологий, а именной в категории «WEB разработки». Данный курс был организован компанией «Weblime» и приходили в бизнесинкубаторе города Тольятти. В результате обучения на данном курсе были отработаны навыки разработки информационных систем, а также улучшены познания в проектировании алгоритмов бизнес процессов.

Одно из последних событий, включает в себя участие в конференции «Frondays». Конференция «Frondays», это мероприятие, где разработчики использующие различные web-технологии находят вдохновение и обретают новый опыт для новых свершений в процессе своей работы, получают импульс и толчок к будущему развитию и совершенствованию текущих навыков, знакомятся с последними достижениями индустрии. Данное мероприятие включает в себя доклады от признанных мастеров своего дела, в программу конференции входят только технические доклады от ведущих разработчиков самых передовых IT-компаний. Конференция «Frondays», способствует к профессиональному росту, так как представление доклады строятся на практическом опыте выступающего, который докладчик получил во время создания реальных продуктов, и решения сложнейших задач. Не стоит забывать о возможности неформального общения, это хороший повод в уютной обстановке обсудить опыт, задачи, подходы и тренды с разработчиками и аналитиками крупных компаний.

В данном пункте проводился анализ результатов проведенного исследования, рассматривались различные посещенные мероприятия, выставки. Также здесь проводился опыт публикации научных статей. В

следующем пункте будут сравниваться хостинги, что поможет с дальнейшим внедрением системы.

#### **4.4Развитие e-learning в России**

Хотя в прошлом веке традиционное российское образование считалась одним из самых лучших в мире. Но в данное время настало время информационных технологий, в котором российское образование сдает свои позиции.

Конечно, в первую очередь это связано с поздним временем внедрения новых технологий, которые стали входить в жизнь в конце 90-х и начале 2000 х.

В 90-е годы в России специалисты начали разрабатывать первые информационные системы, которые позволяли обучающим общаться удаленно.

В 1992 году, с принятием концепции системы дистанционного образования, в нескольких крупных образовательных заведениях страны стали внедряться первые прототипы систем дистанционного образования.

Но по сравнению с европейскими странами, в России уровень компьютеризации является настолько малым, что электронное образование тут скорее является дистанционным видом заочного обучения.

Развитию электронного обучения происходило отчасти из-за формирования рынка бизнес-образования. Организации, которые предоставляли услуги в области обучения бизнеса, после того, как оценили эффективность нового способа, стали поэтапно переходить на электронный аналог.

В данный момент в мире электронное образование используется почти везде. Если сравнивать развитие рынка электронного обучения в России, по сравнению с ситуацией в мире, оно отстает на 5–7 лет по оценкам специалистов,

На сегодняшний день рынок e-learning в России только развивается и пока является «незрелым». Но потенциальный объем рынка можно оценить довольно высоко.

В России росту государственного сектора препятствуют консервативность представителей ВУЗов, отсутствие четко прописанного законодательства в этой области и финансовые затруднения.

Практически отсутствуют различные исследования в данной области и очень слабая научная база, которая включает институты, занимающиеся дистанционным образованием. Также из-за слабого понятийного аппарата в сфере, имеются противоречия в разных понятиях, отсутствуют языковые стандарты. В итоге получаем, что все это приводит к торможению развития сферы.

Опираясь на мнения специалистов отрасли, на рынке выделяют несколько основных поставщиков программного обеспечения для e-learning, которые включают такие, как WebSoft, Competentum, Redlab/Redcenter, Новый Диск, Гиперметод, Прометей. Крупнейшие доли рынка принадлежат компаниям Гиперметод, Websoft и Competentum.

Как говорилось ранее, в корпоративном секторе наиболее заинтересованными компаниями являются те, которым необходимо проводить регулярное обучение сотрудников, причем это особенно важно если компания имеет дочерние филиалы.

Среди наиболее крупных компаний, использующих удаленное обучение в России, можно выделить такие, как Лаборатория Касперского, Сбербанк, ВТБ, АвтоВАЗ.

Принято считать, что официально удаленное образование стало существовать в России с 1992 года, когда была принята «Концепция создания и развития единой системы дистанционного образования для повышения доступности и качества учебных программ по всей территории страны».

Выделим значимые законопроекты РФ, оказавших существенное влияние на сферу дистанционного и электронного обучения.

В 2002 году была утверждена «Методика применения дистанционных образовательных технологий дистанционного обучения в образовательных учреждениях высшего, среднего и дополнительного профессионального образования Российской Федерации».

А в 2005 году Минобрнауки России приняло «Порядок использования дистанционных образовательных технологий»

Причем после этого в области нормативно-правового обеспечения не выпускалось больше ни одного нормативного акта, который регулировал деятельность в сфере дистанционного образования.

В текущий момент в России рынок электронного образования развивается хаотично, отсутствует централизованное планирование, нет четкого понимания целей и задач.

В общем, основные тенденции развития рынка электронного обучения в России такие же, как и мировые, это:

- $\bullet$ интеграция с социальными сервисами
- мобильное обучение
- развитие SAAS-решений

В ближайшем будущем ожидается, что рынок электронного обучения в РФ будет использовать следующие тенденции:

 $\bullet$ становление новых игроков на рынке электронного обучения;

увеличение числа участников профессиональных сообществ по elearning;

развитие рынка вебинаров и различных вебконференций;  $\bullet$ 

также, вполне разумным шагом может стать создание нормативной базы бурно развивающейся отрасли с определением четких целей и задач развития, что приведет к развитию адекватного государственного регулирования e-learning;

в будущем, рынок электронного обучения, полагаясь на пример мировых тенденций, начнет смещаться в сторону Talent Management System (TMS) – систем управления талантами;
по мере развития новых технологий, все большее применение будут находить технологии e-learning 2.0. Это обучение, основанное на технологии web 2.0, контент создают сами пользователи.

В заключение, хотелось сказать, что несмотря на значительное отставание России от ведущих стран в плане электронного обучения, вероятнее всего, в ближайшие годы e-learning может получить дополнительный импульс к развитию.

Для корпоративного и академического секторов все более главной причиной в пользу развития e-learning выступает географическая протяженность страны, что влечет за собой множество проблем при развитой структуре филиалов.

Эффективным решением на текущий момент является использование средств e-learning. С ростом количества пользователей интернета, увеличением количества компьютеров, внедрение электронного обучения становится совершенно обоснованным выбором для российской действительности.

В данном пункте было рассмотрено развитие электронного обучения в России. В следующем пункте будут показан SWOT-анализ электронного обучения в России.

# **4.5SWOT-анализ электронного обучения в России**

Благодаря мировой глобализации, существенно возрос обмен прогрессивным методам обучения между разными странами. Одно из направлений для обмена опыта является применение электронных технологий в обучении. Для того, чтобы досконально разобраться с плюсами и минусами электронного обучения, был выполнен SWOT-анализ. Далее будут рассмотрены слабые и сильные стороны, возможности и угрозы, присущие развитию электронного обучения в России.

### **Положительные стороны**

1. Значительное увеличение количества подготавливаемых кадров, часть которых находится в сфере образования;

2. Относительно невысокие финансовые вложения образовательных учреждений в новые технологии;

3. Повышение доступности получения образования для населения, открытость и прозрачность образовательных ресурсов вузов;

4. Учет конкретных особенностей для конкретных людей, более персонализированное обучение;

5. Расширение аналитики в обучении, то есть анализ данных по творческому процессу;

6. Имеется возможность мониторинга взаимодействия студента и преподавателя;

7. Рост рентабельности образования с помощью того, что есть возможность обучения в одной аудитории слушателей разных курсов;

8. Применение различных методов донесения учебной информации, такие как телевидение, аудио/видеотрансляции, радио, аудио/видеоконференции, интернет-конференции;

9. Присутствует возможность выбора метода и технологии, по которой удобно получать знания;

10. Удобство в отношении того, где и когда получать знания;

11. Темп обучения не сдерживается скоростью других обучаемых, например, в традиционном обучении скорость группы ограниченна темпом самого медленного студента;

12. Возможность создания индивидуального плана обучения – учиться только строго определенным знаниям;

13. Личное общение с преподавателем очно и удаленно.

#### **Отрицательные стороны**

1. Нет четкой позиции центральной власти по отношению к внедрению электронного обучения, а также авторского права на электронные курсы;

2. Применение электронных технологий в учебном процессе по методу «шоковой терапии», а не эволюционным методом;

3. Нет опробованной стратегии и тактики внедрения электронного обучения в учебный процесс;

4. Недостаточно развитая информационная инфраструктура в различных регионах;

5. Нет ясной политики массового обучения с использованием информационно-коммуникативных технологий;

6. Слабое инвестирование в развивающиеся информационные технологии;

7. Медленные темпы обеспечения образовательной сферы новыми информационными технологиями и продвинутой техникой;

8. Недостаток высокопрофессиональных кадров, обладающими умением новейшими технологиями и техников;

9. Слабая мотивация кадров в образовании, связанная со скудным жалованием;

10. Нет методики по соединению локальных технологий в одну систему, которая используется как готовые решение;

11. Недостаток эффективных методов направления студента в информационном пространстве Интернета;

12. Малое количество тестированных и сертифицированных профессиональных курсов;

13. Недостаток официальных сайтов, содержащих информацию о электронных курсах образовательных учреждений;

14. Разрыв понимания в том, что может сделать ИКТ для образования, нет системы знаний, что должно получиться в итоге;

15. Материальные трудности населения приобретения электронных устройств для полноценного прохождения e-learning;

16. Дефицит общественных организаций в области электронного обучения.

#### **Возможности внешней среды**

1. Система электронного обучения может наиболее гибко реагировать на нужды общества и обеспечить способность на получение образования каждого гражданина страны;

2. Повышение демографической ситуации в регионах, избежание массовых переездов населения из слабо населенных пунктов;

3. Специальные ресурсные условия, позволяющие создавать и апробировать инновационные продукты сразу для многих различных зон без необходимости выезда за пределы региона;

4. Шанс получения образовательных услуг в знаменитых университетах, если они оказывают услуги e-learning;

5. Усиление уровня образования населения за счет его доступности;

6. Наращивание экономических показателей России за счет получения образования создания более свободного графика для студентов;

7. Выгодные правовые условия для расширения спектра образовательных услуг за счет использования новых форм и методов обучения, увеличение различных вариантов реализации образовательного процесса;

8. Проникновение отраслей одна в другую, широкая открытость исследований и инновационных разработок;

9. Усиление образования в повышенное инновационное развитие.

#### **Угрозы из внешней среды**

1. Неразвитая нормативно-правовая база по реализации электронного обучения и защиты прав разработанных курсов приводит к тому, что не хватает аккредитованных и сертифицированных электронных курсы надлежащего качества;

2. Развитие электронного образования низкого качества в регионах с использованием метода «шоковой терапии», широко распространяющего в период закрытия представительств и филиалов по территории России;

3. Последствия неконтролируемого перехода системы образования к рыночным условиям, сопровождающиеся дискредитированием диплома государственного высшего учебного заведения, глобальным развитием сети «кабинетных» институтов с квалификациями, заниженными ценами и сомнительными условиями обучения;

4. Неправомерное развитие электронного обучения, непредсказуемость;

5. Неясность социального эффекта в результате e-learning;

6. Очень низкий уровень платежеспособного спроса на высококвалифицированных молодых преподавателей, инновационные разработки и продукцию, качественное образование и повышение квалификации;

7. Большая конкуренция с иностранными вузами, предоставляющими аналогичное обучение;

8. Скудность оцифрованных российских учебников, учебных пособий может привести к их смене на зарубежные источники, что приведет к потере национальной культуры.

В целом, согласно SWOT-анализу, слабым местом является то, что, несмотря на позитивное отношение власти к электронному обучению, отсутствуют четкие методики его внедрения и есть большое противодействие со стороны преподавателей использованию ИКТ в учебном процессе. При высоком спросе населения такого обучения существующие технологии еще не подготовлены к его осуществлению в полном объеме, так как в основном они локальны, нет четкого системного подхода. В нынешнее время отсутствуют методы и механики защиты электронных курсов, соблюдения авторских прав, а также низка оплата за разработку таких курсов, поэтому отсутствует мотивация преподавателей.

Что касается финансирования образования, то Россия финансирует в свое образование весьма скудно: из бюджета выделяется 3,5% от ВВП, в то время как, например, в далекой Бразилии – 10%. Существуют результаты исследований, проведенных иностранными экспертами. В них описывается

следующая картина: из двадцати восьми исследованных стран российские профессора по уровню дохода занимают предпоследнее место.

Конечно, нельзя просто убежать от электронного обучения. Каким бы ни было экономическое и социальное давление, но развитие образования невозможно без повсеместного применения методов e-learning. Время доказывает, что персонализация обучения, доступность получения образования в отдаленных регионах России весьма востребованы.

Следует понимать, что электронное обучение — это не просто технология. Это система, в которой информационные и коммуникационные технологии являются лишь одной из составляющих. А их внедрение в процесс – не представляет из себя самоцель, а современное средство для решения задач в области образования.

В данном пункте было рассмотрен SWOT-анализ электронного обучения в России. В следующем пункте будут показаны перспективы развития программного продукта.

#### **4.6Перспективы развития программного продукта**

Как упоминалось ранее, в последние годы мировое сообщество стало понимать, насколько важно электронное обучение. Люди стали понимать, что можно увеличить количество обучаемых, при этом расходы на обучение будут оставаться практически такими же, как и были. Это обуславливается тем, что электронное обучение не требует аренды здания, из-за того, что студент может свободно использовать свое электронное средство для доступа к серверу, где хранится материал e-learning.

Повышение качества обучения при сохранении, либо незначительном увеличении затрат является основным требованием к системам электронного обучения.

Данные системы позволяют сочетать преимущества очной формы обучения, при этом они расширяют ее эффективность посредством использования новейших электронно-коммуникационных технологий.

При разработке системы был учтен опыт аналогичных систем на рынке, что позволило избежать проблем, с которыми они сталкивались. К примеру, ранее было выяснено, что электронное обучение в России отстает от других стран, такие как Китай, Малайзия. Одна из причин такого отставания заключается в том, что в российские компании, распространяющие свои системы, делают их такими, что стороннему пользователю, чтобы понять и освоиться в них, требуется значительное время и средства. Причем компанииразработчики не оказывают достаточной технической поддержки, а те услуги, которые они предоставляю в текущий момент являются необоснованно дорогостоящими. Конечно, это объясняется невысокой конкуренцией и отсутствием опыта в данной области.

Разработанная система имеет простой и интуитивно понятный пользовательский интерфейс. Это позволит ускорить процесс ее освоения, что снизит время обучения персонала компании. В конечном счете, компания может как можно скорее внедрить систему и получить положительные результаты.

В перспективе, в систему будет встроен чат, где авторизированные пользователи могут поделиться своими впечатлениями или задать интересующий вопрос. Также планируется добавить раздел, содержащий вебинары для студентов. В нем будут публиковаться семинары и вебинары, а также будут присутствовать записи предыдущих трансляций.

В данном пункте были рассмотрены перспективы развития программного продукта. В следующем пункте будут сравниваться хостинги.

### **4.7Подготовка к внедрению. Сравнение хостингов**

Для подготовки к внедрению системы нужно выбрать компанию, которая может разместить ее в сети интернет. Для этого необходимо сначала проанализировать существующие системы, с помощью которых возможно осуществлять данную задачу. Для анализа возьмем следующие:

4) Hostinger.

Hostinger (рис. 4.4) открылся в 2011 в России. В данный момент услугами компании пользуются более 200 тыс. клиентов, которые создали уже более 100 тыс. активных веб-сайтов. По статистике, ежедневно создается порядка 500 новых аккаунтов.

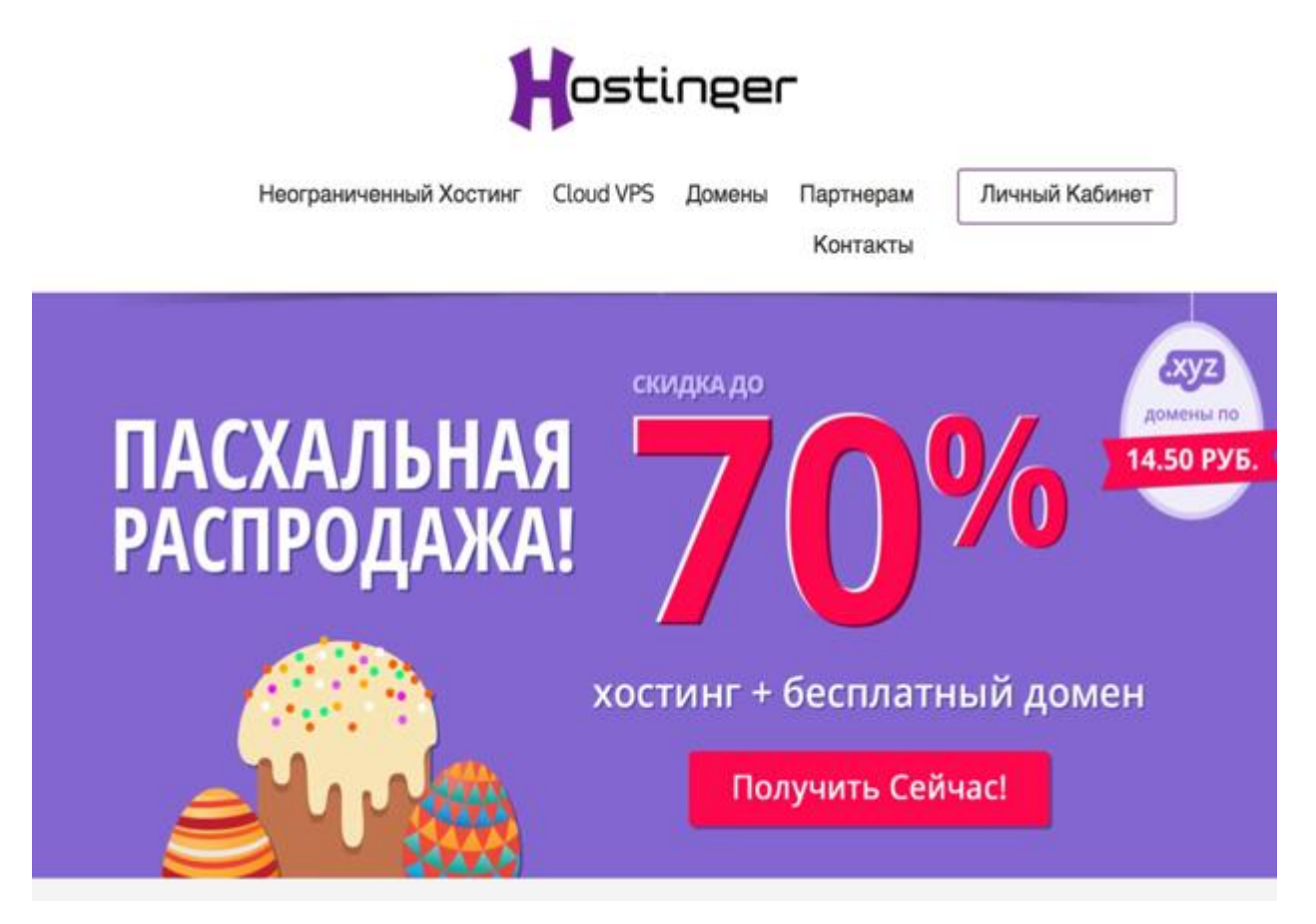

Рисунок 4.4 – Хостинг Hostinger

Эта компания является одной из самых известных на рынке. Благодаря различным тарифам можно создать как бесплатных хостинг, так и платный – стоимость премиум и бизнес-хостинга составляет 177 и 291,9 рублей в месяц. При платном подключении предоставляется домен бесплатно, снимается ограничения на трафик и место на диске, предоставляется круглосуточная поддержка и существенно расширяется список поддерживаемых скриптов, БД, добавляются новые возможности.

5) MegaIndex.

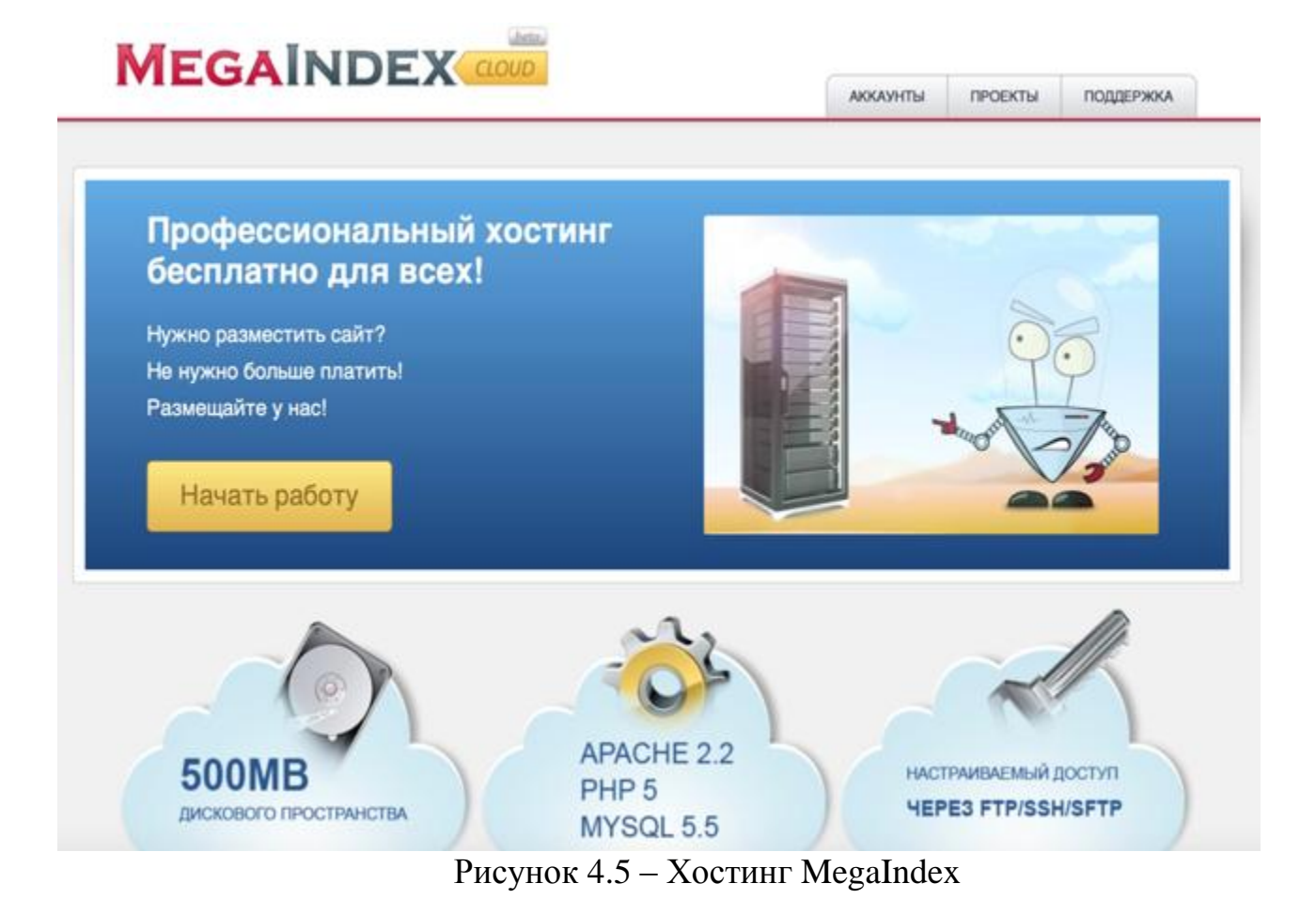

Система Megaindex.ru начала работать в 2008 году. Изначально компания сосредотачивалась на автоматическом продвижении сайта, повышении его популярности без использования услуг сторонних специалистов и агентств. Отсюда к главным преимуществам следует отнести широкие возможности по продвижению своего сайта и оптимизации под поисковые системы. Не так давно компания стала предоставлять бесплатный хостинг (рис 4.5). Хотя его функционал не дотягивает до конкурентов, но стоит заметить, что все имеющиеся возможности хватят большинству клиентам. При подключении платной опции, которые начинаются от 1490 рублей в месяц, добавляются всевозможные опции для аналитики и продвижения сайта.

6) 000webhost.

000webhost –также представляет и бесплатный, и платный хостинг. Отличительной особенностью является отсутствие рекламы, баннеров и скрытых цен в случае бесплатной опции. Ресурсом пользуются миллионы пользователей, а при регистрации не нужны данные кредитных карт.

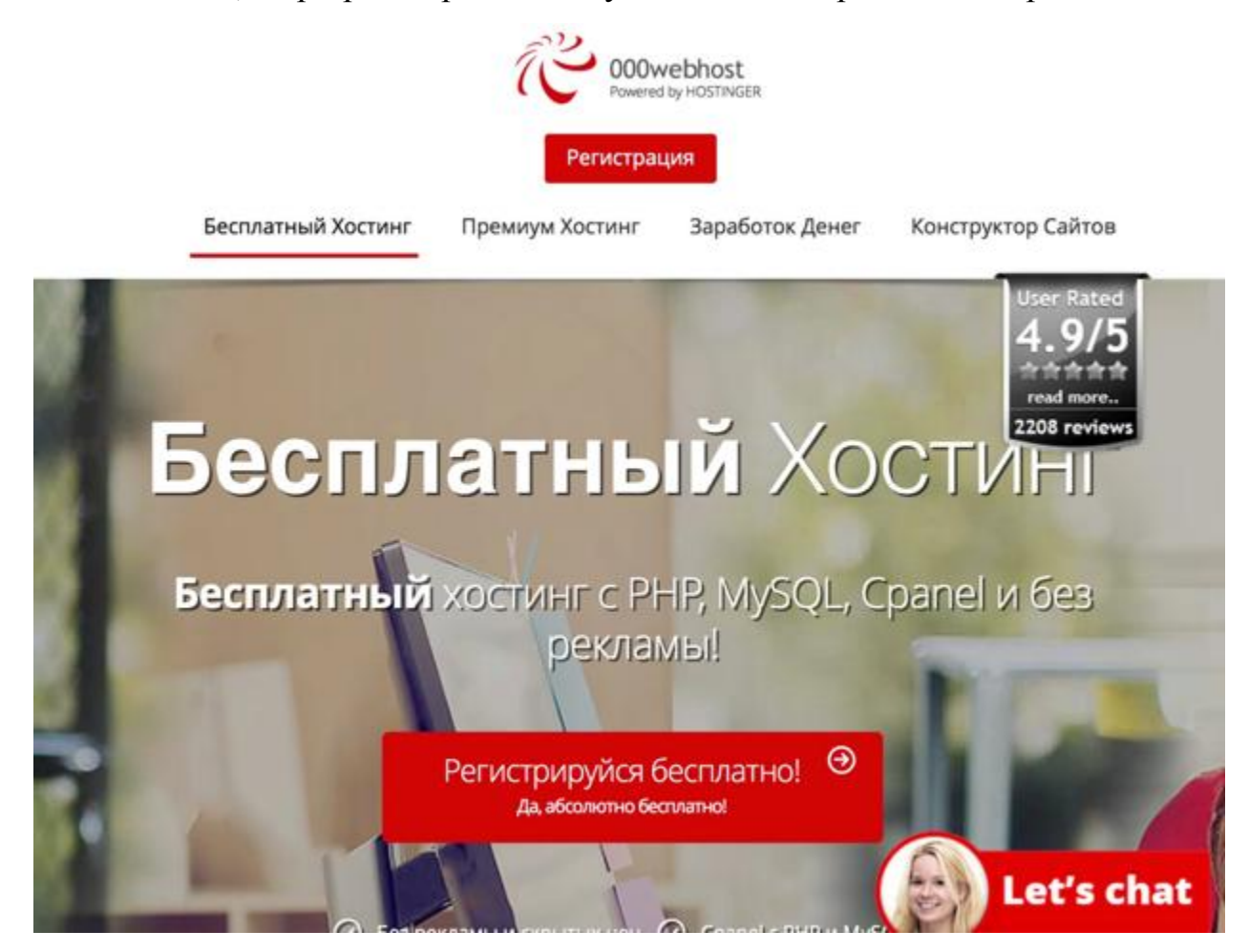

Рисунок 4.6 – Хостинг 000webhost

000webhost (рис. 4.6) – предоставляет бесплатный хостинг без рекламы с 2007 года. В отличии от Hostinger, его возможности являются еще более обширными, а цена платной опции начинается от 200р. Заявленно порядка 99.9% время работы серверов данной компании, чего не могут гарантировать аналогичные рассматриваемые сервисы. Поддерживаются работа PHP, а также СУБД MySQL почти без ограничений, и используются самые последние их версии. Из приложений PHP, которые можно использовать, следует отметить такие, как fopen(), Curl, а также Zend, XML, сокеты PHP. Еще присутствует простой, понятный и удобный установщик сайтов, который поддерживает

настройку сайта с использованием всего одного нажатия, а поставленный сайт можно загрузить такие популярные скрипты как Joomla, WordPress, Photo Gallery и многие другие. При желании можно легко и быстро добавить на свой сайт такие страницы, как страница с форумом или галереей. Также исследуемый сервис поддерживает популярные почтовые сервисы (IMAP/POP3), и конечно нельзя забывать про неограниченный трафик к серверу и место на диске, что отличается от Hostinger, где имеются ограничения по этим вопросам. Присутствует бесплатный конструктор сайта, который с помощью трех шагов позволяет выбрать необходимый шаблон из порядка сотни предустановленных, заполнить его требуемым содержимым и разместить полученное на личном хостинге. С помощью 000webhost нужно всего одно нажатие для добавления новой страницы, или же галереи, или контактной формы.

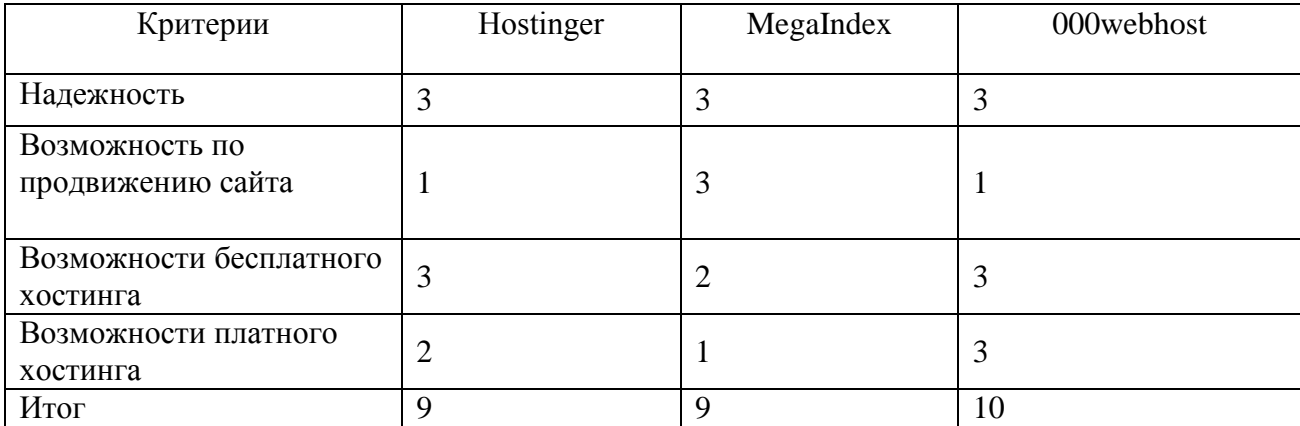

Таблица 4.1 - Сравнительный хостинг-компаний

Критерии оценок:

1) Надежность

1 балл – сервера работают с некоторыми перебоями, порядка 99 процентов времени.

2 балла - сервера работают с некоторыми перебоями, порядка 99,5 процентов времени.

3 балла – сервера компании работают порядка 99,9 процентов времени.

2) Возможности по продвижению сайта

1 балл – компанию представляет плохую SEO-оптимизацию.

2 балла - компанию представляет базовую SEO-оптимизацию.

3 балла – компанию представляет расширенную SEO-оптимизацию.

3) Возможности бесплатного хостинга

1 балл – компанию представляет скудный набор функционала в случае выбора бесплатного хостинга.

2 балла - компанию представляет базовый набор функционала в случае выбора бесплатного хостинга.

3 балла – компанию представляет расширенный набор функционала в случае выбора бесплатного хостинга.

4) Возможности платного хостинга

1 балл – компанию представляет скудный набор функционала в случае выбора платного хостинга.

2 балла - компанию представляет базовый набор функционала в случае выбора платного хостинга.

3 балла – компанию представляет расширенный набор функционала в случае выбора платного хостинга.

В таблице 4.1 показано, как распределились оценки. По каждому критерию выставлялись баллы от одного до трех. Все рассматриваемые варианты оказались надежными, поскольку сервера практически всегда работают без перебоев.

В этом пункте был произведен сравнительный анализ существующих аналогов информационных систем для электронного обучения. Были выбраны различные критерии для сравнения, построена таблица с целью нахождения сильных и слабых сторон каждой из сравниваемых систем. По возможностям продвижения сайтов отличается компания MegaIndex, которая получает максимальные оценки. По возможностям бесплатного и платного хостинга выигрывает компания 000webhost, следом идет Hostinger, а MegaIndex представляет самый маленький набор функций. По итогам получилось, что компания 000webhost является лучшей, но это преимущество не настолько

значительно, причем если SEO-оптимизация очень важна, то имеет смысл присмотреться к хостингу MegaIndex.

В данном пункте, было произведено сравнение хостингов, в которых впоследствии можно разместить систему электронного обучения.

# **Выводы по четвертой главе**

В четвертой главе были показана оценка возможностей практического исследования. После этого проводился анализ темпа роста электронного обучения, были рассмотрены сдерживающие факторы и как они влияют на разрабатываемую систему. Затем описывались посещенные мероприятия, конференции, приводился опыт публикации научных статей. В заключение главы сравнивались хостинги, на которых можно разместить систему электронного обучения, тем самым проводилась подготовка к внедрению.

### ЗАКЛЮЧЕНИЕ

В ходе проведения диссертационного исследования была проанализирована литература по состоянию дел в области электронного обучения, также был изучен образовательный процесс, его структура. Также анализировалось состояние дел в области электронного обучения и составлена диаграмма IDEF0 "как есть" для наглядного восприятия, и чтобы обнаружить процессы, которым необходима модернизация. После этого была создана диаграмма IDEF0 "как будет", где рассматривались бизнес-процессы электронного обучения и самообучения после внедрения информационной системы. Затем были рассмотрены основные направления подготовки ITспециальностей, с целью выявить специальность, эффективность которой в большей степени зависит от самостоятельной подготовки студента.

Следом проводился анализ существующих вариантов инструментальных средств для организации электронного обучения. По каждому варианту давалось детальное описание, а в конечном итоге была создана сравнительная таблица по выбранным аналогам. Также была составленная ER-модель, произведено физическое и логическое проектирование БД. После этого для проектирования интерфейса будущей информационной системы была построена UML-диаграмма вариантов использования, и была составлена блоксхема для добавления новых данных с помощью визуального редактора.

В третьей главе были показаны экранные формы работы web-портала при различных настройках, а также расписан его принцип работы. Было рассказано, как правильно использовать его для создания и прохождения курсов. В конце было произведено тестирование и с помощью критерия знаков выяснилось, что система успешно повлияла на студентов.

В четвертой главе была показана оценка возможностей практического исследования. После этого проводился анализ темпа роста электронного обучения, были рассмотрены различные сдерживающие факторы и как они влияют на разрабатываемую систему. Затем описывались посещенные мероприятия, конференции, приводился опыт публикации научных статей. В

заключение главы сравнивались хостинги, на которых можно разместить систему электронного обучения, тем самым подготовив ее к внедрению.

Таким образом, в ходе диссертационного исследования было показано, как можно повысить качество подготовки It-специалистов по направлению "Прикладная информатика" путем применения в традиционном обучении элементов e-learning.

## СПИСОК ИСПОЛЬЗУЕМЫХ ИСТОЧНИКОВ

- 1. Андрончев И.К. Управление образовательным процессом вуза средствами информационно-коммуникационных технологий / И.К. Андрончев, Д.С. Дмитриев, Н.В. Соловова: Вестник СамГУ. – 2014. С. 40-47.
- 2. Борзых А.А. Виртуальные миры, информационные среды и амбиции e-Learning / А.А. Борзых, А.С. Горбунов: Образовательные технологии и общество (Educational Technology & Society). - 2014. - № 2. - С. 123-137.
- 3. Буханцева Н.В. Модель e-Learning как инструмент управления электронными ресурсами вуза / Н.В. Буханцева, И.А. Дудина: Образовательные технологии и общество (Educational Technology & Society). - 2014. - № 2. - С. 238-244.
- 4. Васильев В.Н. Университет как открытая система / В.Н. Васильев: Инновации. - 2014. - № 2. - С. 57-60.
- 5. Вендров А.М. Практикум по проектированию программного обеспечения экономических информационных систем / А.М. Вендров: М., Финансы и статистика, 2014. – С. 127-130.
- 6. Гадецкая З.М. Анализ современных моделей организации обучения на базе дистанционных технологий / З.М. Гадецкая, Л.А. Тарандушка, С.Н. Одокиенко: ВЕЖПТ. - 2014. С. 53-58.
- 7. Гвоздева Т.В. Создание информационных систем / Т.В. Гвоздева: Феникс, 2014. – С. 212-215.
- 8. Горбаченко В.И. Разработка информационных систем с помощью ERwin Modeling Suite / В.И. Горбаченко - Пенза: Изд-во ПГУ, 2014. - С. 50-55.
- 9. Еременко А.С. Опыт электронного обучения / А.С. Еременко: Форум, 2015.  $-$  C. 32-37.
- 10. Кальшин В.И. DFD-технологии в бизнесе / В.И. Кальшин: Информационные технологии, 2014. – С. 55-56.
- 11. Ковальный П.В. Проектирование информационных систем / П.В. Ковальный: Звезда, 2015. – С. 23-25с.
- 12. Коджаспирова Г.М. Технические средства обучения и методика их использования: Уч. пособие для студентов высших учебных заведений / Г.М. Коджаспирова, К.В. Петров. - М.: Изд. центр. "Академия". - 2014. - С. 86-89.
- 13. Коровина Е. Проектирование, реализация и сопровождение. Теория и практика. / Е. Коровина: Инновации, 2014. – С. 40-44.
- 14. Максимов Е.М. Базы данных в системах управления производственными процессами: учебное пособие / Е.М. Максимов, Н.Н. Бахтадзе: Издательство Московского государственного открытого университета, 2014. – С. 71-74.
- 15. Марков Р.Н. Новые направления развития образования. / Р.Н. Марков: Юрайт, 2014. – С. 26-29.
- 16. Меллинг М. Электронное обучение. Рекомендации руководителям библиотечных и информационных служб / М. Меллинг – М.: Омега-Л. - 2014. - С. 121-148.
- 17. Никонов О. П. Проектирование с помощью UML / О. П. Никонов: Наука и техника, 2014. – С. 54-55.
- 18. Оганесянц Н. Конструктивистские подходы в e-Learning / Н. Оганесянц: Высшее образование в России. - 2014. - № 9. - С. 125-127.
- 19. Панина С.С. Информационные технологии в образовании / С.С. Панина М.: Академия. - 2014. - С. 52-55.
- 20. Почков И. Открытое дистанционное образование / И. Почков: ЭСЭПиМ. 2014. - С. 104-119.
- 21. Ржеуцкая С.Ю. Обучение языку SQL с основ / С.Ю. Ржеуцкая: ВоГТУ, 2014. - С. 39-43.
- 22. Сатунина А.Е. Электронное обучение: плюсы и минусы / А.Е. Сатунина: Омега-Л. – 2014. – № 1. – С. 89-90.
- 23. Соловьев И.В. Анализ работы телекоммуникационных систем / И.В. Соловьев, Майоров А.А.: Академический Проект, 2014. - С. 56-60.
- 24. Сухомлин В.А. Новинки информационных технологий / В.А. Сухомлин М.: Горячая Линия – Телеком. - 2014. - С. 125-133.
- 25. Трайнев В.А. Зарубежный опыт электронного обучения / В.А. Трайнев, И.В. Трайнев – М.: Инсайт. - 2014. - С. 62-65.
- 26. Трофимов Б.К. Как правильно обучаться с помощью web-технологий / Б.К. Трофимов– М.: Юрайт-Издат. - 2014. - С. 33-38.
- 27. Федорова Г.Н. Аналитические системы и их использование / Г.Н. Федорова: Федеральная академия, 2014. – С. 106-107.
- 28. Хетагуров Я.М. Создания систем обучения персонала предприятия / Я.М. Хетагуров: Бином, 2015. – С. 18-21.
- 29. Хортон У. Все об электронных университетах / У. Хортон, К. Хортон М.: КУДИЦ-Образ. - 2014. - С. 100-110.
- 30. Чекмарев Ю.В. Безопасность информационных систем в образовании / Ю.В. Чекмарев: ДМК Пресс, 2014. - С. 23-25.
- 31. Горбаченко В.И. Моделирование информационных систем с помощью ERwin: [Электронный ресурс] / В.И. Горбаченко, Г.Ф. Убиенных, Г.В. Бобрышева – Режим доступа: http://window.edu.ru/catalog/pdf2txt/437/79437/59985, свободный (17.04.2017).
- 32. Создание физической модели хранилища данных [Электронный ресурс] / Лекция НОУ ИНТУИТ – Режим доступа: http://www.intuit.ru/studies/courses/599/455/lecture/10170, свободный (17.04.2017).